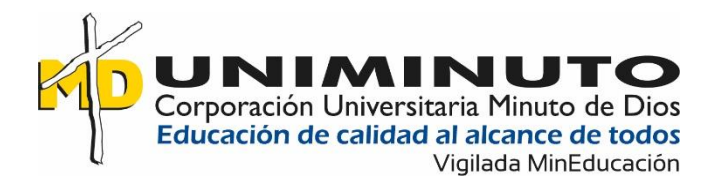

Modelamiento de la zona de inundación en el margen del Rio Magdalena en el municipio

de Girardot-Cundinamarca.

Rafael Nicolas Diaz Hurtado

Brenda Nayibe Rodríguez Culma

Corporación Universitaria Minuto de Dios

Rectoría Cundinamarca

Sede Girardot (Cundinamarca)

Programa Ingeniería Civil

Noviembre de 2022

Modelamiento de la zona de inundación en el margen del Rio Magdalena en el municipio de Girardot-Cundinamarca.

Rafael Nicolas Diaz Hurtado

Brenda Nayibe Rodríguez Culma

Sistematización presentado como requisito para optar al título de Ingeniero Civil

Asesor(a)

Edgar Orjuela Montoya

Ingeniero Civil Especialista en recursos hídricos

Corporación Universitaria Minuto de Dios

Rectoría Cundinamarca

Sede Girardot (Cundinamarca)

Programa Ingeniería Civil

Noviembre de 2022

## **Dedicatoria**

*Este logro es dedicado a Dios, a mis abuelos, mis niñas, a mis ángeles y especialmente a mis padres gracias por estar siempre, por creer en mí, y por hacer de esto algo posible, por dar todo de ustedes para luchar por mis sueños y por estar aquí en la finalización de uno de ellos, feliz de por poder celebrar lo que tantos años deseábamos, sin ustedes nada de esto hubiese sido posible, son mi mayor motor, los amo. A mi novio Nicolas Díaz, gracias por apoyarme y nunca dudar de mí, por tu apoyo y amor incondicional, por hacer parte de mi vida y de la realización de este proyecto, te amo.* 

## *Brenda Nayibe Rodríguez Culma.*

*Primero que todo, este logro es dedicado a Dios que me dio la vida y sabiduría para poder culminar este proyecto, a mis padres y a mis hermanos que siempre me apoyaron y me dieron fuerzas para siempre luchar y nunca desistir por este sueño, sin ellos esto no hubiera sido posible realizar este sueño que se tenía desde que empecé la carrera, fue un sueño que se convirtió en un gran logro gracias a la ayuda de ellos, los amo mucho. También le dedico este logro a mi novia Brenda Rodríguez, siempre me apoyaste y fuiste parte fundamental de este proceso, nunca dudaste de mí y me diste tu amor y apoyo incondicional, te amo.*

### *Rafael Nicolas Diaz Hurtado*

#### **Agradecimientos**

Primordialmente agradezco a Dios por tomar mi mano, guiarme y regalarme la sabiduría durante la realización de este proyecto y permitirme culminar mis estudios universitarios, a mi familia que son mi motor gracias por estar siempre para mí motivándome y apoyándome incondicionalmente para mi proceso de formación. También agradezco a mi compañero Rafael Nicolas Díaz Hurtado que siempre estuvo presente a aclarar mis dudas dadas durante la realización de este, fue parte fundamental de la realización de este proyecto grado, dando un aporte para la culminación de este.

Doy las gracias al docente Edgar Orjuela Montoya por apoyarme durante la realización de este proyecto, ya que sin sus conocimientos aportados no hubiera sido posible.

#### **Brenda Nayibe Rodríguez Culma.**

Primeramente y más importante darle las gracias a Dios que me dio la vida, la salud y la sabiduría necesaria para poder terminar este gran logro, igualmente a mis padres y mis hermanos, gracias y muchas gracias por siempre estar al pendiente de mí y darme todo el apoyo que necesite durante mi carrera, por siempre desearme lo mejor y hacer de esto posible. A mi compañera Brenda Rodríguez, gracias y mil gracias por darme el apoyo que necesite para poder hacer realidad este sueño, por los conocimientos y ayudas que me brindo durante la realización de este trabajo y por nunca dejarme solo, fue parte fundamental y siendo clave para la culminación de este. Por último, doy las gracias al Ingeniero Edgar Orjuela, tutor de este proyecto, que siempre estuvo presente y siempre nos brindó una mano otorgándonos todos sus conocimientos y experiencias para poder realizar y culminar esta investigación.

## **Rafael Nicolas Diaz Hurtado**

## Contenido

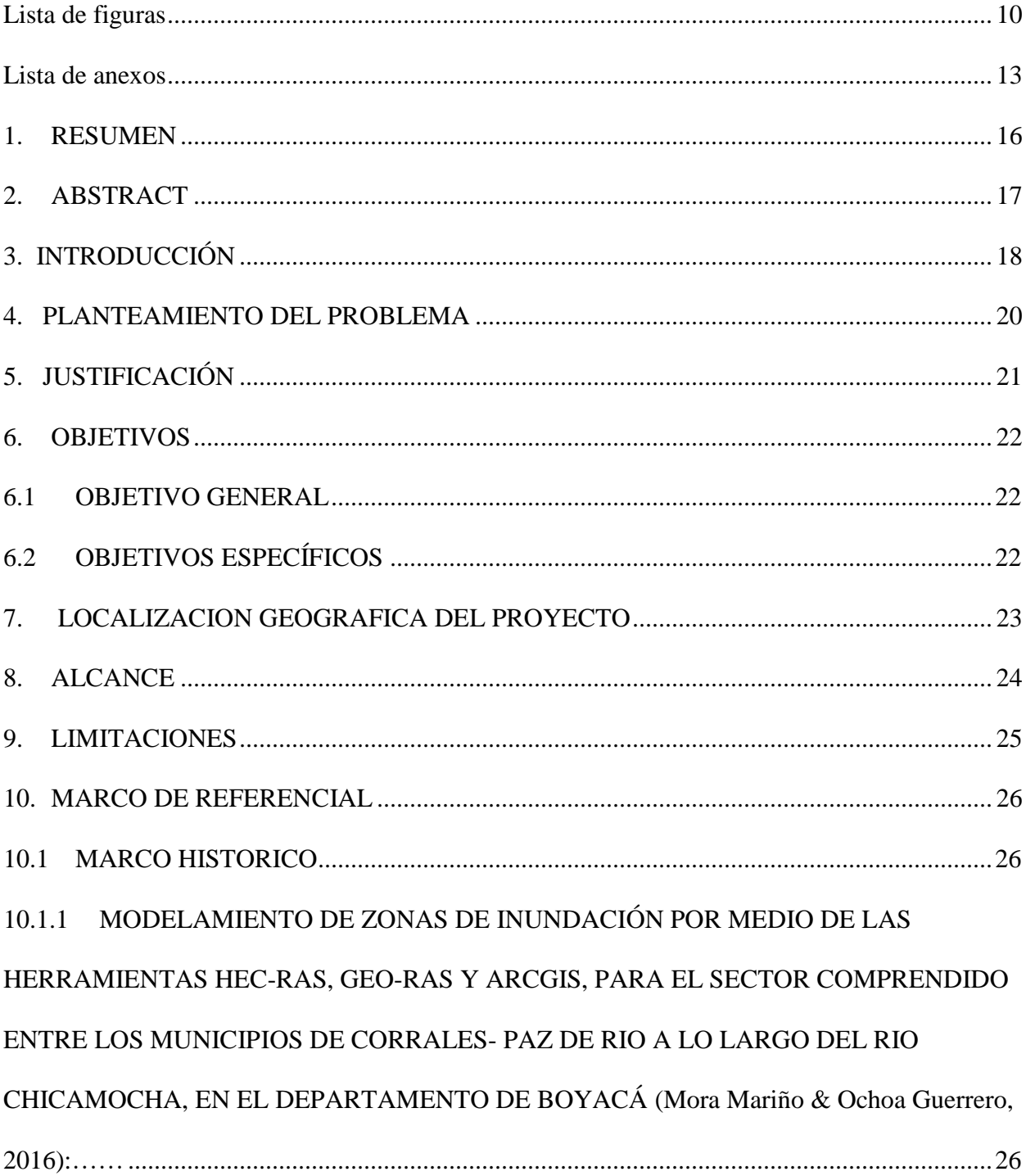

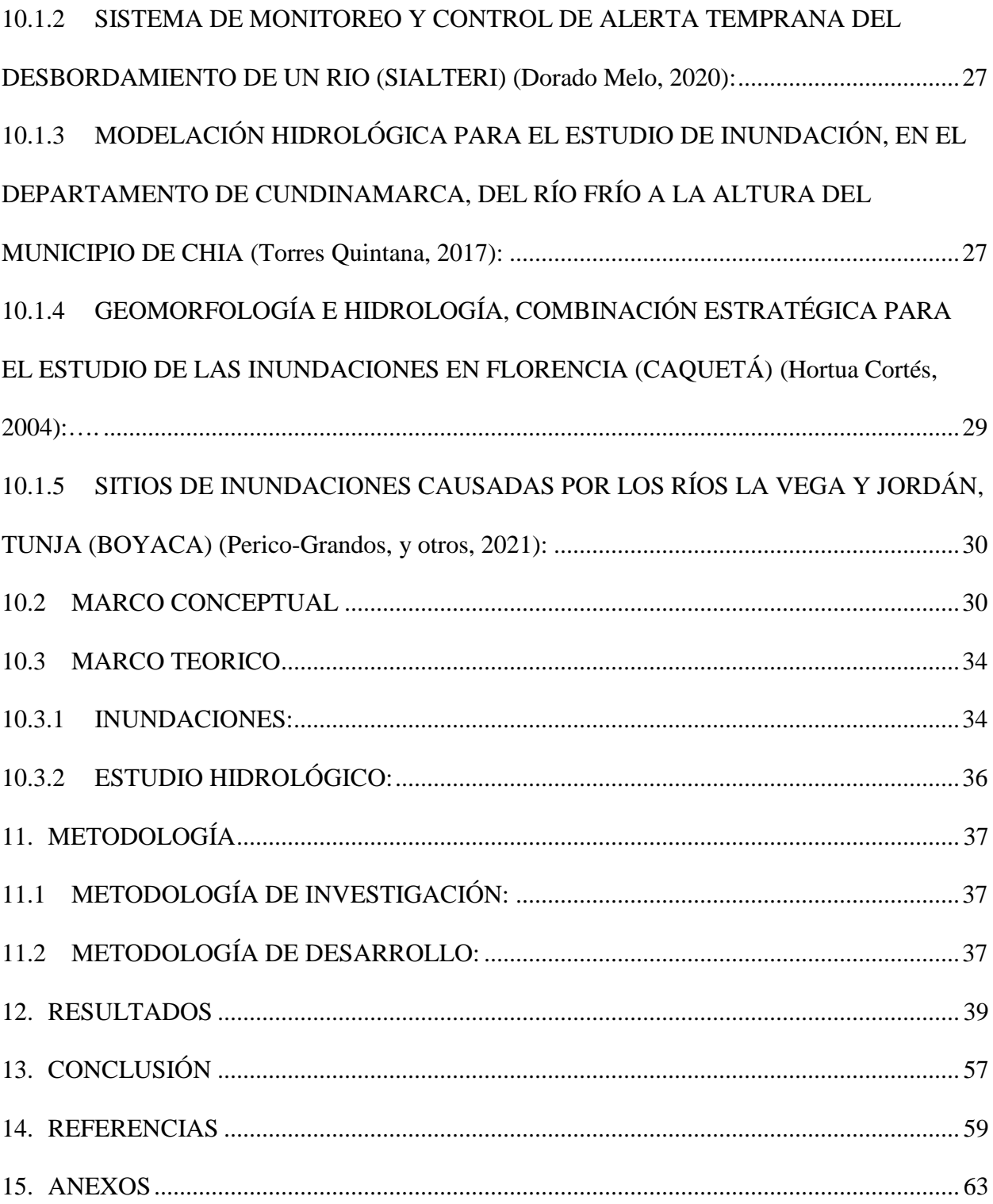

## **Lista de tablas**

Tabla 1. Histórico de caudales mínimos de 1960 a 1980 de la estación Arrancaplumas, municipio de Guaduas.

Fuente propia.

Tabla 2. Histórico de caudales mínimos de 1981 a 2000 de la estación Arrancaplumas, municipio de Guaduas.

Tabla 4. Histórico de caudales mínimos de 1978 a 1998 de la estación Automática de Nariño, municipio de Nariño.

Tabla 5. Histórico de caudales mínimos de 1999 a 2015 de la estación Automática de Nariño, municipio de Nariño.

Tabla 6. Histórico de caudales mínimos del 2015 al 2021 de la estación Automática de Nariño, municipio de Nariño.

Tabla 7. Histórico de caudales mínimos de 1960 a 1980 de la estación Automática de Purificación, municipio de purificación.

Tabla 8. Histórico de caudales mínimos de 1981 a 2000 de la estación Automática de Purificación, municipio de purificación.

Tabla 9. Histórico de caudales mínimos del 2001 al 2021 de la estación Automática de Purificación, municipio de purificación.

Tabla 10. Histórico de caudales mínimos de 1975 a 1995 de la estación Angostura Automática, municipio de Natagaima.

Tabla 11. Histórico de caudales mínimos de 1996 al 2021 de la estación Angostura Automática, municipio de Natagaima.

Tabla 12. Histórico de caudales mínimos de 1960 a 1980 de la estación Puente Santander, municipio de Neiva.

Tabla 13. Histórico de caudales mínimos de 1981 a 2000 de la estación Puente Santander, municipio de Neiva.

Tabla 14. Histórico de caudales mínimos de 2001 a 2022 de la estación Puente Santander, municipio de Neiva. Tabla 15. Histórico de caudales máximos de 1960 a 1979 de la estación Arrancaplumas, municipio de Guaduas.

Tabla 16. Histórico de caudales máximos de 1980 a 1999 de la estación Arrancaplumas, municipio de Guaduas.

Tabla 17. Histórico de caudales máximos del 2000 al 2014 de la estación Arrancaplumas, municipio de Guaduas.

Tabla 18. Histórico de caudales máximo de 1978 a 1997 de la estación Automática de Nariño, municipio de Nariño.

Tabla 19. Histórico de caudales máximo de 1998 a 2017 de la estación Automática de Nariño, municipio de Nariño.

Tabla 20. Histórico de caudales máximo de 2018 a 2021 de la estación Automática de Nariño, municipio de Nariño.

Tabla 21. Histórico de caudales máximos de 1960 a 1979 de la estación Automática de Purificación, municipio de purificación.

Tabla 22. Histórico de caudales máximos de 1980 a 1999 de la estación Automática de Purificación, municipio de purificación.

Tabla 23. Histórico de caudales máximos de 2000 a 2010 de la estación Automática de Purificación, municipio de purificación.

Tabla 24. Histórico de caudales máximos del 2011 al 2020 de la estación Automática de Purificación, municipio de purificación.

Tabla 25. Histórico de caudales mínimos de 1961 a 1980 de la estación Puente Santander, municipio de Neiva.

Tabla 26. Histórico de caudales mínimos de 1981 a 2000 de la estación Puente Santander, municipio de Neiva.

Tabla 27. Histórico de caudales mínimos de 2001 a 2000 de la estación Puente Santander, municipio de Neiva.

Tabla 28. Ejemplo cálculo de datos faltantes por el método de promedios para series estocásticas con Curva de Doble Masa. Caudales Máximos. 1 dato faltante.

Tabla 29. Ejemplo cálculo de datos faltantes por el método de promedios para series estocásticas con Curva de Doble Masa. Caudales Máximos. 3 datos faltantes.

Tabla 30. Ejemplo cálculo de datos faltantes por el método de promedios para series estocásticas con Curva de Doble Masa. Caudales Máximos. 2 datos faltantes.

Tabla 31. Ejemplo cálculo de datos faltantes por el método de promedios para series estocásticas con Curva de Doble Masa. Caudales Mínimos. 1 dato faltante.

Tabla 32. Ejemplo cálculo de datos faltantes por el método de promedios para series estocásticas con Curva de Doble Masa. Caudales Mínimos. 3 datos faltantes.

Tabla 33. Ejemplo cálculo de datos faltantes por el método de promedios para series estocásticas con Curva de Doble Masa. Caudales Mínimos. 2 datos faltantes.

## **Lista de figuras**

<span id="page-9-0"></span>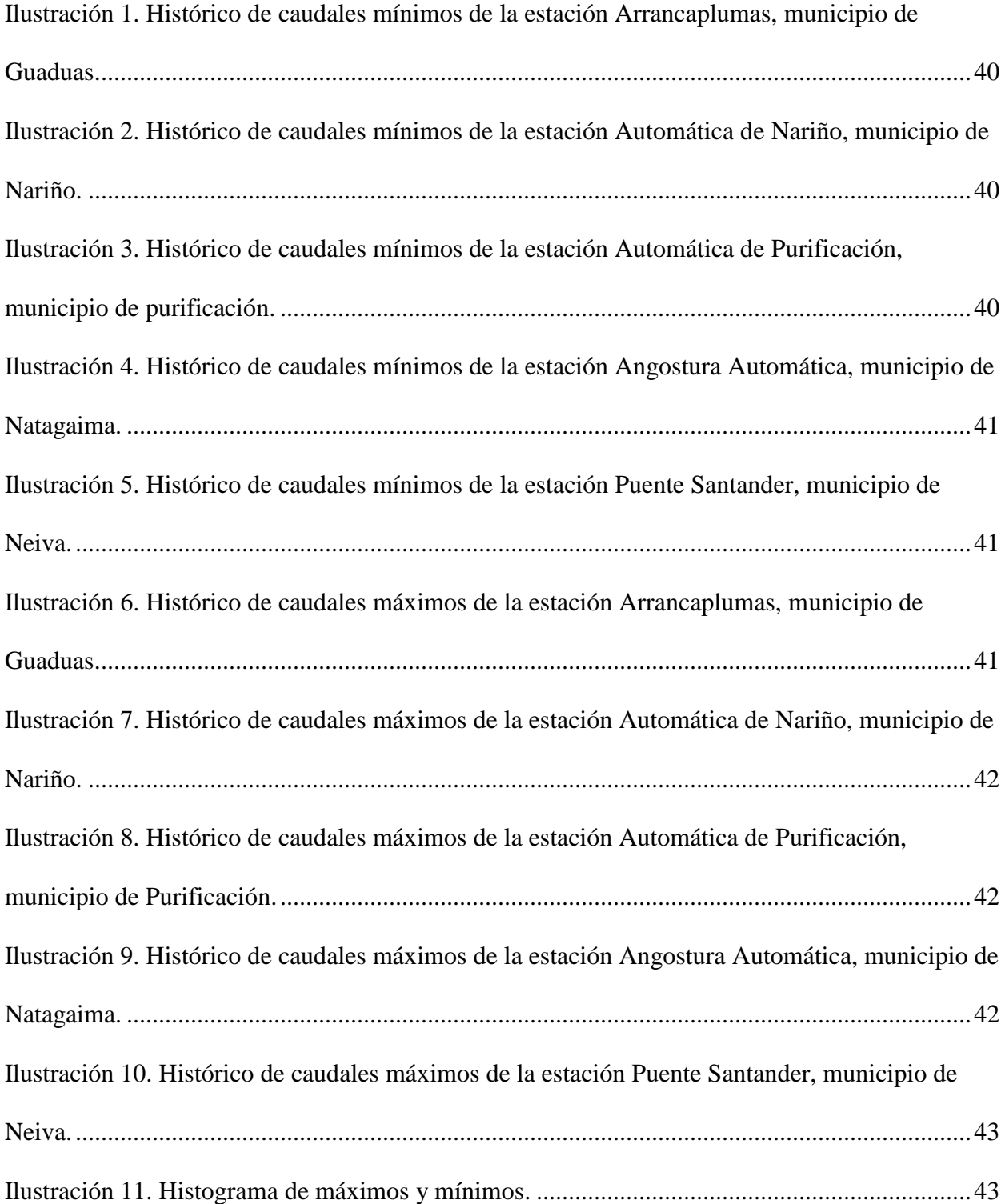

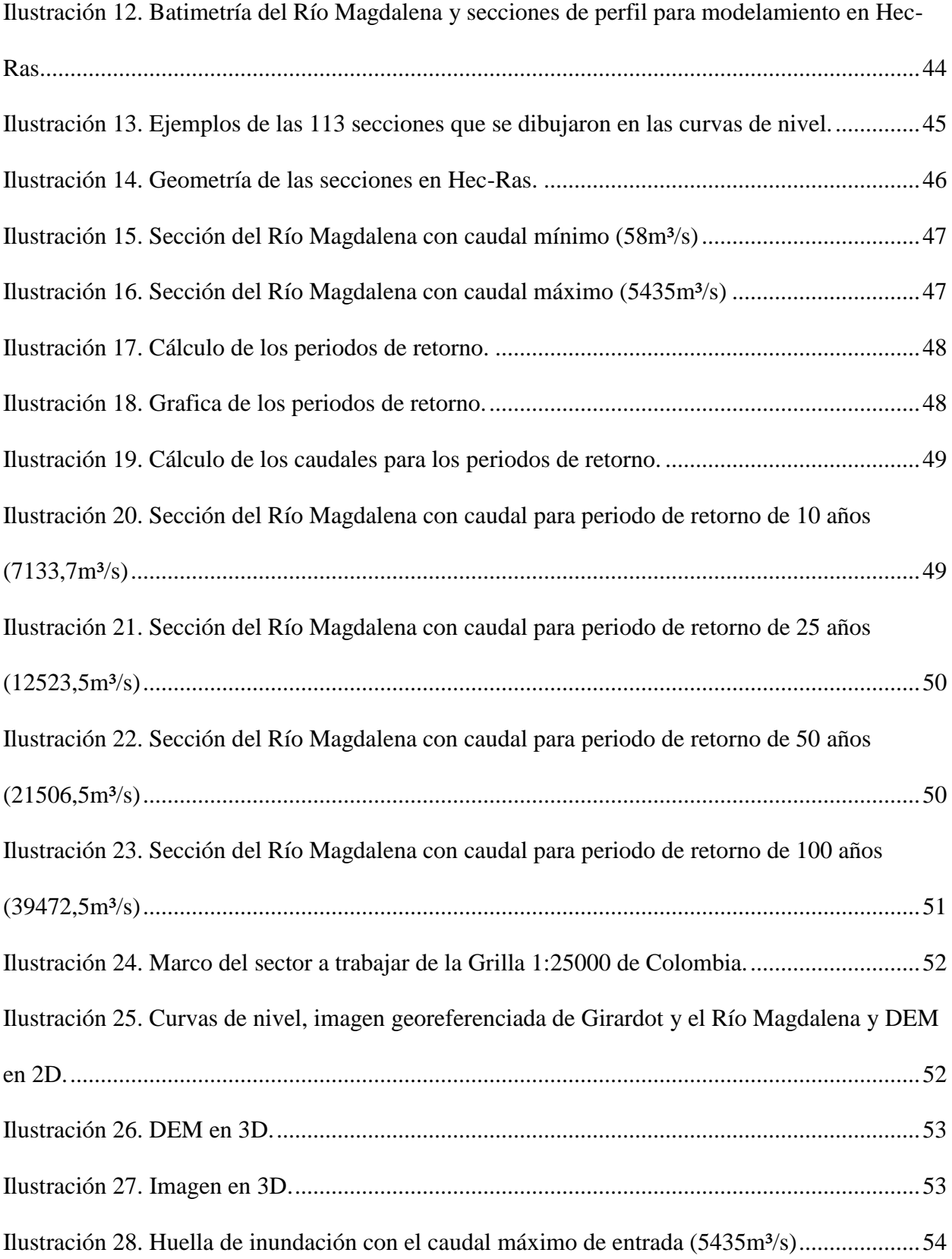

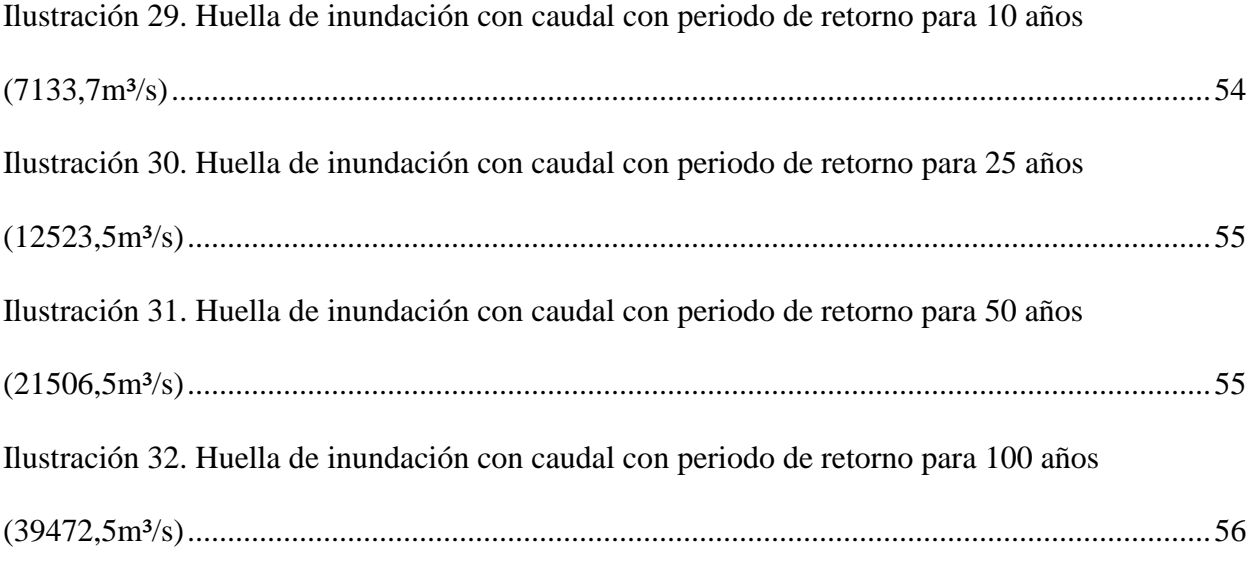

## **Lista de anexos**

<span id="page-12-0"></span>Tabla 1. Histórico de caudales mínimos de 1960 a 1980 de la estación Arrancaplumas, municipio de Guaduas.

Fuente propia.

Tabla 2. Histórico de caudales mínimos de 1981 a 2000 de la estación Arrancaplumas, municipio de Guaduas.

Tabla 4. Histórico de caudales mínimos de 1978 a 1998 de la estación Automática de Nariño, municipio de Nariño.

Tabla 5. Histórico de caudales mínimos de 1999 a 2015 de la estación Automática de Nariño, municipio de Nariño.

Tabla 6. Histórico de caudales mínimos del 2015 al 2021 de la estación Automática de Nariño, municipio de Nariño.

Tabla 7. Histórico de caudales mínimos de 1960 a 1980 de la estación Automática de Purificación, municipio de purificación.

Tabla 8. Histórico de caudales mínimos de 1981 a 2000 de la estación Automática de Purificación, municipio de purificación.

Tabla 9. Histórico de caudales mínimos del 2001 al 2021 de la estación Automática de Purificación, municipio de purificación.

Tabla 10. Histórico de caudales mínimos de 1975 a 1995 de la estación Angostura Automática, municipio de Natagaima.

Tabla 11. Histórico de caudales mínimos de 1996 al 2021 de la estación Angostura Automática, municipio de Natagaima.

Tabla 12. Histórico de caudales mínimos de 1960 a 1980 de la estación Puente Santander, municipio de Neiva.

Tabla 13. Histórico de caudales mínimos de 1981 a 2000 de la estación Puente Santander, municipio de Neiva.

Tabla 14. Histórico de caudales mínimos de 2001 a 2022 de la estación Puente Santander, municipio de Neiva. Tabla 15. Histórico de caudales máximos de 1960 a 1979 de la estación Arrancaplumas, municipio de Guaduas.

Tabla 16. Histórico de caudales máximos de 1980 a 1999 de la estación Arrancaplumas, municipio de Guaduas.

Tabla 17. Histórico de caudales máximos del 2000 al 2014 de la estación Arrancaplumas, municipio de Guaduas.

Tabla 18. Histórico de caudales máximo de 1978 a 1997 de la estación Automática de Nariño, municipio de Nariño.

Tabla 19. Histórico de caudales máximo de 1998 a 2017 de la estación Automática de Nariño, municipio de Nariño.

Tabla 20. Histórico de caudales máximo de 2018 a 2021 de la estación Automática de Nariño, municipio de Nariño.

Tabla 21. Histórico de caudales máximos de 1960 a 1979 de la estación Automática de Purificación, municipio de purificación.

Tabla 22. Histórico de caudales máximos de 1980 a 1999 de la estación Automática de Purificación, municipio de purificación.

Tabla 23. Histórico de caudales máximos de 2000 a 2010 de la estación Automática de Purificación, municipio de purificación.

Tabla 24. Histórico de caudales máximos del 2011 al 2020 de la estación Automática de Purificación, municipio de purificación.

Tabla 25. Histórico de caudales mínimos de 1961 a 1980 de la estación Puente Santander, municipio de Neiva.

Tabla 26. Histórico de caudales mínimos de 1981 a 2000 de la estación Puente Santander, municipio de Neiva.

Tabla 27. Histórico de caudales mínimos de 2001 a 2000 de la estación Puente Santander, municipio de Neiva.

Tabla 28. Ejemplo cálculo de datos faltantes por el método de promedios para series estocásticas con Curva de Doble Masa. Caudales Máximos. 1 dato faltante.

Tabla 29. Ejemplo cálculo de datos faltantes por el método de promedios para series estocásticas con Curva de Doble Masa. Caudales Máximos. 3 datos faltantes.

Tabla 30. Ejemplo cálculo de datos faltantes por el método de promedios para series estocásticas con Curva de Doble Masa. Caudales Máximos. 2 datos faltantes.

Tabla 31. Ejemplo cálculo de datos faltantes por el método de promedios para series estocásticas con Curva de Doble Masa. Caudales Mínimos. 1 dato faltante.

Tabla 32. Ejemplo cálculo de datos faltantes por el método de promedios para series estocásticas con Curva de Doble Masa. Caudales Mínimos. 3 datos faltantes.

Tabla 33. Ejemplo cálculo de datos faltantes por el método de promedios para series estocásticas con Curva de Doble Masa. Caudales Mínimos. 2 datos faltantes.

#### **1. RESUMEN**

<span id="page-15-0"></span>El trabajo de investigación "Modelamiento de la zona de inundación en el margen del Rio Magdalena en el municipio de Girardot-Cundinamarca" tiene como fin determinar las posibles zonas de inundación para la comunidad rivereña, y así evitar que sufran de daños personales y materiales a causa de los desastres naturales, se modelo una huella de inundación, realizando un análisis de los caudales históricos del rio magdalena de las estaciones más cerca a Girardot, tales como, Neiva, Natagaima, Purificación, Nariño y Guaduas, después de obtener estos datos de la plataforma del IDEAM, se procede a hacer una cuantificación por el método Estocástico y con las fórmulas de cálculo de datos faltantes por promedios para series Determinísticas, una vez teniendo las tablas completas, se realizó un histograma para tener más clara la variación de las cinco estaciones ya que por medio de HEC-RAS se modelo la batimetría del rio que fue facilitada por la empresa SAP agregados, y con los caudales históricos se pudieron hallar los caudales para los periodos de retorno para 10, 25, 50 y 100 años, luego se procedió a modelar esa información a HEC-RAS para saber la cota de la lámina de dichos caudales, por medio de la plataforma de Colombia en Mapas, Google Earth Pro y Grilla de 1:25000 de Colombia, se buscó que marco servía para el sitio a desarrollar, que fue en el municipio de Girardot en el rio magdalena, se descargó y se extrajeron las curvas de nivel para desarrollar en ArcGIS el modelo digital de elevación en 2D, ese modelo se pasó a ArcScene se digito a 3D al igual que la imagen descargada de la grilla y se calcularon la zona de inundación con las cotas ya establecidas en HEC-RAS.

**Palabras claves:** DEM, Modelo, Río, Rivera, Huella de inundación, Curvas de Nivel, Caudal, IDEAM.

### **2. ABSTRACT**

<span id="page-16-0"></span>The research work "Modeling of the flood zone on the banks of the Magdalena River in the municipality of Girardot-Cundinamarca" aims to determine the possible flood zones for the river community, and thus prevent them from suffering personal and material damage to cause of natural disasters, a flood footprint was modeled, performing an analysis of the historical flows of the Magdalena River from the stations closest to Girardot, such as Neiva, Natagaima, Purificación, Nariño and Guaduas, after obtaining these data from the IDEAM platform, a quantification is made by the Stochastic method and with the formulas for calculating the missing data by averages for Deterministic series, once having the complete tables, a histogram was made to have a clearer view of the variation of the five stations since through HEC-RAS the bathymetry of the river was modeled, which was provided by the company SAP aggregates, and with the historical flows s it was possible to find the flows for the return periods for 10, 25, 50 and 100 years, then proceeded to model that information to HEC-RAS to know the level of the lamina of said flows, through the platform of Colombia in Maps, Google Earth Pro and Grid of 1:25000 of Colombia, it was found which framework was used for the site to be developed, which was in the municipality of Girardot on the Magdalena River, it was downloaded and the contour lines were extracted to develop in ArcGIS the digital elevation model in 2D, that model was transferred to ArcScene, it was digitized in 3D as well as the image downloaded from the grid and the flood zone was calculated with the heights already established in HEC-RAS.

**Key Words:** DEM, Model, River, Riverside, Flood Footprint, Contour Lines, Flow, IDEAM.

## **3. INTRODUCCIÓN**

<span id="page-17-0"></span>El municipio de Girardot Cundinamarca se encuentra ubicado en la zona de la cuenca media del rio magdalena, en donde las temporadas de lluvias y/o invernales afectan a los habitantes de la rivera, generando desastres con la subida del caudal sin ellos poder hacer algo y sin el conocimiento del manejo de estas situaciones de emergencia o algo que les brinde esta ayuda. Sin embargo, tanto o más importante que contar con esa competencia, es poder tener a la mano estrategias o instrumentos, no solamente los habitantes sino también el personal pertinente y encargado de estas situaciones, que reduzcan esas situaciones de emergencia verdaderamente sobrevinientes e imprevisibles.

A lo largo de los años el desbordamiento de los ríos ha causado muchos desastres y daños en la infraestructura de las viviendas cerca de la rivera de los ríos, ya que no existe una plataforma donde se pueda obtener la información en tiempo real sobre el comportamiento de dicho afluente, para así poder estar pendiente de sus variaciones para poder tener respuesta de este problema que afecta a millones de personas cada año.

Por otro lado, con el aumento de la intensidad de los ciclos de lluvia que ha vivido Colombia durante los últimos años, se han presentado inundaciones en diferentes zonas rivereñas e incluso en zonas aledañas a influentes secundarios (SSH, 2011). Esto ha producido grandes daños materiales y muchas pérdidas de vida por lo que se ha requerido la intervención de los diferentes niveles de la administración pública y autoridades competentes en el área para el manejo de las situaciones de emergencia que se han presentado (SSH, 2011). El municipio de Girardot, ubicado en el punto de unión de dos ríos de los mas importantes del país como son el Río Magdalena y el Bogotá, ha sido una de las poblaciones que más ha resultado más afectada por estos fenómenos naturales (SSH, 2011). De acuerdo con la Sala de Situación Humanitaria,

los departamentos con mayor número de personas afectadas y de viviendas averiadas en diciembre de 2011 fueron Bogotá, Risaralda, Córdoba, Cundinamarca y Magdalena (SSH, 2011).

Es por lo que con el presente trabajo se busca evitar estos desastres, identificando las zonas más vulnerables por medio de la huella de inundación, y así poder alertar a los habitantes de estas zonas, además el modelamiento puede ser un insumo importante para base para el diseño de un sistema de alerta temprana (SAT) ante inundaciones con el que se pueden prevenir afectaciones humanas, y donde además se puedan mejorar los tiempos de respuesta del cuerpo de control de emergencias de este municipio.

## **4. PLANTEAMIENTO DEL PROBLEMA**

<span id="page-19-0"></span>El Rio Magdalena es conocido como uno de los más grandes del país, recorriendo gran parte del él y con una longitud de más de 1500 kilómetros, en donde desembocan otros ríos grandes, pero de menor magnitud, donde un claro ejemplo es el Rio Bogotá que se une sobre la ciudad de Girardot.

Por otro lado, en temporadas de lluvia el caudal de este afluente se crece generando afectaciones y desastres a las personas que habitan la rivera de este.

Como lo dice (Torres Quintana, 2017) "…estas inundaciones producen arrastre de sólidos, extensas áreas cubiertas por agua, intensa erosión, proliferación de microorganismos, viviendas dañadas, interrupción de vías de comunicación, pérdida de vidas, pérdidas de cosechas, depósito de sedimentos, etc. (Torres Quintana, 2017)."

Caso que sucede en el municipio, el cual no cuenta con algún sistema de alerta que ayude a prevenir y evacuar las zonas más vulnerables ante los desastres provocados por el desbordamiento del Rio, y por esto necesario el modelamiento de la huella de inundación en este sector, para primero poder identificar las zonas más afectadas, y segundo para lograr evacuar con mayor tiempo y así mismo prevenir grandes desastres y cuidar la vida de estos habitantes.

Por tanto, durante esta investigación se dará respuesta a la siguiente pregunta:

¿Cómo identificar las zonas de inundación en la rivera del Rio Magdalena sector del municipio de Girardot?

## **5. JUSTIFICACIÓN**

<span id="page-20-0"></span>Se justifica el presente en dos diferentes aspectos, el primero hacia el lado social, que va dirigido a las personas que habitan las zonas afectadas, y el segundo aspecto se compone de toda la investigación que se realizó para poder llegar a la entrega final realizando el modelamiento de la huella de inundación donde se definen las áreas afectadas y así los habitantes que se ven y se verán afectados por futuras crecidas del caudal.

En el lado social, viendo todas las tragedias que se producen en las temporadas de lluvias, se vio en la necesidad de identificar las zonas y con ello los habitantes de la rivera del rio en el margen de la ciudad de Girardot, y logrando así con la huella aportar a las autoridades municipales una ayuda para poder prevenir y con esto mitigar este fenómeno natural de inundación.

Por el otro lado, debido a las numerosas inundaciones que se generan con las temporadas invernales se hace la necesidad de implementar ayudas a la mitigación de estos desastres, donde con el presente proyecto se pueden dejar bases para futuras investigaciones y precedentes que permitan generar mejores resultados y con ello poder disminuir las afectaciones a la población rivereña del rio.

El análisis de las inundaciones urbanas es de vital importancia, porque se pueden encontrar alternativas para mitigar los impactos generados y tratar de evitar pérdidas humanas y materiales. Bajo este contexto, surge el interés de identificar las zonas comprometidas en la huella de inundación sobre el margen del rio magdalena a la altura del municipio de Girardot Cundinamarca para generar un punto de partida para el desarrollo de sistemas de alerta y el monitoreo constante se reduce el tiempo de respuesta en el momento en que se presente una emergencia.

## **6. OBJETIVOS**

## <span id="page-21-1"></span><span id="page-21-0"></span>**6.1 OBJETIVO GENERAL**

 Realizar un modelamiento de las zonas de inundación en el margen del Rio Magdalena en el municipio de Girardot, en el departamento de Cundinamarca por medio de las herramientas SIG.

## <span id="page-21-2"></span>**6.2 OBJETIVOS ESPECÍFICOS**

- Generar el histograma de caudales máximos y mínimos.
- Procesar la información en software especializado en el tratamiento de información geográfica (SIG).
- Generar cartografía de la zona de estudio.

<span id="page-22-0"></span>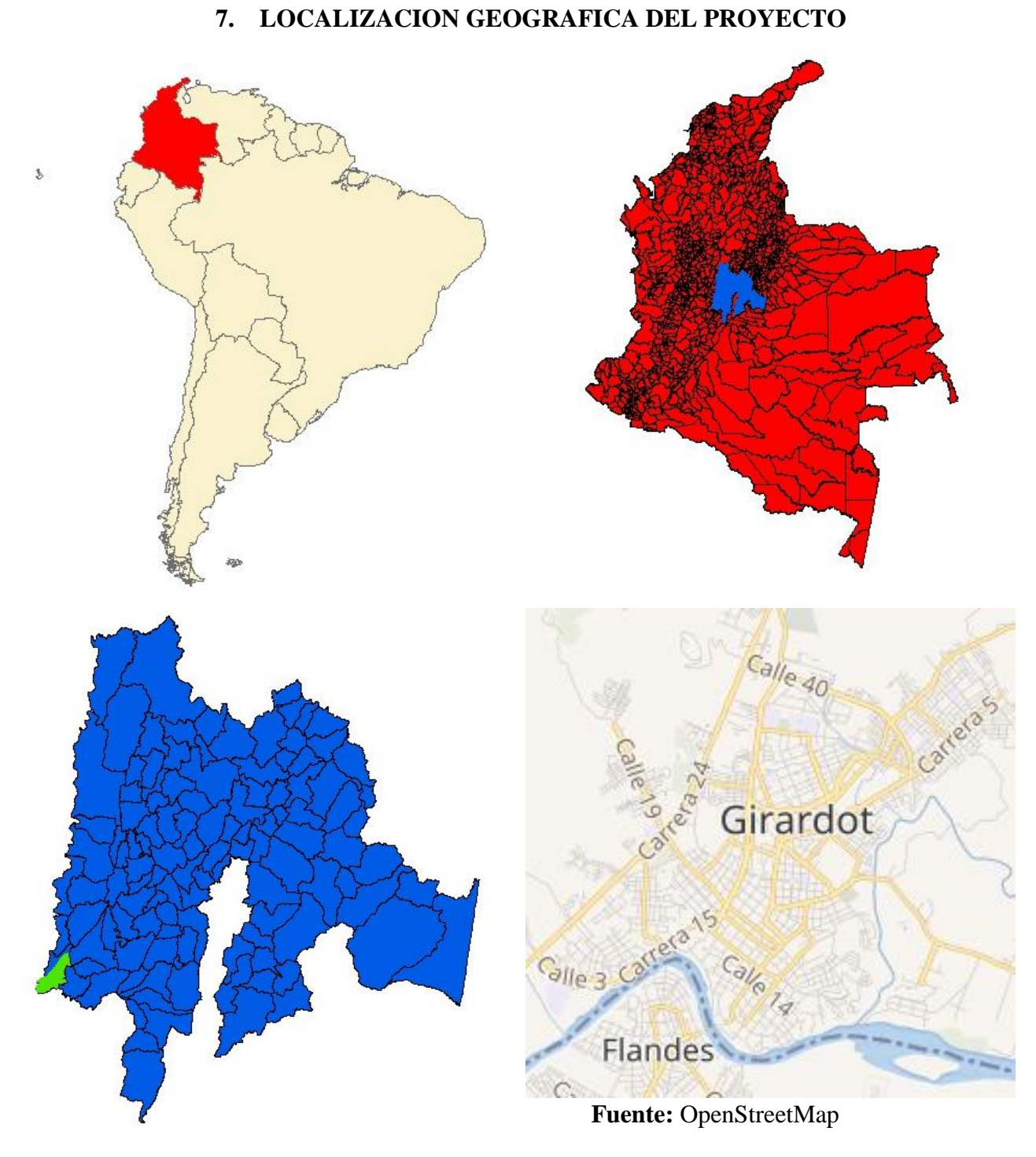

Coordenadas Geográficas Girardot: 4°18′13″N 74°48′14″O

## **8. ALCANCE**

<span id="page-23-0"></span>El presente proyecto hará un análisis hidráulico sobre el comportamiento del caudal del rio magdalena, usando herramientas de modelamiento de la SIG, que producirá una huella de inundación a escala 1:25000, el cual estará a disposición del municipio de Girardot para la actualización del POT (plan de ordenamiento territorial) y como base poder prevenir y mitigar este fenómeno natural de inundación.

## **9. LIMITACIONES**

<span id="page-24-0"></span>El presente proyecto se ve afectado por diferentes condiciones, como lo son:

- La calidad y falta de datos extraídos del IDEAM.
- Poca información batimétrica del Rio Magdalena en el sector de estudio.
- Poca variación del espacio que afecta la efectividad de las aplicaciones.

## <span id="page-25-0"></span>**10. MARCO DE REFERENCIAL**

## <span id="page-25-1"></span>**10.1 MARCO HISTORICO**

# <span id="page-25-2"></span>**10.1.1 MODELAMIENTO DE ZONAS DE INUNDACIÓN POR MEDIO DE LAS HERRAMIENTAS HEC-RAS, GEO-RAS Y ARCGIS, PARA EL SECTOR COMPRENDIDO ENTRE LOS MUNICIPIOS DE CORRALES- PAZ DE RIO A LO LARGO DEL RIO CHICAMOCHA, EN EL DEPARTAMENTO DE BOYACÁ** *(Mora Mariño & Ochoa Guerrero, 2016)***:**

Los fenómenos climáticos son un factor principal en la modelación y continua transformación de la superficie terrestre, estos dependiendo de cada región afectan de manera diferente y traen consecuencias nefastas en el desarrollo de una localidad según su intensidad y duración (Mora Mariño & Ochoa Guerrero, 2016). Las inundaciones son unos de los riesgos naturales que producen mayor número de pérdidas tanto humanas como materiales (Mora Mariño & Ochoa Guerrero, 2016). Este estudio, se focaliza precisamente sobre el fenómeno de las inundaciones, el cual ha sido recurrente, debido a altas precipitaciones como factor detonante (Mora Mariño & Ochoa Guerrero, 2016). El recurso hídrico, es esencial para todos los seres vivos y su dinámica se convierte en una fuerza importante que nos ofrece constantemente grandes beneficios, aunque existen momentos y sitios en los cuales se pueden generar inundaciones con impactos adversos que traen como consecuencias pérdidas económicas, ambientales y sociales en las poblaciones ubicadas próximas a los ríos (Mora Mariño & Ochoa Guerrero, 2016). El sector de los municipios de Corrales y Paz del Rio, en el río Chicamocha, Departamento de Boyacá, ha sido afectado periódicamente por inundaciones, por lo que se hace

necesario contar con información que satisfaga la necesidad de dar predicciones del riesgo asociado a esta amenaza hidrológica (Mora Mariño y Ochoa Guerrero, 2016).

## <span id="page-26-0"></span>**10.1.2 SISTEMA DE MONITOREO Y CONTROL DE ALERTA TEMPRANA DEL DESBORDAMIENTO DE UN RIO (SIALTERI)** *(Dorado Melo, 2020)***:**

A lo largo de los años el desbordamiento de los ríos ha causado muchos desastres, ocasionando muertes o daños en la infraestructura de las viviendas, de las personas que tienen sus viviendas cerca de la fuente hídrica, ya que no existe una plataforma o aplicación donde se pueda obtener la información en tiempo real sobre el comportamiento de dicho afluente, para así poder estar al pendiente de sus cambios con el fin de tener una respuesta efectiva para este problema que afecta a millones de personas cada año (Dorado Melo, 2020). Con este proyecto se busca que las personas puedan dar seguimiento a las fuentes hídricas con amenaza de desbordamiento periódico, para que puedan tener más tiempo para reaccionar ante este tipo de situaciones y elaborar un plan de contingencia, con el fin de que logren evitar el peligro y puedan ponerse a salvo (Dorado Melo, 2020). En el presente proyecto se podrán visualizar los diferentes factores que intervienen en un rio, como lo son la profundidad, temperatura y caudal. Además de poder ver las grafías de cada una de estas variables y recibir alertas tempranas por si se excede el cauce del afluente que se está censando (Dorado Melo, 2020).

# <span id="page-26-1"></span>**10.1.3 MODELACIÓN HIDROLÓGICA PARA EL ESTUDIO DE INUNDACIÓN, EN EL DEPARTAMENTO DE CUNDINAMARCA, DEL RÍO FRÍO A LA ALTURA DEL MUNICIPIO DE CHIA** *(Torres Quintana, 2017)***:**

Las inundaciones son fenómenos extremos que provocan cientos de pérdidas tanto humanas como materiales, es por esto por lo que cada vez se buscan más herramientas que faciliten su estudio y análisis (Torres Quintana, 2017). En este documento se realiza una

modelación hidrológica para el estudio de inundación en el municipio de Chía, pues este municipio es propenso a sufrir inundaciones debido a que limita con el Río Frío y en épocas de invierno tiende a subir los niveles de agua desbordándose y provocando inundaciones (Torres Quintana, 2017). Con base en lo anterior es necesario realizar una modelación hidrológica para el estudio de inundación, en el departamento de Cundinamarca, del río frío y localizar las áreas propensas a las inundaciones (Torres Quintana, 2017). Se emplea información cartográfica con el fin de delimitar las cuencas en la zona del proyecto. Se utilizan datos de caudales en la estación Pte. Virginia ubicada en el Río Frío. A los registros históricos se le ajusta a una función de densidad de probabilidad, con el fin de obtener probabilidades y frecuencias (Torres Quintana, 2017). Una vez se realiza el ajuste a de los datos con las funciones paramétricas Gumbel y Pearson III, se calculan los caudales máximos para periodos de retorno 2.33, 5, 10, 20, 50, y 100 años (Torres Quintana, 2017). Luego de ello se realiza una transposición de caudales recomendado por el Manual de Drenaje del INVIAS, que relaciona el área de la cuenca con información en este caso el caudal, con área de la cuenca que no posee información (Torres Quintana, 2017). Ya teniendo caudales en la cabecera del Río Frío se da inicio a la modelación, mediante la herramienta HEC-RAS, versión 4.1 (Torres Quintana, 2017). Primero, se genera un Modelo Digital de Terreno, (DEM) con ayuda del Software ArcGIS 10.1 (Torres Quintana, 2017). Se genera el eje del río, las bancas y las secciones transversales, según el DEM. En HEC-RAS se realiza la modelación hidráulica, es decir se obtienen resultados como el perfil de flujo, láminas de agua y numero de Froude (Torres Quintana, 2017). Luego de ello, se exportan resultados hidráulicos al programa ArcGIS 10.1, y este se encarga de dibujar los polígonos de inundación, con periodos de retorno (Torres Quintana, 2017). En el documento solo se presentan

los mapas de inundación para los periodos de retorno de 50 y 100 años, pues son los más críticos (Torres Quintana, 2017).

# <span id="page-28-0"></span>**10.1.4 GEOMORFOLOGÍA E HIDROLOGÍA, COMBINACIÓN ESTRATÉGICA PARA EL ESTUDIO DE LAS INUNDACIONES EN FLORENCIA (CAQUETÁ)** *(Hortua Cortés, 2004)***:**

En Colombia muchas poblaciones están asentadas en zonas de piedemonte en inmediaciones de ríos torrenciales y expuestas constantemente a inundaciones súbitas (Hortua Cortés, 2004). Florencia, ciudad capital del departamento del Caquetá, es una de ellas (Hortua Cortés, 2004). Por tanto, se vio la necesidad de estudiar esta ciudad que recurrentemente es escenario de inundaciones cobrando casi siempre vidas humanas (Hortua Cortés, 2004). Florencia se ubica en el piedemonte de la vertiente oriental de la cordillera Oriental, caracterizada por alta precipitación, producto de procesos convectivos y orográficos (Hortua Cortés, 2004). Para el estudio de la amenaza por inundación en la ciudad, se integró la información histórica, hidrometeorológica y geomorfológica, mediante el uso de series hidrológicas e interpretación de geoformas fluviales con imágenes de satélite, fotografías aéreas y validación en campo (Hortua Cortés, 2004). Adicionalmente se realizó un estudio regional de la cuenca hidrográfica para determinar la torrencialidad del río Hacha, que bordea la ciudad, y al cual desembocan varias quebradas que también han generado inundaciones súbitas (Hortua Cortés, 2004). Esta información es procesada y analizada para realizar cartografía urbana en donde se zonifican áreas de susceptibilidad y amenaza (Hortua Cortés, 2004).

## <span id="page-29-0"></span>**10.1.5 SITIOS DE INUNDACIONES CAUSADAS POR LOS RÍOS LA VEGA Y JORDÁN, TUNJA (BOYACA)** *(Perico-Grandos y otros, 2021)***:**

Con base en las investigaciones tituladas "Modelización hidrodinámica para identificación de zonas inundables en la ciudad de Tunja" y "Diagnóstico de las zonas de inundación de los ríos Jordán y La Vega en el casco urbano dela ciudad de Tunja", se analizaron los resultados obtenidos en cada una, con respecto a los escenarios de inundación provocados por los dos ríos, se hizo un análisis de los desbordamientos, se revisaron las propuestas de diques y se hizo una reflexión al respecto (Perico-Grandos y otros, 2021).

## <span id="page-29-1"></span>**10.2 MARCO CONCEPTUAL**

**Cartografía:** La cartografía es la ciencia que se encarga del estudio y de la elaboración de mapas para poder representar grandes extensiones del territorio o su totalidad, buscando una relación matemática en la que las deformaciones sean reconocibles (Casanova et al., 2012). **Cauce:** es la concavidad del terreno, natural o artificial, por donde corre el curso de un río, un canal o cualquier corriente de agua (Universidad de los Andes Venezuela, 2017).

**Caudal:** Podemos definir el caudal como la cantidad de agua (en litros) por minuto. Además, en dinámica de fluidos, caudal es la cantidad de fluido que circula a través de una sección del ducto (tubería, cañería, oleoducto, río, canal, por unidad de tiempo (mbelenyu, 2018). Normalmente se identifica con el flujo volumétrico o volumen que pasa por un área dada en la unidad de tiempo (mbelenyu, 2018).

**Cuenca:** Una cuenca hidrográfica es un territorio drenado por un único sistema de drenaje natura (Universidad de los Andes Venezuela, 2017).

**Curva IDF:** Las curvas IDF son la representación gráfica de la relación que existe entre la intensidad y la duración de un evento máximo de lluvia, asociado a la frecuencia o periodo de retorno, donde para cada periodo de retorno se tiene una curva diferente (Nanía, 2002).

**Curvas de nivel:** Son líneas que, en un mapa, unen puntos de la misma altitud, por encima o por debajo de una superficie de referencia, que generalmente coincide con la línea del nivel del mar, y tiene el fin de mostrar el relieve de un terreno (Navarro Hudiel, 2008). Las curvas de nivel son uno de los variados métodos que se utilizan para reflejar la forma tridimensional de la superficie terrestre en un mapa bidimensional (Navarro Hudiel, 2008). En los modernos mapas topográficos es muy frecuente su utilización, ya que proporcionan información cuantitativa (Navarro Hudiel, 2008).

**Damnificado:** Que ha sufrido grave daño de carácter colectivo (Real Academia Española).

**DEM (Modelo digital de elevación):** Un modelo digital de elevación es una representación visual y matemática de los valores de altura con respecto al nivel medio del mar, que permite caracterizar las formas del relieve y los elementos u objetos presentes en el mismo (ENEGI, s.f.). Estos valores están contenidos en un archivo de tipo ráster con estructura regular, el cual se genera utilizando equipo de cómputo y software especializados (ENEGI, s.f.).

**Estación limnigráficas:** Estación donde se mide el nivel de una corriente hídrica mediante un aparato registrador de nivel y que grafica una curva llamada limnigrama (IDEAM, 2019).

**Estación limnimetrica:** Estación donde se mide el nivel de una corriente hídrica mediante un aparato (mira dividida en centímetros) que mide altura del agua, sin registrarla (IDEAM, 2019). Una persona toma el dato y lo registra en una libreta (IDEAM, 2019).

**Estación meteorológica:** Estación instalada para realizar seguimiento a un fenómeno o un fin específico, por ejemplo, las heladas (IDEAM, 2019)

**Fenómeno del niño**: El Fenómeno de "el Niño" es un evento climático que se genera cada cierto número de años por el calentamiento del océano Pacífico. Sus efectos se producen sobre todo en el norte de la región Pacífica, en los departamentos de la región Andina y en los de la región Caribe (IDEAM).

**Fenómeno de la niña:** El efecto de "La Niña" en nuestro país se distingue por un aumento masque notable en las precipitaciones (anomalías positivas) y en un descenso de las temperaturas (anomalías negativas) en las regiones Andina, Caribe y Pacífica, así como en los sectores del piedemonte de los Llanos orientales, mientras que en la zona oriental (Orinoquía y Amazonía), estas variables tienden a comportarse de una forma más normal, pero sin ser muy claro en el patrón climatológico ante la presencia de un evento frío (IDEAM).

**Hidrología:** Es la ciencia natural que estudia al agua, su ocurrencia, circulación y distribución en la superficie terrestre, sus propiedades químicas y físicas y su relación con el medio ambiente, incluyendo a los seres vivos (Aparicio Mijares, 1989).

**Inundación:** Las inundaciones son fenómenos hidrológicos recurrentes potencialmente destructivos, que hacen parte de la dinámica de evolución de una corriente (IDEAM). Se producen por lluvias torrenciales y generalizadas que generan un aumento constante del nivel de las aguas contenidas dentro de un cauce, como ejemplo un río, superando la altura de las orillas ya sean naturales o artificiales, ocasionando un desbordamiento y dispersión de las aguas sobre las llanuras de inundación y zonas aledañas a los cursos de agua normalmente no sumergidas (IDEAM)

**Lámina de agua:** Es una forma de expresión de gran utilidad porque no depende del área. La unidad de medida más utilizada para expresar esta es el mm, que equivale al volumen de 1 litro de agua distribuido en una superficie de 1 metro cuadrado (Gil)**.**

**Mitigación:** Conjunto de acciones y medidas, estructurales o no-estructurales, dirigidas a "reducir" las condiciones de vulnerabilidad o la exposición a las amenazas de las comunidades y su infraestructura (CONRED, 2007). Normalmente se acostumbra a implementar acciones estructurales que disminuyen el impacto del evento, y por ende disminuir los daños (CONRED, 2007).

**Periodos de retorno:** es el tiempo esperado o tiempo medio entre dos sucesos de baja probabilidad (Mendez Gutierrez, 2019).

**Recurso hídrico:** Recursos disponibles o potencialmente disponibles, en cantidad y calidad suficientes, en un lugar y en un período de tiempo dados, apropiados para satisfacer una demanda identificable (UNESCO, 2012).

**Rivera:** Las riveras son una parte esencial de los ecosistemas fluviales (Gonzáles Del Tánago). Representan una zona de ecotono o transición entre el medio acuático, de caudales circulantes, y el medio terrestre de las inmediaciones del río, recibiendo la influencia hidrológica de ambos, al constituir un espacio compartido en el ciclo del agua, de los sedimentos y de los nutrientes (Gonzáles Del Tánago).

**Riesgo:** El riesgo es la probabilidad de que una amenaza se convierta en un desastre. La vulnerabilidad o las amenazas, por separado, no representan un peligro (UNDRR). Pero si se juntan, se convierten en un riesgo, o sea, en la probabilidad de que ocurra un desastre (UNDRR).

**SAT (Sistema de alerta temprana):** Es una medida de adaptación y tecnológica, al cambio climático que utiliza sistemas de comunicación en tiempo real integrados con el fin de ayudar a las comunidades a prepararse para los peligros relacionados con el clima (Naciones Unidas).

herramientas y datos que están diseñados con el fin de actuar coordinada y lógicamente para

**SIG (Sistemas de información geográfica):** Un SIG se define como un conjunto de

capturar, almacenar, analizar, transformar y presentar toda la información geográfica y de sus atributos y características con el fin de satisfacer múltiples propósitos (Instituto de Investigación de Recursos Biológicos Alexander Von Humboldt, 2006). Los SIG son una tecnología que permite gestionar y analizar la información espacial, y que surgió como resultado de la necesidad de disponer rápidamente de información para resolver problemas y contestar a preguntas de modo inmediato (Instituto de Investigación de Recursos Biológicos Alexander Von Humboldt, 2006).

**TIC (Tecnologías de la información y las comunicaciones):** Las TIC se desarrollan a partir de los avances científicos producidos en los ámbitos de la informática y las telecomunicaciones (Belloch Ortí). Las TIC son el conjunto de tecnologías que permiten el acceso, producción, tratamiento y comunicación de información presentada en diferentes códigos (texto, imagen, sonido...) (Belloch Ortí).

#### <span id="page-33-0"></span>**10.3MARCO TEORICO**

#### <span id="page-33-1"></span>*10.3.1 INUNDACIONES:*

Según (El Espectador) "una inundación es la ocupación de agua en zonas que habitualmente están libres de esta, bien por desbordamiento de ríos, quebradas, lagunas, ciénagas, etc., en resumen, por incrementos de los caudales en los cauces, o por incidencia de cuerpos de agua" (El Espectador).

Y aunque existan diferentes tipos de inundaciones y por diferentes causas, el enfoque de este proyecto se desarrollara en las inundaciones fluviales y en las causas que las producen.

Así mismo, (El Espectador) explica que "las inundaciones fluviales se generan cuando el agua se desborda de los ríos y queda en los terrenos cercanos a ellos, la fuerza del agua es capaz de arrastrar todo, lo que se encuentre en su paso" (El Espectador).

Mencionado anteriormente existen varias causas que producen estas inundaciones, y al centrarnos en las que se producen en los ríos encontramos dos que son las más importantes, las cuales son:

En primer lugar, se encuentran las inundaciones lentas o de tipo aluvial, las cuales (El Espectador) las define así, "se originan cuando tienen lugar lluvias persistentes y generalizadas dentro de una extensa zona de terreno, generando un paulatino incremento de los caudales de los ríos hasta superar la capacidad máxima de almacenamiento" (El Espectador), es decir que además de subir la lámina de agua del río, inunda las costas de este ayudando a que una vez la creciente del afluente se desborde arrase con las zonas ribereñas llevándose todo lo que está a su paso, casos que se pueden apreciar durante las temporadas de lluvia o fenómenos de la niña cosa que sucede en el municipio de Girardot que fronteriza con el Río Magdalena.

Segundamente, están las inundaciones súbitas o de tipo torrencial, que según (El Espectador) son "producidas en ríos de montaña y originadas por lluvias torrenciales. El agua pluvial caída en la montaña fluye hacia la zona baja con gran fuerza y presión, desbordándose e inundando cuanto encuentra a su paso" (El Espectador), suceso que según las pendientes de la montaña se puede presentar en cuestión de minutos en altas pendientes, y en caso contrario con bajos porcentajes se puede presentar en horas, pero una vez el agua empiece a bajar creara el mismo daño de una u otra forma.

Pero al tener como población vulnerable a las personas que habitan la rivera del Río Magdalena en el margen con el municipio de Girardot-Cundinamarca, nos enfocaremos en las inundaciones tipo lentas, que son las que en épocas de extensa lluvia son las más afectadas por la creciente del afluente.

## <span id="page-35-0"></span>*10.3.2 ESTUDIO HIDROLÓGICO:*

Las diferentes variaciones de la naturaleza hacen que cada vez se necesiten más herramientas para poder pronosticar con mayor eficiencia fenómenos que afectan a la población, y es aquí donde los modelos hidrológicos entran a actuar, según el (Instituto de Hidrología, Meteorología y Estudios Ambientales de Colombia) "un modelo hidrológico es pues una representación simplificada de un sistema real complejo llamado prototipo, bajo forma física o matemática." (Instituto de Hidrología, Meteorología y Estudios Ambientales de Colombia).

Aquí es donde se puede apreciar la importancia de esta herramienta, en donde se puede simular un evento como lo puede ser en este caso una inundación de un afluente, después de haber recolectado los datos correspondientes a las estaciones ubicadas en el río a modelar y de igual forma en el lugar donde se quiere realizar.

Con estas herramientas podemos generar ayudas para la sociedad, como lo menciona el (Instituto de Hidrología, Meteorología y Estudios Ambientales de Colombia) "La modelación hidrológica se constituye en una valiosa herramienta para mejorar el conocimiento de los sistemas hídricos de la nación con el propósito de dar soporte a la toma de decisiones sobre las acciones de gestión integral del recurso hídrico y cubre un amplio espectro de aplicaciones" (Instituto de Hidrología, Meteorología y Estudios Ambientales de Colombia).

Este es el objetivo al realizar la presente modelación, generando una ayuda principalmente a los habitantes ribereños, pero también a las autoridades competentes, creando bases para futuras investigaciones y para la futura creación de un sistema de alerta temprana (SAT) ante inundaciones y así poder mejorar el tiempo de acción a la hora de evacuar las zonas
afectadas, y con esto poder mitigar los desastres que producen estos fenómenos naturales a los habitantes de las costas del río.

#### **11. METODOLOGÍA**

# **11.1 METODOLOGÍA DE INVESTIGACIÓN:**

Primeramente, se debe tener en cuenta que datos son los que se van a recolectar durante el desarrollo del proyecto, en cuyo caso en el presente se van a manejar datos cuantitativos cuyos valores representan los caudales máximos y mínimos del Río Magdalena y al ser datos de fenómenos naturales no serán modificados, por consiguiente, la metodología a utilizar será la de tipo descriptiva.

Continuando con la investigación al momento de representar resultados y cuantificar valores y datos obtenidos, por medio de gráficas, tablas e imágenes, se llevará a cabo el uso de la metodología tipo explicativo.

# **11.2 METODOLOGÍA DE DESARROLLO:**

En la primera parte de la investigación se llevó a cabo la recolección de datos de los caudales máximos y mínimos de 5 estaciones ubicadas en zonas cercanas al municipio de Girardot, seguidamente se cuantificaron en tablas basándose en El Modelo Determinístico – Estocástico que "fué desarrollado por el experto Lutz Scholz para cuencas de la sierra peruana, entre los años 1979-1980, en el marco de Cooperación Técnica de la República de Alemania a través del Plan Meris II" (Aguirre N.).

Método que es descrito por (Aguirre N.) de la siguiente manera, "…cuenta con una estructura determínistica para el cálculo de los caudales mensuales para el año promedio (Balance Hídrico - Modelo determinístico)…" (Aguirre N.), que además este mismo genera una garantía diciendo "los resultados de la aplicación del modelo a las cuencas de la sierra peruana, han producido una correspondencia satisfactoria respecto a los valores medidos" (Aguirre N.).

En la última parte del presente proyecto, con la modelación de la zona de inundación en el afluente ya estipulado, se tuvo en cuenta la metodología hecha por el IDEAM, la cual especifica que, "para elaborar los mapas de inundación se requiere un proceso sistemático en el cual se deben especificar los conjuntos de datos en los que se basarán los mapas y la metodología que se utilizará, por tanto, el objetivo de esta guía es: dar una orientación para llevar a cabo ejercicios de mapeo de inundaciones para los diversos procesos de planificación a nivel nacional, regional y local" (IDEAM, 2017).

Una vez ya estipulada la metodología a seguir, teniendo en cuenta la metodología anteriormente mencionada, se prosiguió a elegir el tipo de mapa de inundación descritos en la guía, y según el fin del proyecto, se dio como elección los mapas de amenaza de inundación, que según él (IDEAM, 2017) tiene como definición "Provee información gráfica de la inundación esperada profundidades, extensión, velocidad del flujo, etc.) para un evento de probabilidad dada o varias probabilidades." (IDEAM, 2017), donde se podrá establecer la extensión y áreas que sean afectadas por la inundación y la profundidad o altura del agua.

"Los mapas de amenaza de inundación proporcionan información básica para desarrollar la orientación técnica sobre varios problemas de manejo de llanuras de inundación y ayudan a las diferentes partes interesadas, incluyendo los gobiernos locales a tomar decisiones en la gestión de inundaciones (IDEAM, 2017). Por tanto, son importantes para la evaluación del riesgo de inundación, el desarrollo de planes de mitigación de inundaciones, la preparación de esquemas de manejo integral del riesgo de inundación y en particular para la planificación

urbana local" (IDEAM, 2017), siendo este el propósito y el uso de este tipo de mapa de inundación.

#### **12. RESULTADOS**

El primer paso para la ejecución de la investigación fue la recolección de los históricos de los caudales máximos y mínimos en las estaciones cercanas a Girardot, que en este caso se tomaron las estaciones de Arrancaplumas en Guaduas, las estaciones automáticas de Nariño, Purificación y Natagaima, y la estación Puente Santander en la ciudad de Neiva.

Durante la cuantificación de los datos se evidencio dos problemas, el primero era la falta de calidad de los datos que el IDEAM suministraba a través de su plataforma, en donde se encontraban datos de caudales de grandes magnitudes fuera de lo que podría ser un rango normal, y por otro lado era la falta de datos de algunas fechas, en donde se encontraban vacíos y lo cual perjudicaba retrasando la investigación.

Una vez cuantificados los datos suministrados, los datos fuera de lo normal fueron tomados como datos faltantes, y ya designado esto, se calcularon estos datos de dos manejas diferentes, la primera era el método de los promedios para las series estocásticas, la cual se hacía efectiva en donde en algunos años faltaban no más de 4 datos, y en donde faltaban más de 4 datos se realizó la segunda manera, realizando un promedio de 5 meses atrás. Ya con esto terminado, las gráficas quedaron de la siguiente manera.

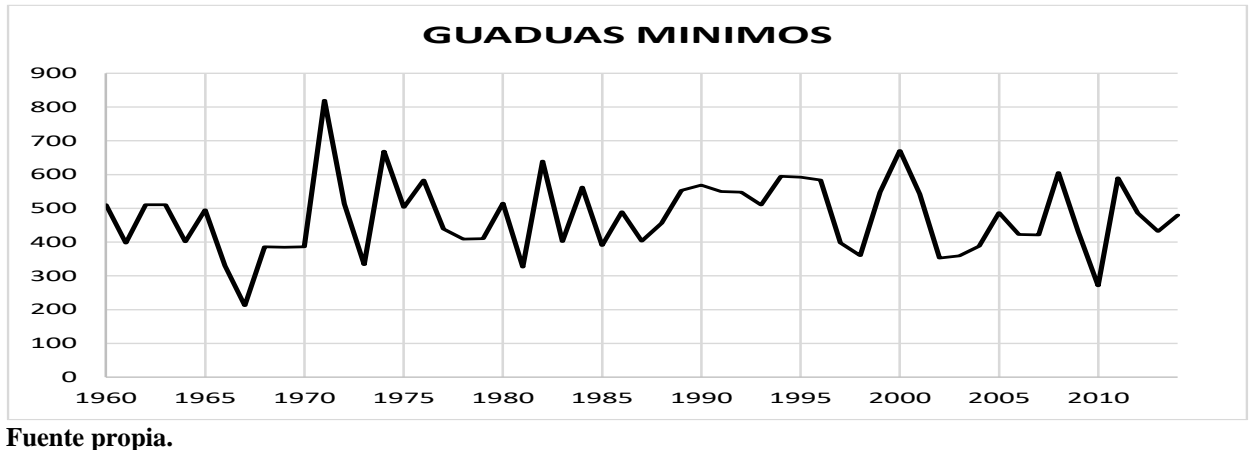

**Ilustración 1. Histórico de caudales mínimos de la estación Arrancaplumas, municipio de Guaduas.**

**Ilustración 2. Histórico de caudales mínimos de la estación Automática de Nariño, municipio de Nariño.**

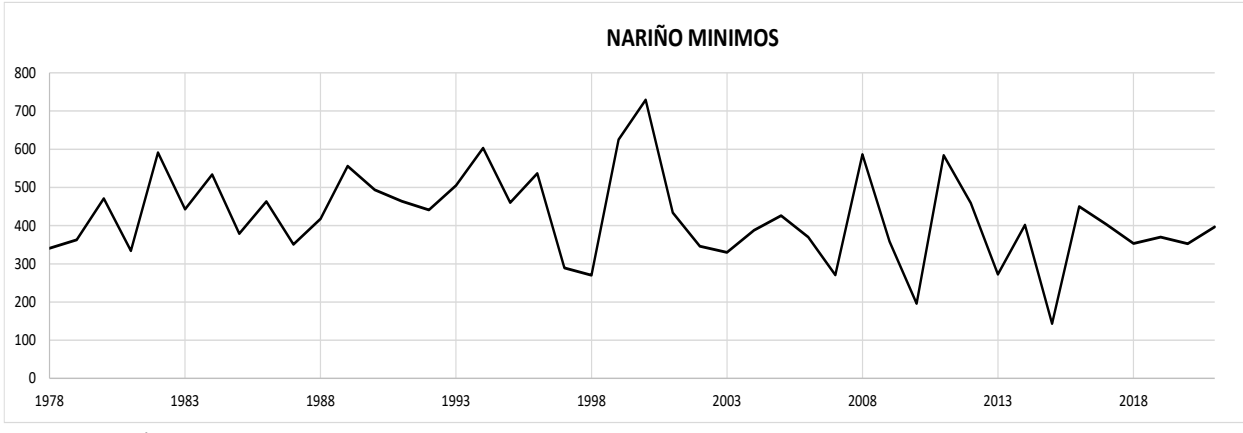

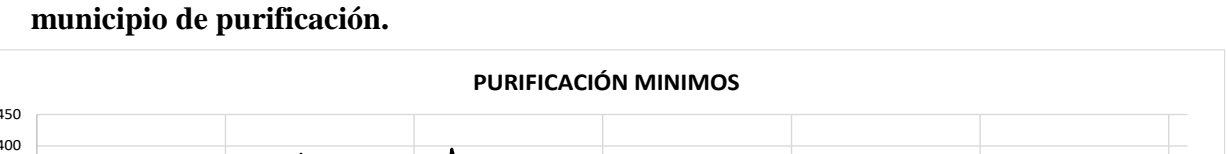

**Ilustración 3. Histórico de caudales mínimos de la estación Automática de Purificación,** 

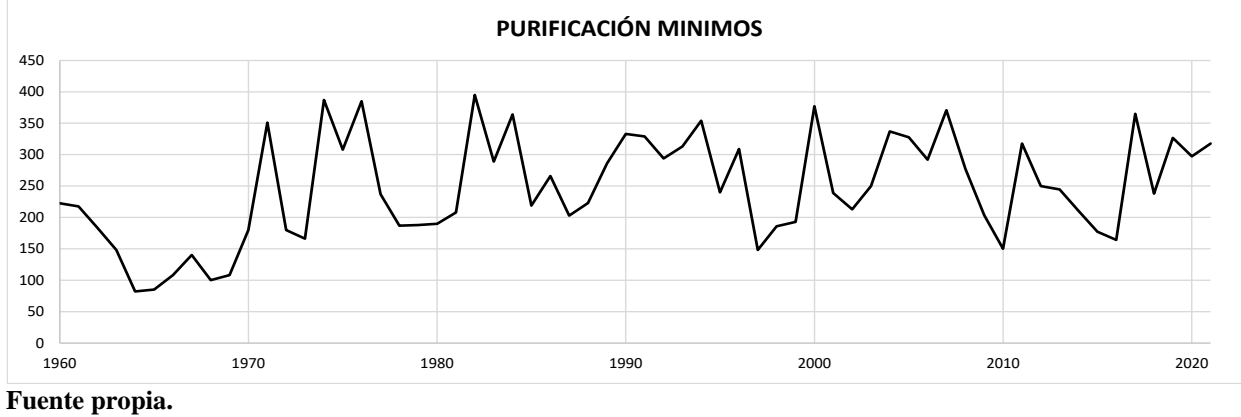

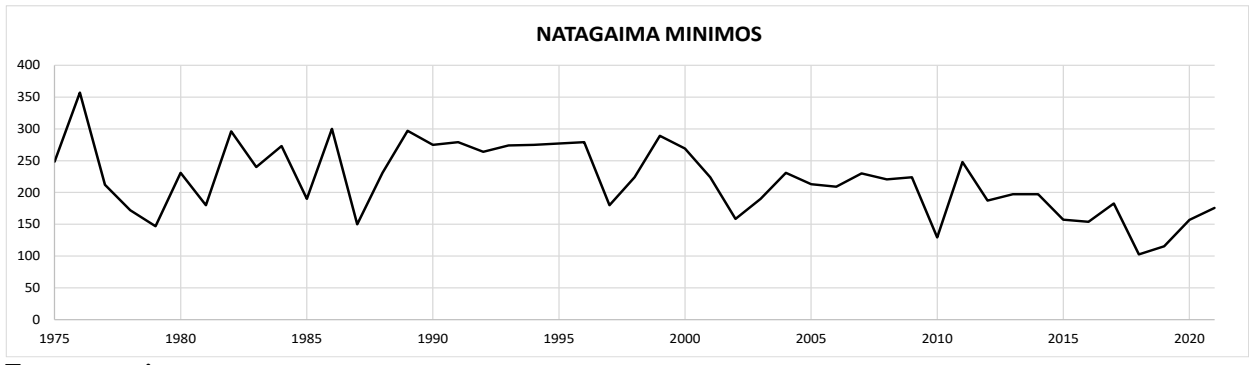

**Ilustración 4. Histórico de caudales mínimos de la estación Angostura Automática, municipio de Natagaima.**

**Ilustración 5. Histórico de caudales mínimos de la estación Puente Santander, municipio de Neiva.**

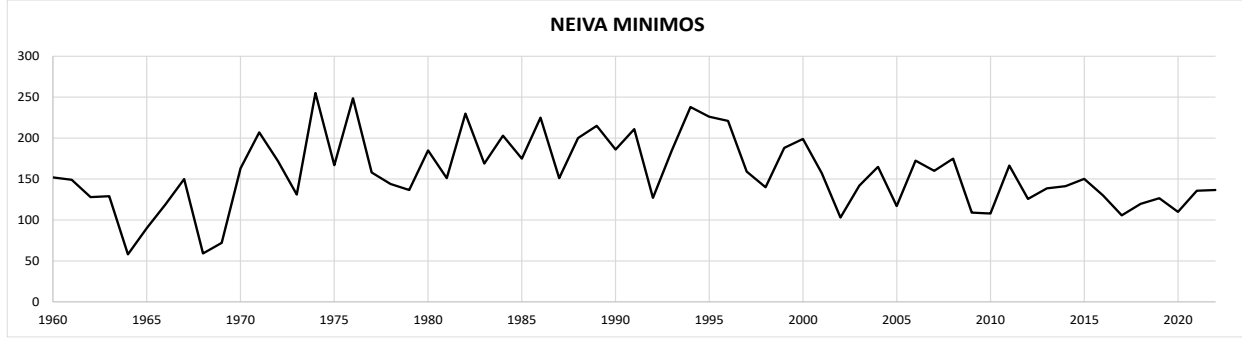

**Fuente propia.**

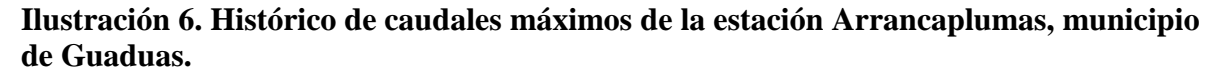

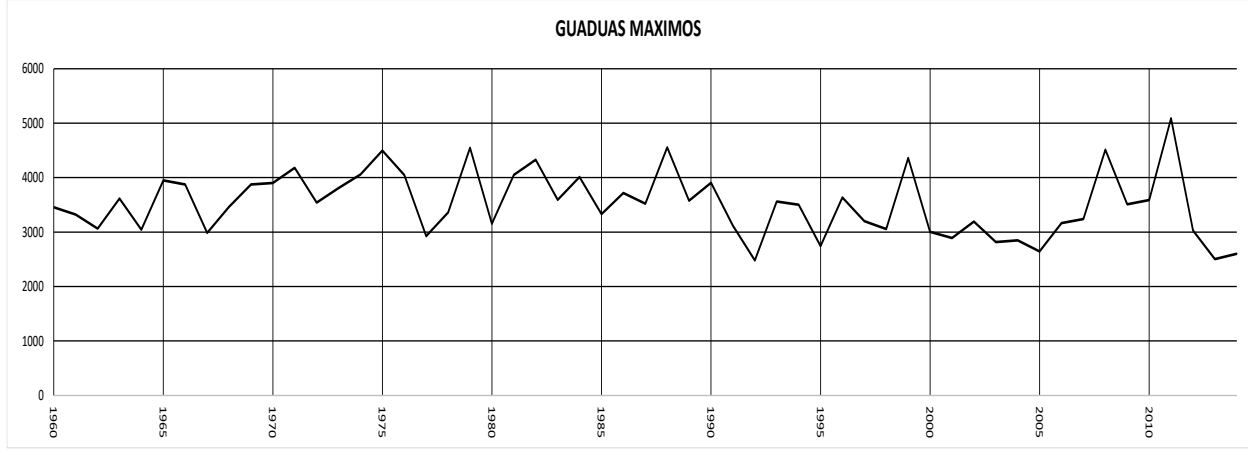

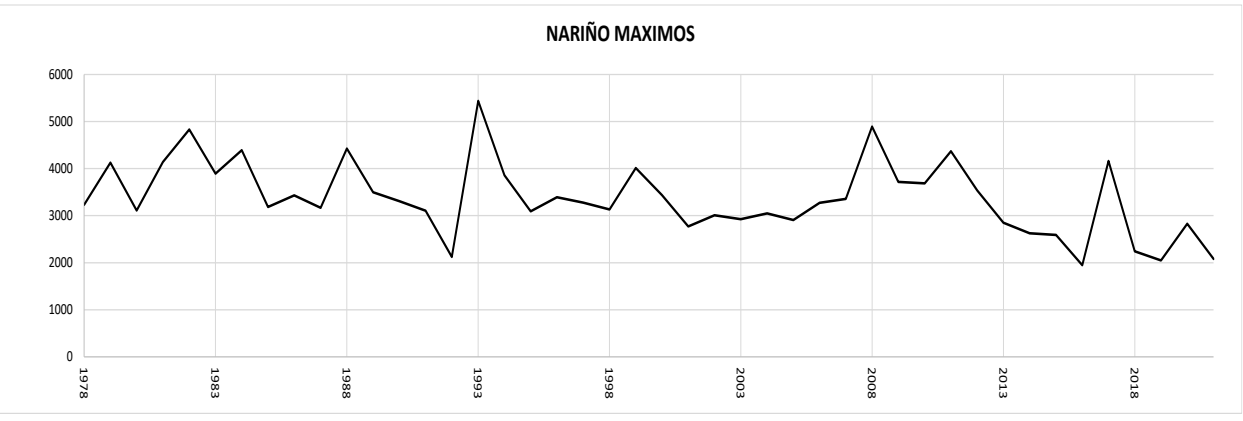

**Ilustración 7. Histórico de caudales máximos de la estación Automática de Nariño, municipio de Nariño.**

**Ilustración 8. Histórico de caudales máximos de la estación Automática de Purificación, municipio de Purificación.**

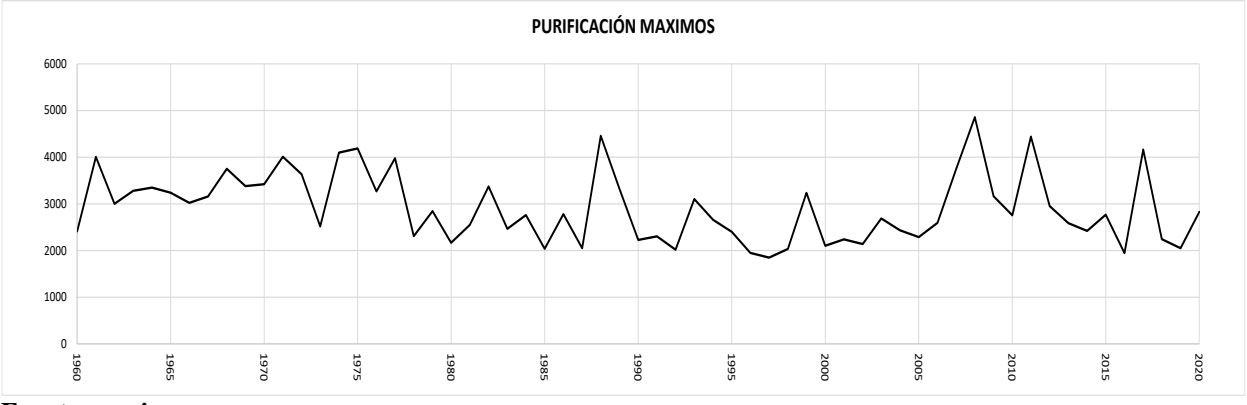

**Fuente propia.**

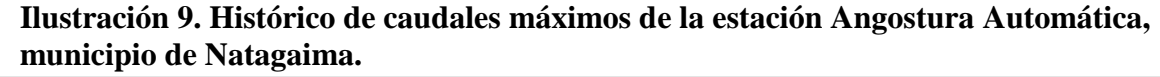

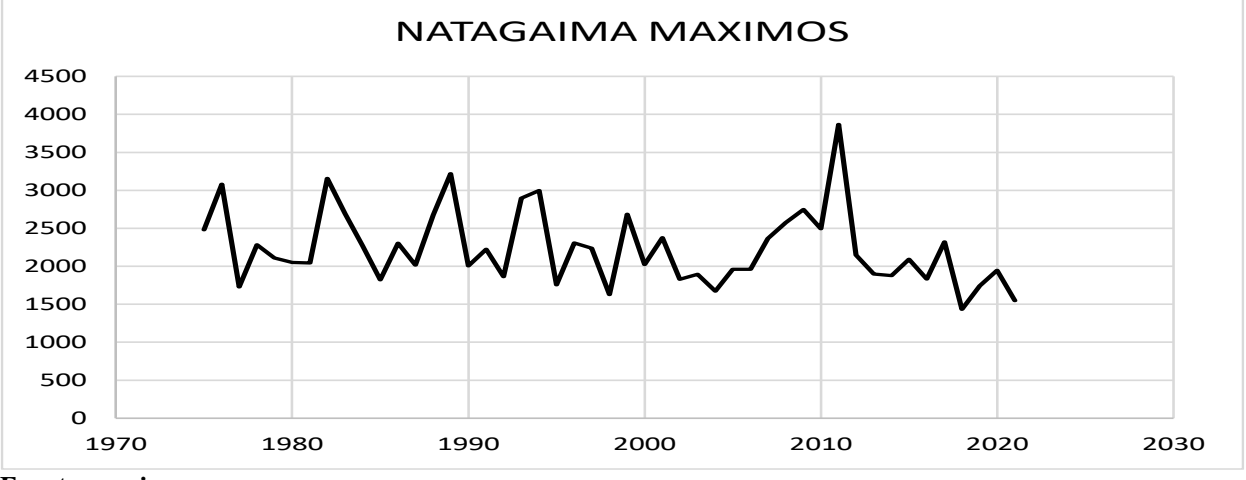

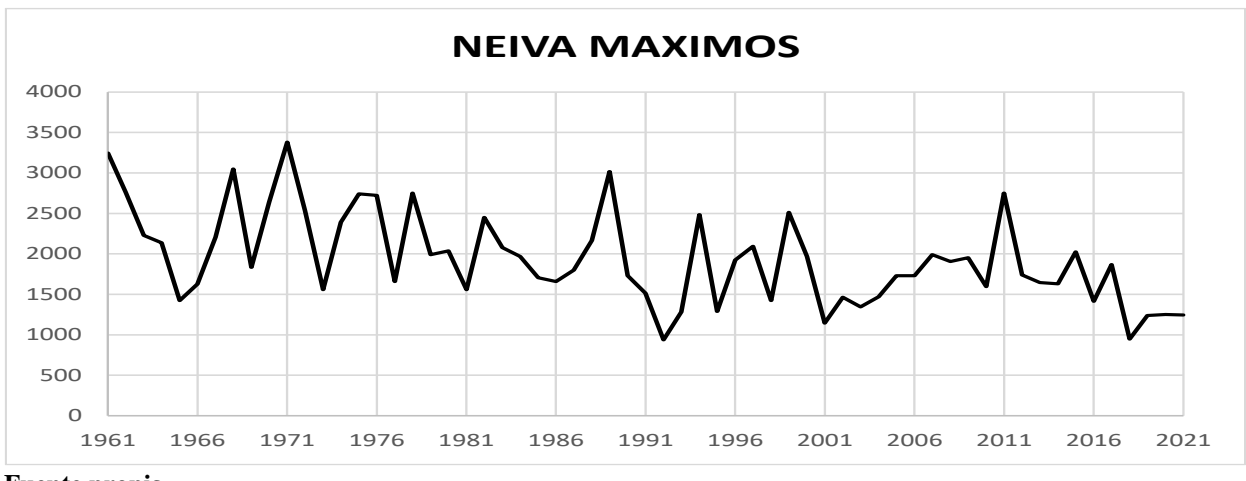

**Ilustración 10. Histórico de caudales máximos de la estación Puente Santander, municipio de Neiva.**

Una vez cuantificado y graficado todos los datos de los caudales se prosiguió a realizar un histograma con los máximos y mínimos de cada estación y así poder obtener una imagen clara del comportamiento de este afluente.

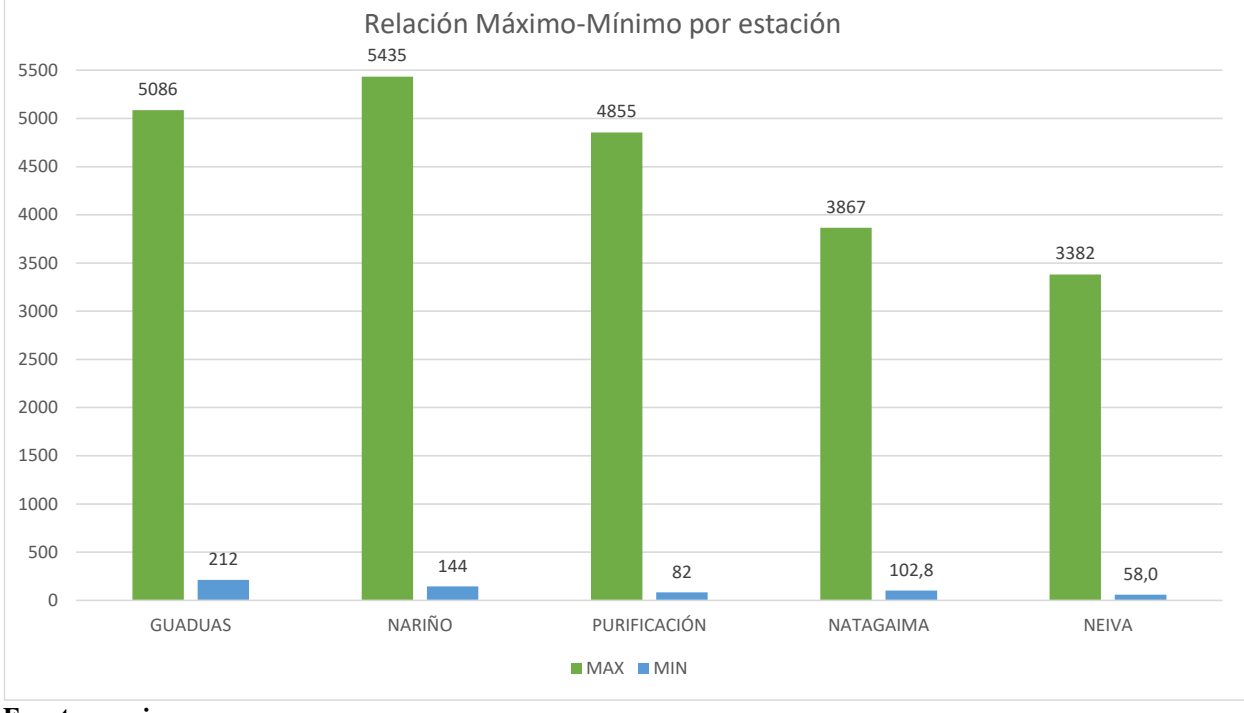

#### **Ilustración 11. Histograma de máximos y mínimos.**

Ya sabiendo el comportamiento del río, se puede empezar con diseño de la huella de inundación, pero lo primero que se debe tener son las curvas de nivel o la batimetría de dicho afluente, y aunque fue difícil conseguir, se pudieron analizar 2km de tramo del Magdalena cerca la ciudad de Girardot, más exactamente en el municipio de Ricaurte, que con esta información se puede empezar a realizar los primeros modelamientos en Hec-Ras, pero antes se le hicieron unos ajustes en Autocad Civil 3D.

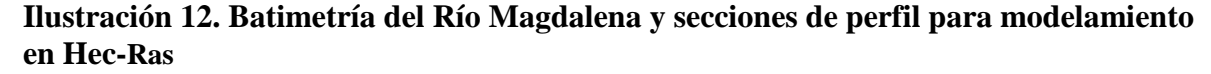

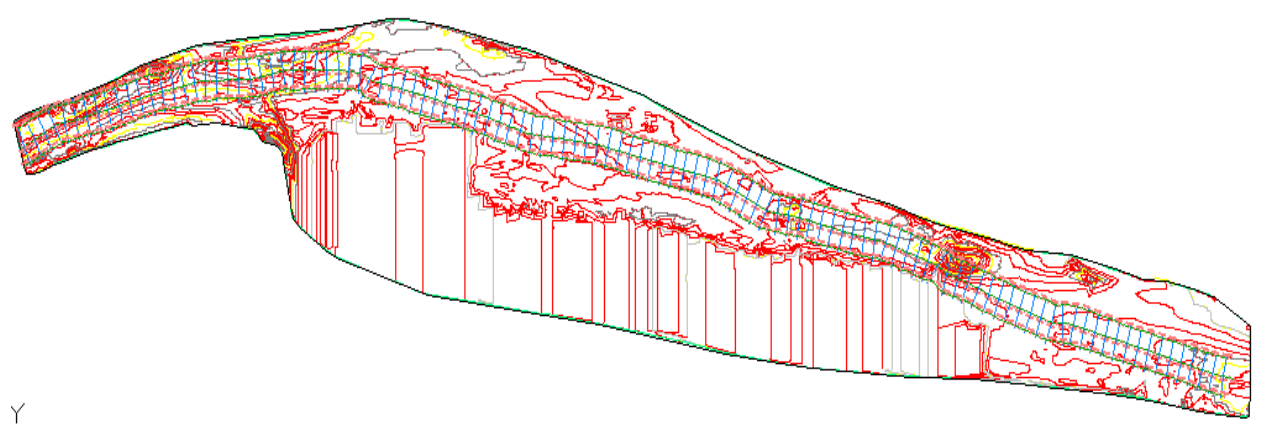

#### **Fuente: suministrado por SAP Agregados.**

Con las secciones ya dibujadas dentro de las curvas de nivel de la base del río, se procede a realizar los perfiles de estas y así comprobar si quedaron bien ejecutadas para, si son correctas, exportarlas a Hec-Ras para realizar el modelamiento.

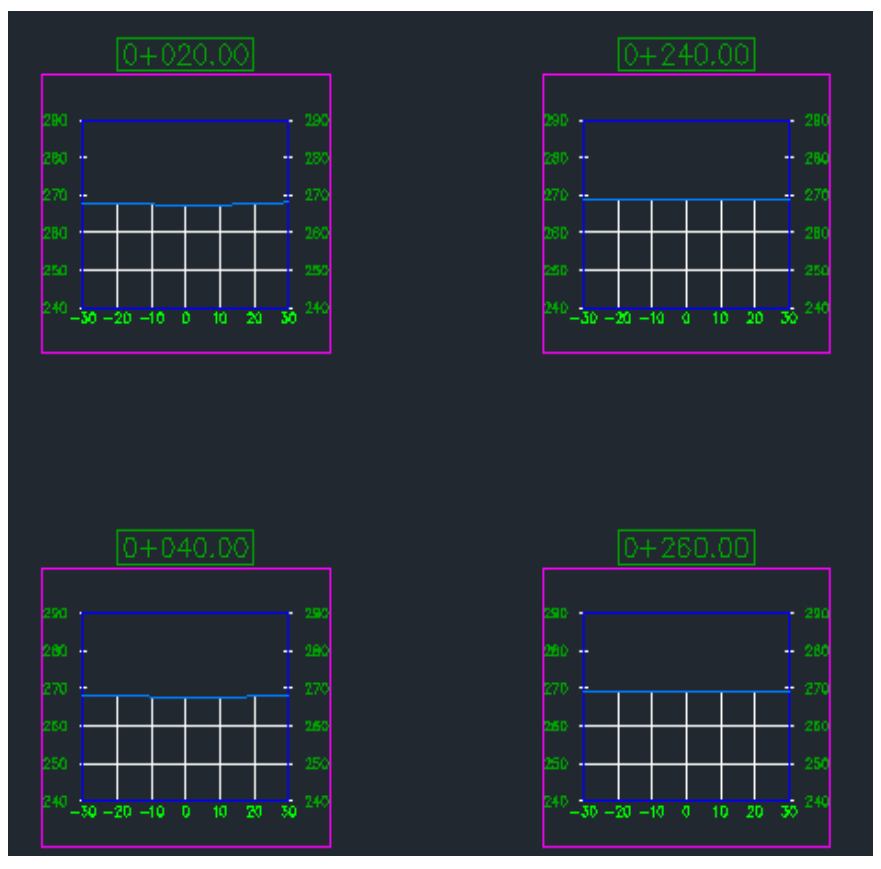

**Ilustración 13. Ejemplos de las 113 secciones que se dibujaron en las curvas de nivel.**

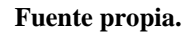

La gran mayoría de las secciones quedaron con una tendencia a ser rectas, esto se debe a que la superficie del río tiende a ser recta y aunque en la batimetría se vean varias líneas, estas están casi a la misma altura.

Una vez terminado con los perfiles de las secciones, en Civil 3D esta la opción de exportar a Hec-Ras, para modelar como seria el río e ingresar los caudales de entrada para ver cómo se comporta.

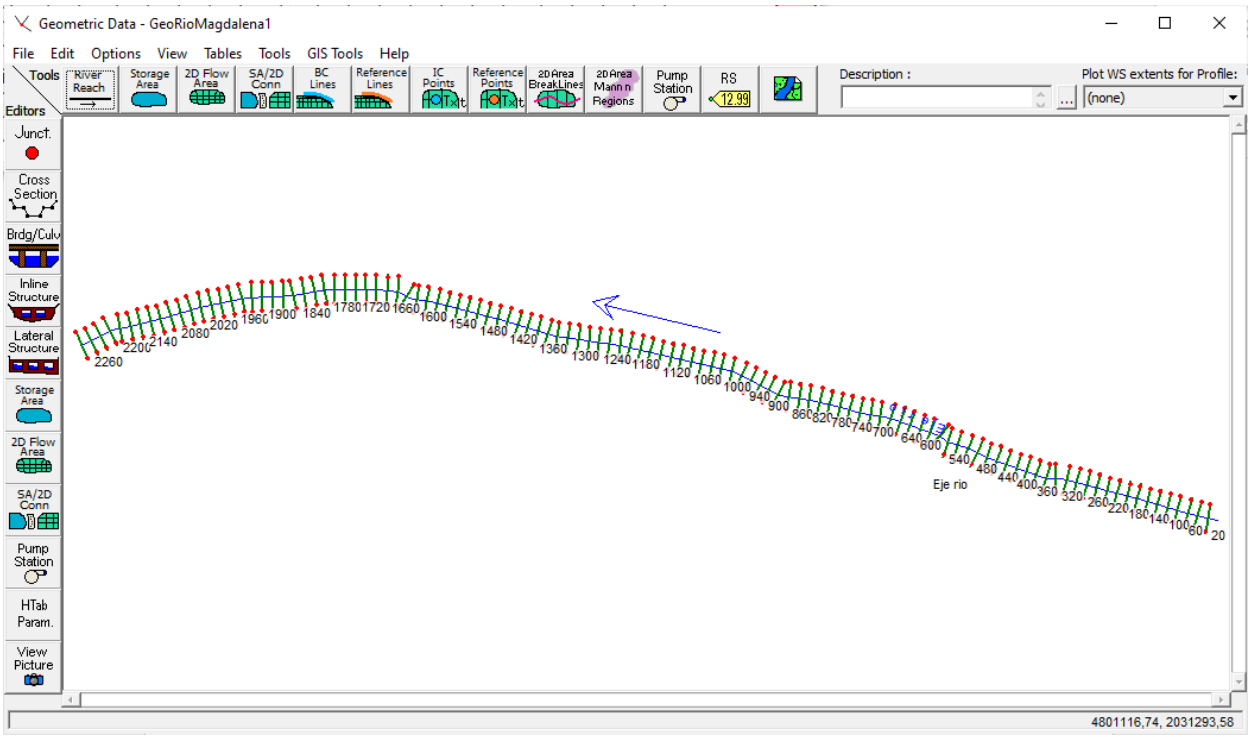

### **Ilustración 14. Geometría de las secciones en Hec-Ras.**

**Fuente propia.**

Con las secciones ya en Hec-Ras, se puede observar cómo quedan mejor cada una de las secciones geométricamente, además de que se establecen los valores hidráulicos, como lo son el número de Manning para los ríos que en este caso se tomo 0,025.

Ya aquí se procedió a colocar los caudales de entrada y los caudales para los periodos de retorno, los cuales fueron a 10, 25, 50 y 100 años.

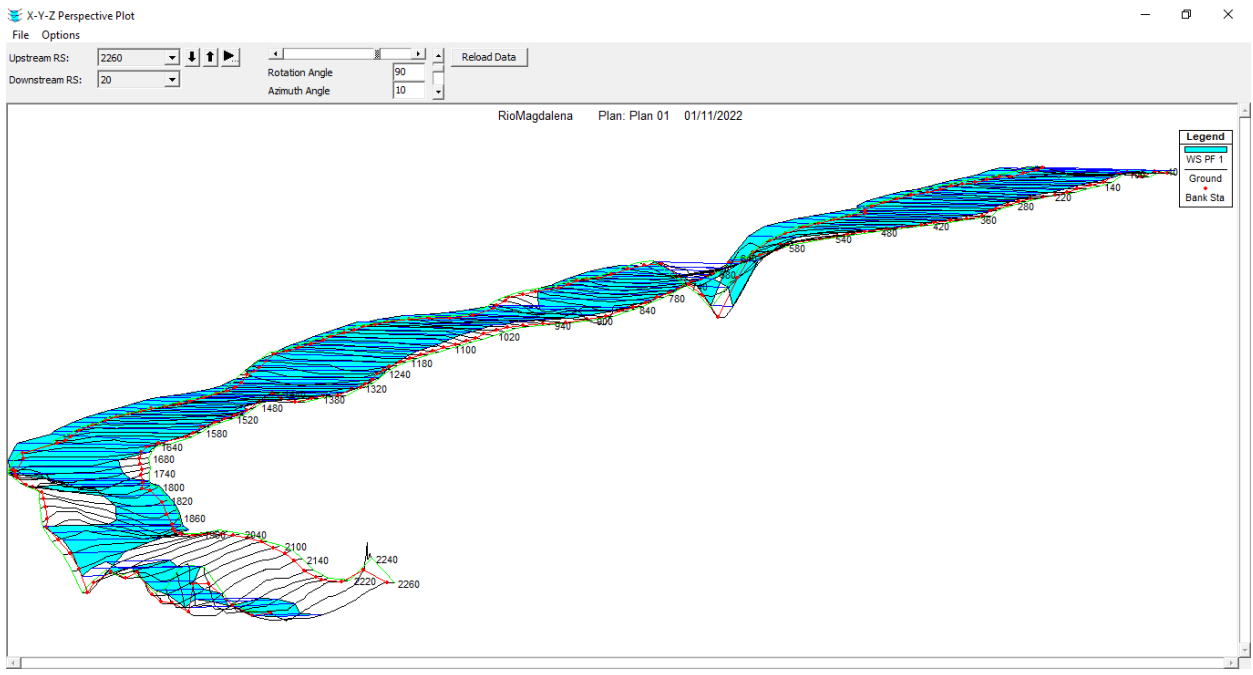

# **Ilustración 15. Sección del Río Magdalena con caudal mínimo (58m³/s)**

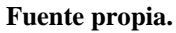

# **Ilustración 16. Sección del Río Magdalena con caudal máximo (5435m³/s)**

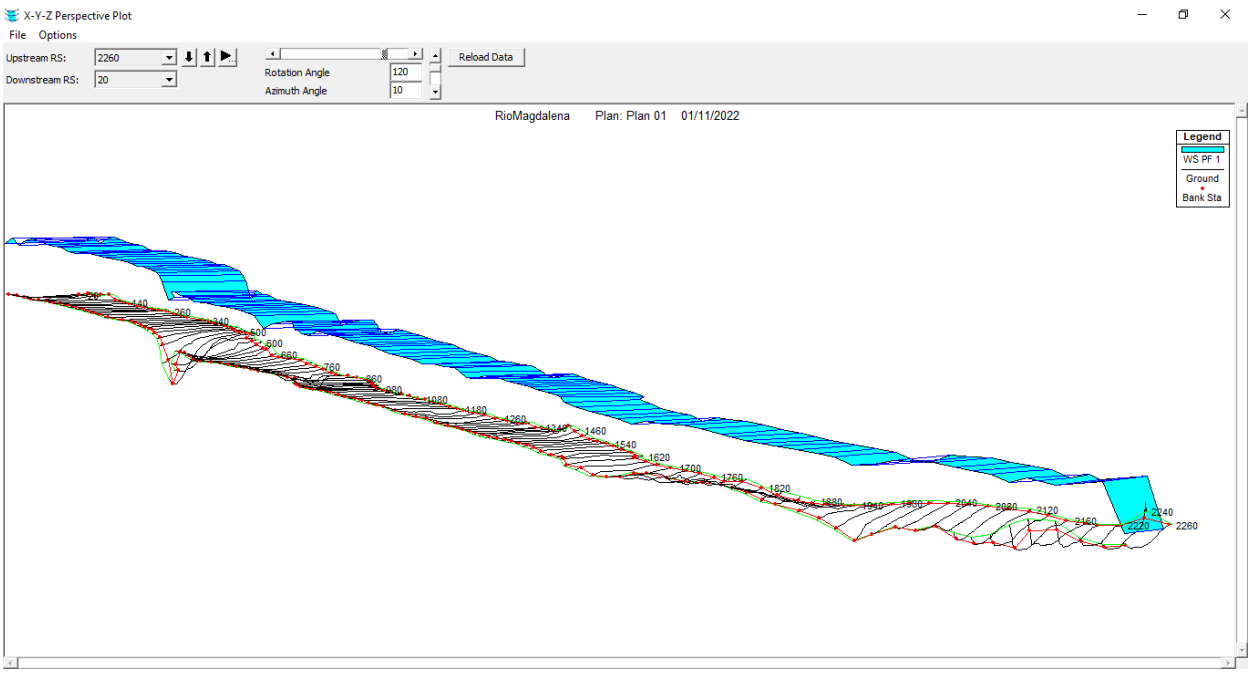

Ya con los caudales de entrada, se calculo los caudales para los periodos de retorno mencionados anteriormente de 10, 25, 50 y 100 años. Mediante las formulas para los periodos de retorno:

$$
T = \frac{n}{N+1} \qquad P = \frac{1}{T}
$$

Donde:

- T, es la probabilidad de que ese caudal se iguale o se repita.
- n, es el numero de orden para el caudal ordenados de mayor a menor.
- N, es la cantidad de datos (en este caso caudales) de la serie.
- P, es el periodo de retorno en años.

**Ilustración 17. Cálculo de los periodos de retorno.**

| n |      |     | $Q(m^3/s)  n/(N+1) %  1/% (años)$ |
|---|------|-----|-----------------------------------|
|   | 5435 | 17% | 6                                 |
| 2 | 5086 | 33% | 3                                 |
| 3 | 4855 | 50% | $\mathcal{P}$                     |
| 4 | 3867 | 67% | 1,5                               |
| 5 | 3382 | 83% | 1,2                               |

**Fuente propia.**

# **Ilustración 18. Grafica de los periodos de retorno.**

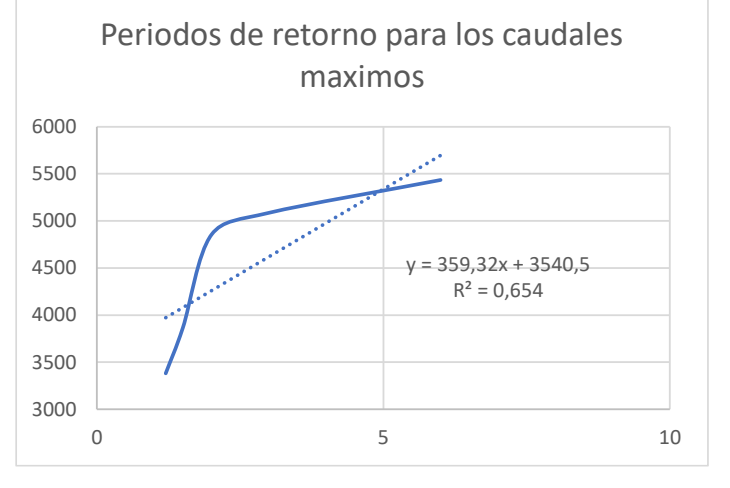

Con la fórmula extraída de la gráfica se procedió a calcular el caudal para los periodos de retorno establecidos.

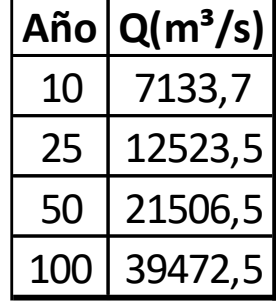

# **Ilustración 19. Cálculo de los caudales para los periodos de retorno.**

#### **Fuente propia.**

Una vez generado los caudales para los periodos de retorno, se siguió modelando en Hec-

Ras estos caudales para la sección del Río ya establecida.

# **Ilustración 20. Sección del Río Magdalena con caudal para periodo de retorno de 10 años (7133,7m³/s)**

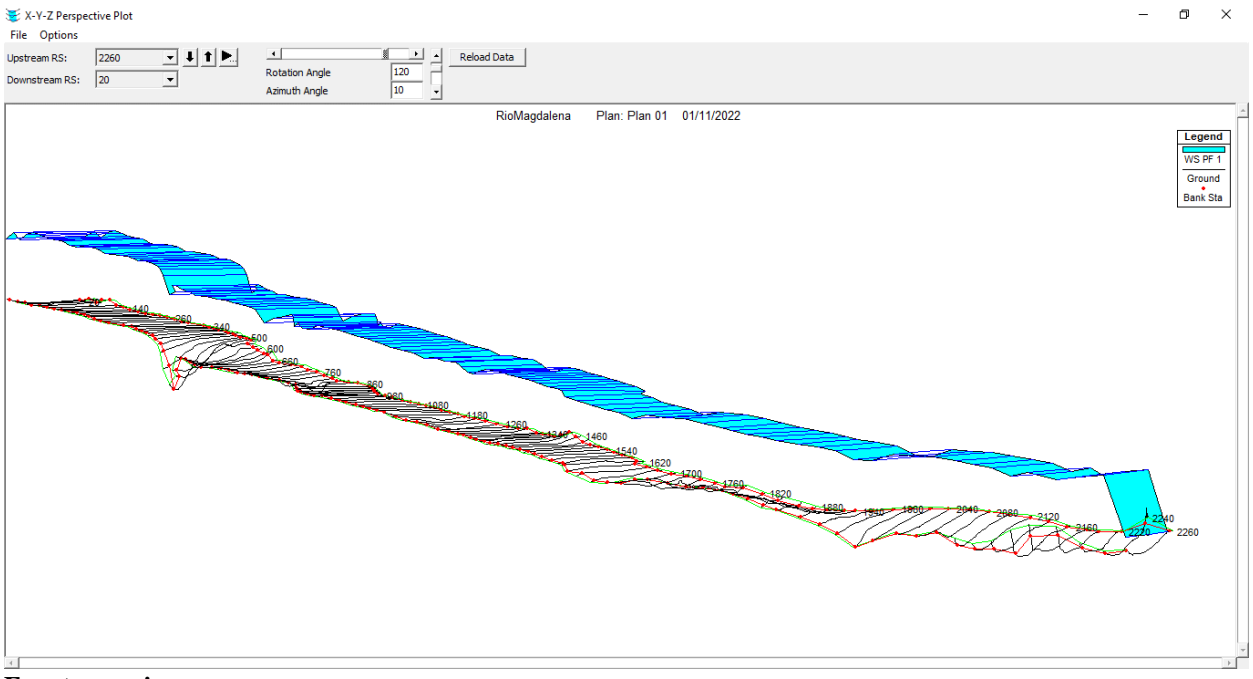

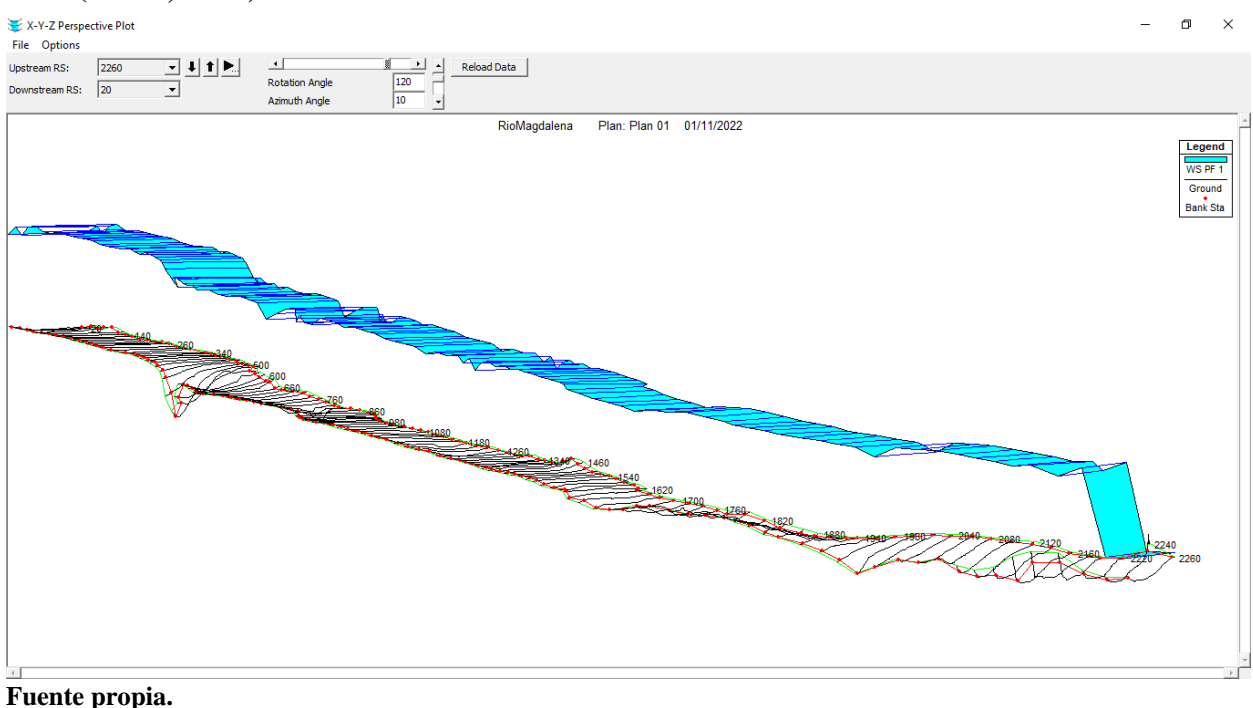

**Ilustración 21. Sección del Río Magdalena con caudal para periodo de retorno de 25 años (12523,5m³/s)**

# **Ilustración 22. Sección del Río Magdalena con caudal para periodo de retorno de 50**

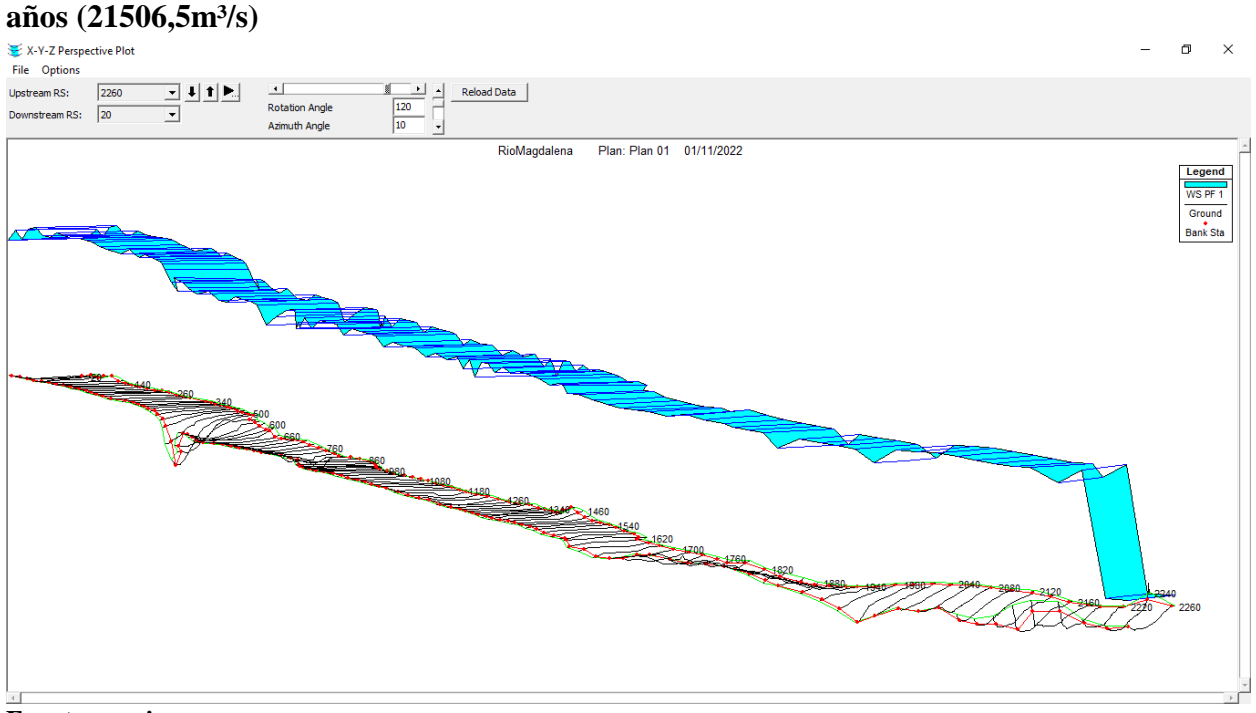

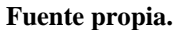

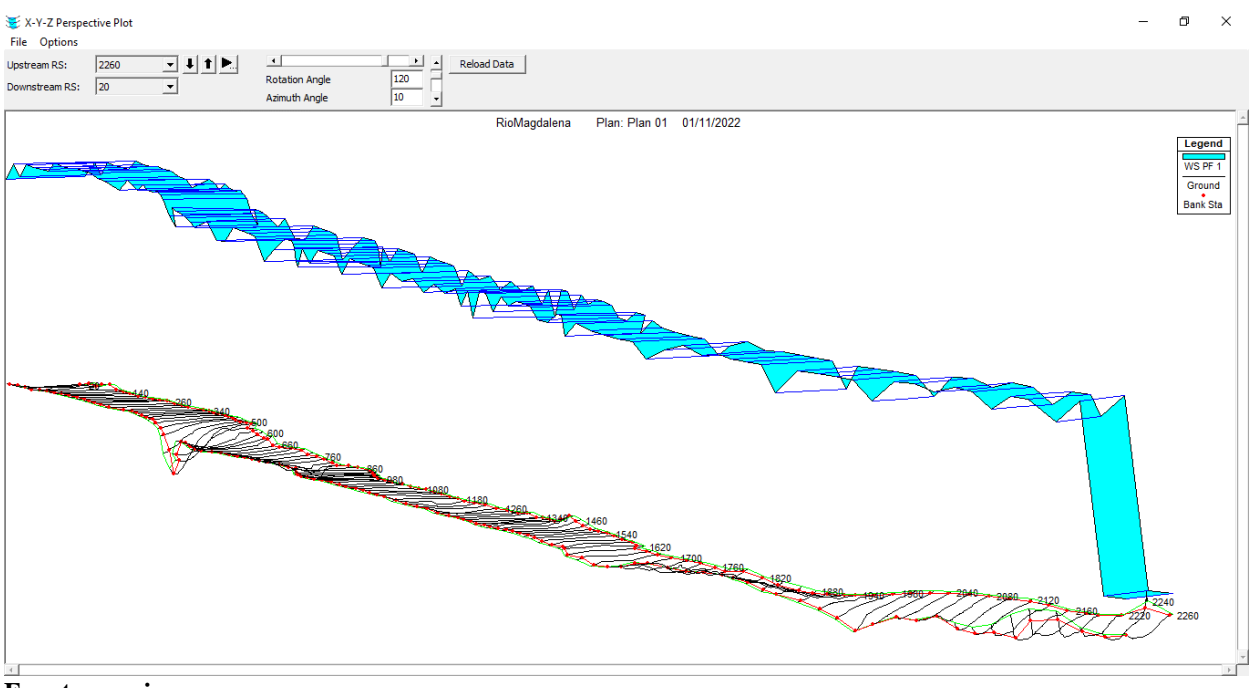

#### **Ilustración 23. Sección del Río Magdalena con caudal para periodo de retorno de 100 años (39472,5m³/s)**

**Fuente propia.**

Automáticamente en Hec-Ras podemos ver cual es la cota de elevación de estos caudales, elevación que se necesita para poder realizar la huella de inundamiento en ArcGIS.

Plataforma donde se originó el DEM (Modelo Digital de Elevación) de la ciudad de Girardot y del Río Magdalena por medio de una imagen georeferenciada del sector y unas curvas de nivel extraídas de esta misma imagen.

Por medio de Google Earth Pro y la Grilla 1:25000 de Colombia actualizada se busco el marco que abarcara el sector donde se va a trabajar, para poder así buscar en la pagina de Colombia en Mapas este sector, una vez descargado, se procedió a extraer las curvas de nivel de esta imagen en ArcGIS, y con esto elaborar el DEM, que a continuación en ArcScene se elaboró el modelamiento de la huella de inundación.

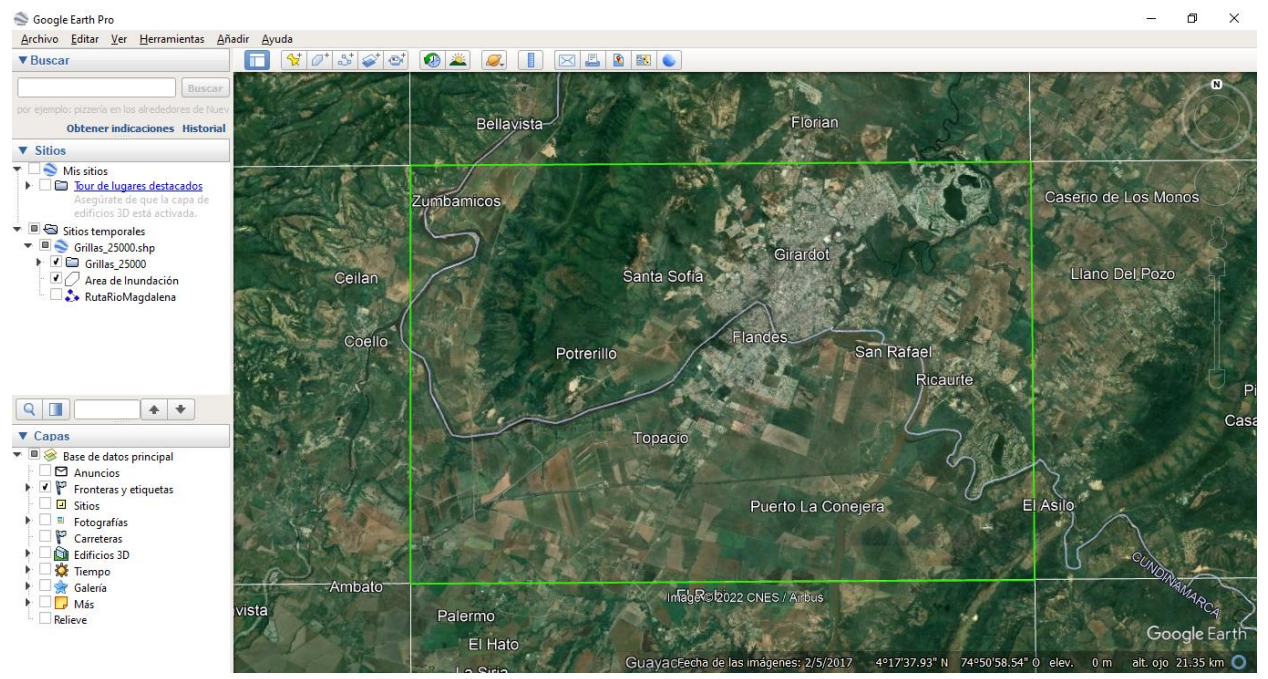

**Ilustración 24. Marco del sector a trabajar de la Grilla 1:25000 de Colombia.**

**Fuente propia.**

# **Ilustración 25. Curvas de nivel, imagen georeferenciada de Girardot y el Río Magdalena y DEM en 2D.**<br>**Q** Sin titulo-ArcMap

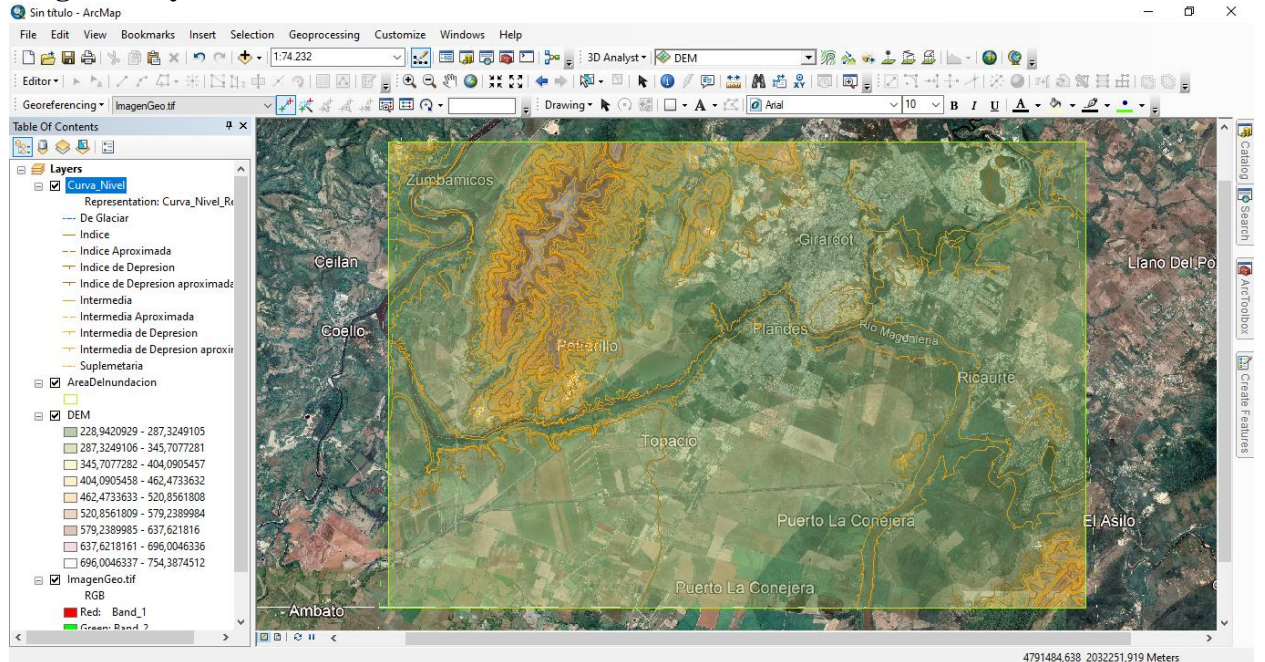

**Fuente propia.**

Una vez obtenido el DEM en 2D se exporto a ArcScene donde se le puso elevación y se elaboro en 3D, necesario para poder digitalizar la imagen en 3D, y con ella crear la huella de inundación con las cotas extraídas del modelamiento en Hec-Ras.

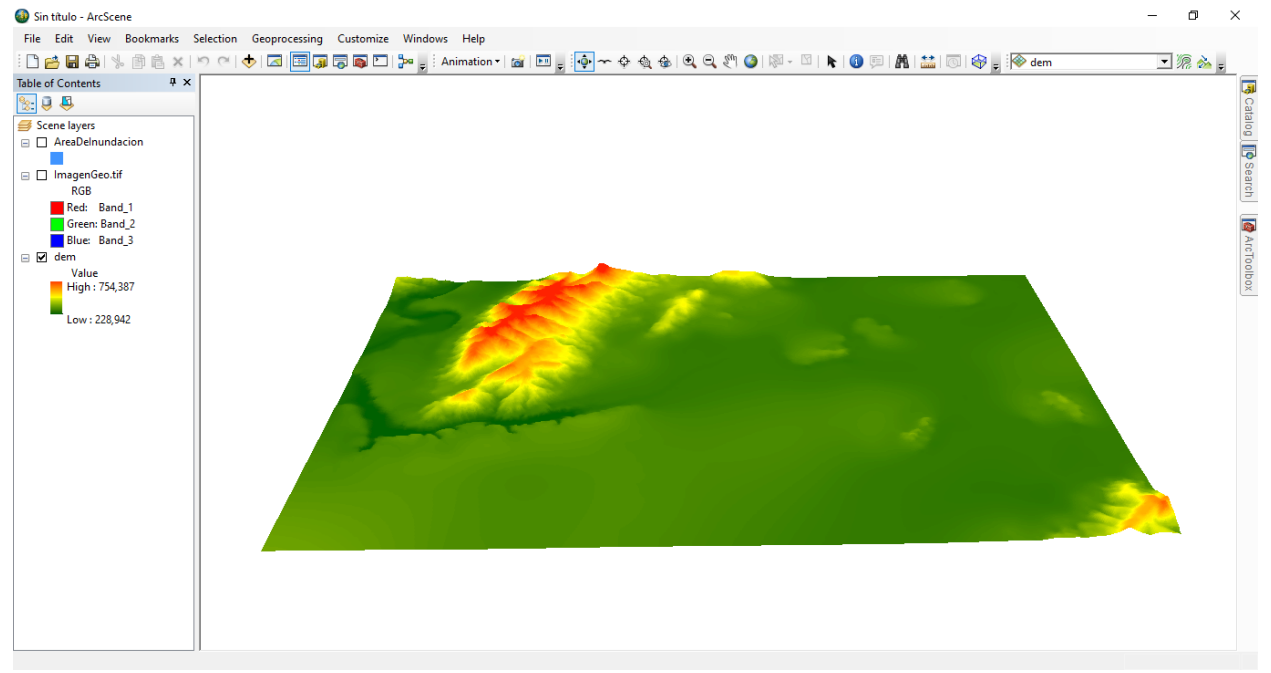

#### **Ilustración 26. DEM en 3D.**

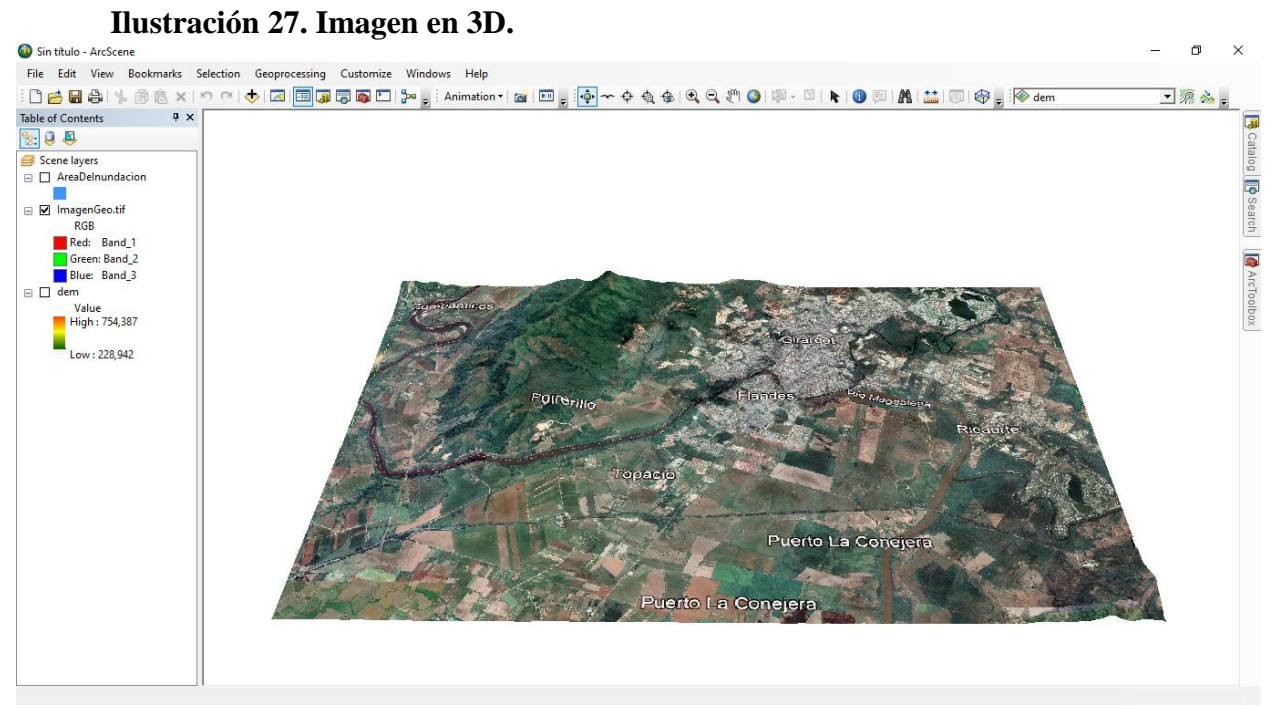

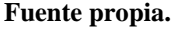

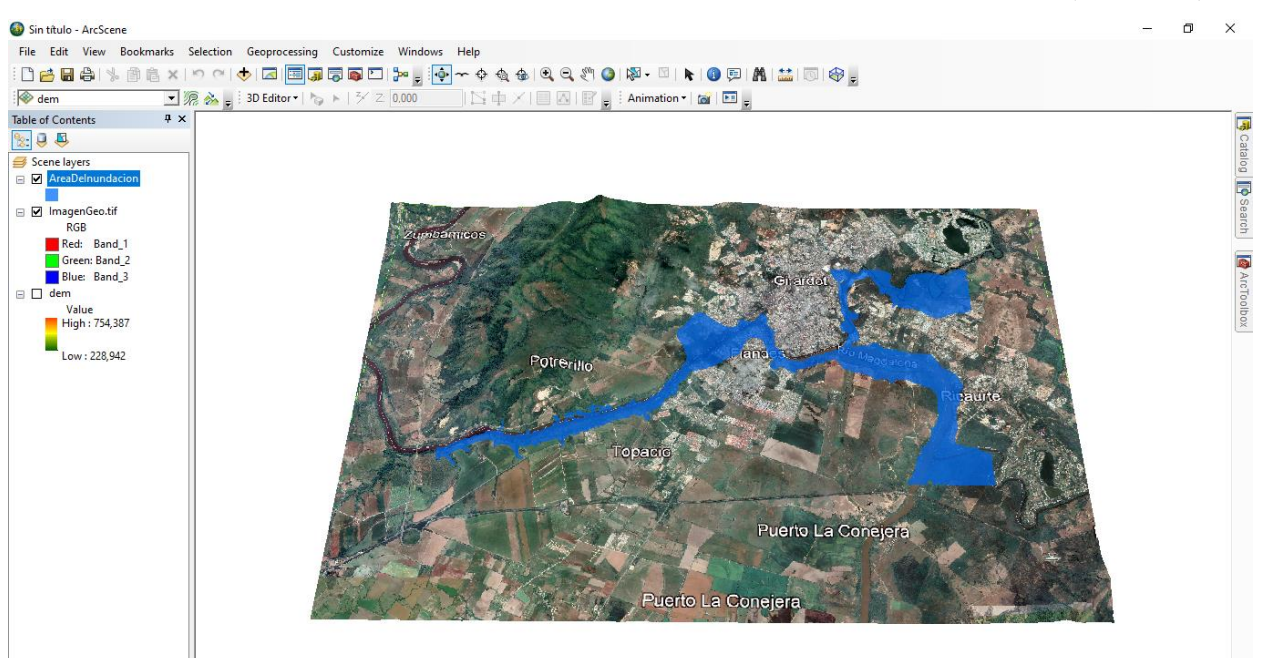

Ilustración 28. Huella de inundación con el caudal máximo de entrada (5435m<sup>3</sup>/s)

### **Ilustración 29. Huella de inundación con caudal con periodo de retorno para 10 años (7133,7m³/s)**

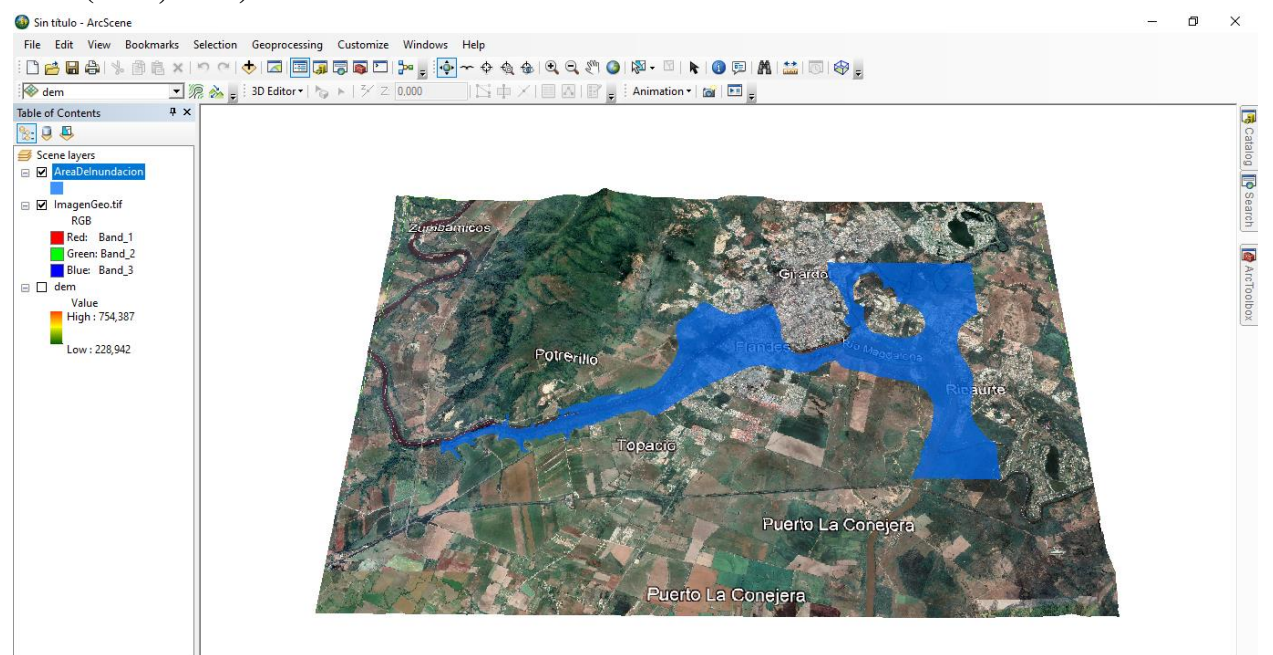

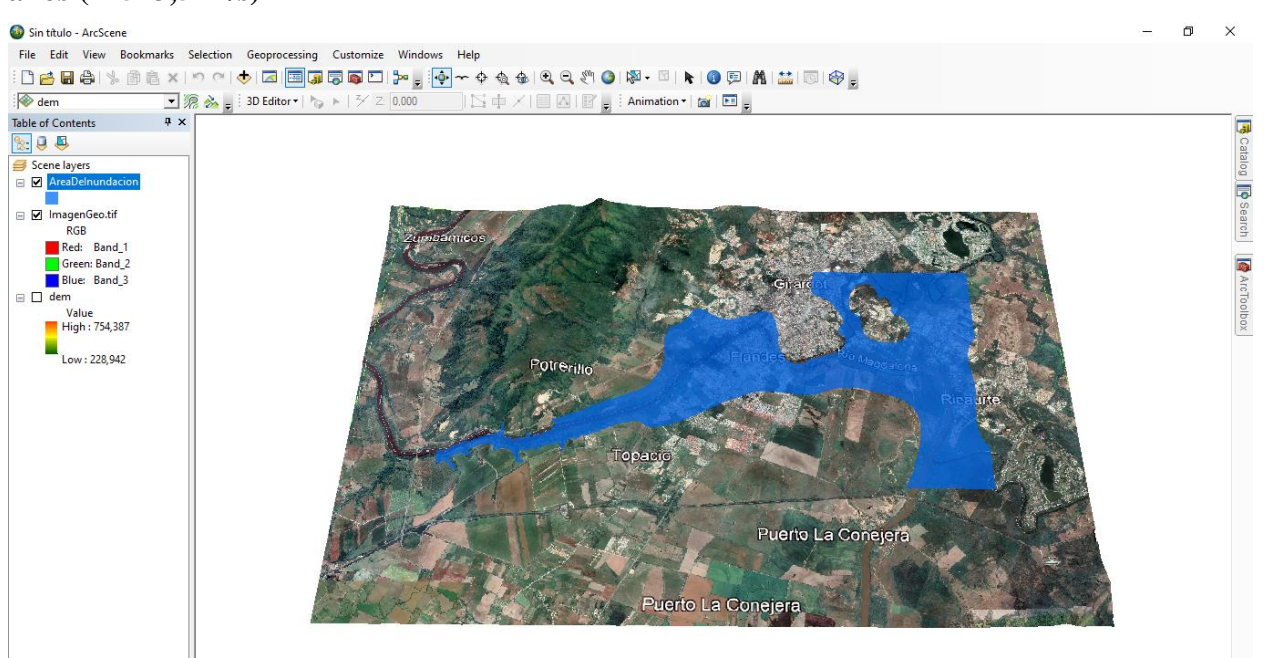

**Ilustración 30. Huella de inundación con caudal con periodo de retorno para 25 años (12523,5m³/s)**

**Fuente propia.**

# **Ilustración 31. Huella de inundación con caudal con periodo de retorno para 50 años (21506,5m³/s)**

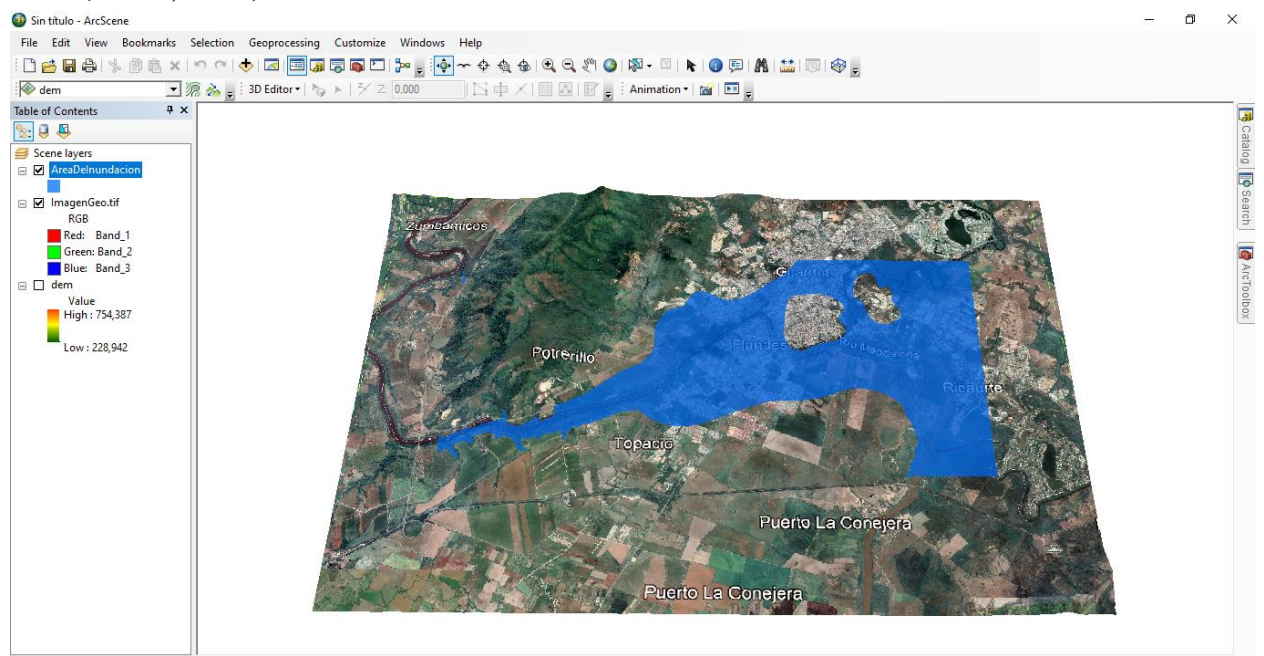

**Fuente propia.**

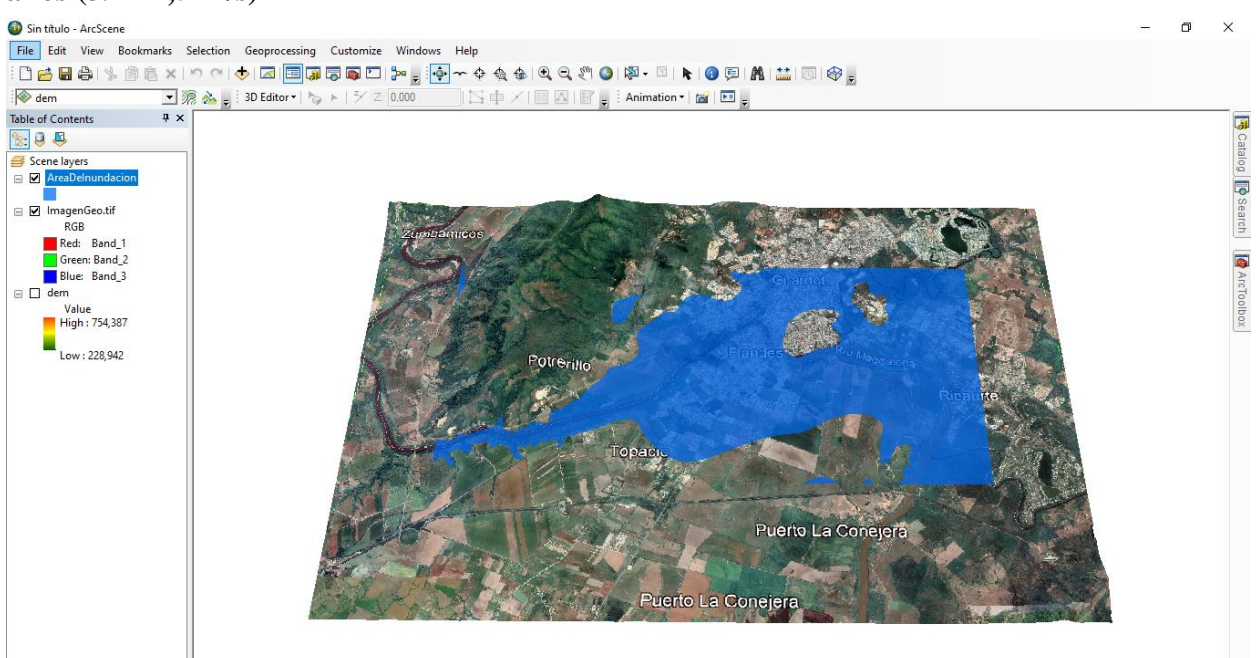

**Ilustración 32. Huella de inundación con caudal con periodo de retorno para 100 años (39472,5m³/s)**

**Fuente propia.**

# **13. CONCLUSIÓN**

Como se menciono anteriormente en las limitaciones del presente, las dificultades se presentaron con la descarga y cuantificación de los datos del IDEAM, primeramente, por las caídas recurrentes de la plataforma, y seguidamente por la baja calidad de los datos descargados, algunos porque eran demasiados grandes en comparación con la mayoría, y en otros casos porque no había valores hasta en años completos.

Teniendo en cuenta las huellas de inundación, la población rivereña se ve totalmente afectada con el caudal máximo histórico, mientras que la zona urbana de Girardot se empieza a ver afectada a partir del caudal del periodo de retorno a los 25 años, y se ve casi totalmente afectada con un caudal para el periodo de retorno comprendido para los 100 años.

Sin buscarlo, se puede observar que el Río Bogotá quedo comprendido dentro de la huella, arrojando datos no exactos, ya que no se realizo el modelamiento adecuado, pero deja bases de cómo se puede comportar y cuales serian las primeras zonas en ser afectadas por este afluente tanto para Girardot como para Ricaurte.

Dentro del modelamiento para el margen del Río Magdalena con la ciudad de Girardot, los resultados arrojados por la huella dejan bases para una futura investigación de igual magnitud en el municipio de Flandes, ya que si se analiza primero se ve afectado este municipio con los caudales modelados que la ciudad de Girardot.

Las aplicaciones utilizadas de la SIG y de Autodesk evidenciaron un gran comportamiento frente al modelamiento de la huella, y tienen un gran antecedente como se ve evidenciado en el estado del arte.

El margen de error mas alto que se presentó dentro de la investigación fue la precisión de referenciación de una imagen extraída de la Grilla 1:25000 de Colombia, y se recomienda la

utilización de una imagen satelital de mejor calidad como lo puede ser una ortofoto, o de páginas especializadas en imágenes georeferenciadas.

#### **14. REFERENCIAS**

Aguirre N., M. (s.f.). *MODELO DETERMINISTICO-ESTOCASTICO DE LUTZ SCHOLZ 1. GENERALIDADES.* Library: https://node1.123dok.com/dt02pdf/123dok\_es/003/036/3036786.pdf.pdf?X-Amz-Content-Sha256=UNSIGNED-PAYLOAD&X-Amz-Algorithm=AWS4-HMAC-SHA256&X-Amz-Credential=7PKKQ3DUV8RG19BL%2F20221013%2F%2Fs3%2Faws4\_request&X-Amz-Date=20221013T054720Z&X-Amz-SignedHeaders=h

Aparicio Mijares, F. J. (1989). *Fundamentos de hidrologia de superficie.* Academia:

https://www.academia.edu/8254237/Fundamentos\_de\_hidrologia\_de\_superficie\_Aparicio

- Belloch Ortí, C. (s.f.). *LAS TECNOLOGÍAS DE LA INFORMACIÓN Y COMUNICACIÓN (T.I.C.) .* Universidad de Valencia: https://www.uv.es/~bellochc/pdf/pwtic1.pdf
- Casanova, R., Sosa, R., Antoni, M., Canneva, N., y Silvera , A. (Agosto de 2012). *Algunos conceptos sobre: Cartografía y SIG.* Ceibal: https://www.ceibal.edu.uy/
- CONRED. (Agosto de 2007). *Concepto de mitigación.* Biblioteca Virtual en Salud y Desastres Guatemala: http://desastres.medicina.usac.edu.gt/documentos/docgt/pdf/spa/doc0143/doc0143 parte02.pdf
- Dorado Melo, J. S. (2020). *SISTEMA DE MONITOREO Y CONTROL DE ALERTA TEMPRANA DEL DESBORDAMIENTO DE UN RIO (SIALTERI).* Universidad Piloto de Colombia: http://repository.unipiloto.edu.co/handle/20.500.12277/7475

El Espectador. (s.f.). *Definición.* Inundaciones:

https://repositorio.gestiondelriesgo.gov.co/bitstream/handle/20.500.11762/20368/Tema%203 %20Inundaciones.PDF?sequence=1&isAllowed=y#:~:text=Las%20inundaciones%20fluviales%20s e%20generan,que%20encuentre%20en%20su%20paso.

ENEGI. (s.f.). *Modelos Digitales de Elevación MDE*. ENEGiI:

https://www.inegi.org.mx/contenidos/temas/mapas/relieve/continental/metadatos/mde.pdf

Gil, R. (s.f.). *Lamina del agua. Almacenaje de agua en el suelo.* El agua del suelo:

https://www.profertil.com.ar/wp-content/uploads/2020/08/agua-edafica.pdf

Gonzáles Del Tánago, M. (s.f.). *LAS RIBERAS, ELEMENTOS CLAVE DEL PAISAJE Y EN LA GESTIÓN DEL* 

*AGUA.* Observatori de I'Aigua: http://observatoriaigua.uib.es/repositori/gf\_gonzalez.pdf

- Hortua Cortés, N. G. (1 de Enero de 2004). *Geomorfología e hidrología, combinación estratégica para el estudio de las inundaciones en Florencia (Caquetá).* Revistas UNAL: https://revistas.unal.edu.co/index.php/rcg/article/view/10145
- IDEAM. (Diciembre de 2017). *GUÍA METODOLÓGICA PARA LA ELABORACIÓN DE MAPAS DE INUNDACIÓN.* IDEAM:
	- http://documentacion.ideam.gov.co/openbiblio/bvirtual/023774/GUIA\_METODOLOGICA\_MAP AS\_INUNDACION\_MARZO\_2018.pdf
- IDEAM. (12 de Noviembre de 2019). *DEFINICIONES DEL CATÁLOGO NACIONAL DE ESTACIONES*. IDEAM: http://www.ideam.gov.co/documents/10182/557765/Definiciones+CNE.pdf/25e1cca5-ee47- 4eaf-86c0-c4f5192a9937
- IDEAM. (s.f.). *AMENAZAS INUNDACIÓN.* IDEAM: http://www.ideam.gov.co/web/agua/amenazasinundacion

IDEAM. (s.f.). *Fenómenos del Niño y la Niña.* IDEAM: http://www.ideam.gov.co/web/siac/ninoynina Instituto de Hidrología, Meteorología y Estudios Ambientales de Colombia. (s.f.). *Modelación* 

*Hidrológica.* IDEAM: http://www.ideam.gov.co/web/agua/modelacion-hidrologica

Instituto de Investigación de Recursos Biológicos Alexander Von Humboldt. (Enero - Junio de 2006). *LOS* 

*SISTEMAS DE INFORMACIÓN GEOGRAFICA.* Redalyc:

https://www.redalyc.org/pdf/360/36012424010.pdf

mbelenyu. (25 de Abril de 2018). *Definicion de Caudal.* Scribd:

https://es.scribd.com/document/377329479/Definicion-de-Caudal

Mendez Gutierrez, W. C. (19 de Noviembre de 2019). *Periodo de retorno.* Scribd:

https://es.scribd.com/document/435804963/09-Periodo-de-Retorno-Definicion

- Montoya, E. O. (Marzo de 2022). Sistemas de información geográfica una herramieta de desarrollo comunitario. *Revista desarrollo Regional*, pág. 4.
- Mora Mariño, W., y Ochoa Guerrero, R. G. (2016). *Modelamiento de zonas de inundación por medio de las herramientas HEC-RAS, GEO-RAS y ARCGIS, para el sector comprendido entre los municipios de Corrales - Paz del Rio a lo largo del Río Chicamocha, en el departamento de Boyacá.* Universidad Pedagógica y Tecnológica de Colombia:

https://repositorio.uptc.edu.co/handle/001/1677

Naciones Unidas. (s.f.). *Sistemas de alerta temprana.* Naciones Unidaas:

https://www.un.org/es/climate-change/climate-solutions/early-warning-systems

Nanía, L. S. (2002). *LA CUENCA Y LOS PROCESOS HIDROLÓGICOS.* Academia:

https://www.academia.edu/27663030/LA\_CUENCA\_Y\_LOS\_PROCESOS\_HIDROL%C3%93GICOS

Navarro Hudiel, S. (Enero de 2008). *Curvas de Nivel.* Topografia II:

https://sjnavarro.files.wordpress.com/2008/08/folleto-topografia-ii.pdf

- Peréz Rodríguez, C. A. (2020). Comunidades Sostenibles: Fomentando La Conservación Del Ambiente Desde El Semillero Gestión Del Recurso Hídrico. *Revista Perspectivas*, págs. 13-25.
- Pérez Rodríguez, C. A. (s.f.). *Fortalecimiento del semillero gestión del recurso hídrico implementando el aprendizaje basado en proyectos.* Dialnet:

https://dialnet.unirioja.es/servlet/articulo?codigo=7887998

Perico-Grandos, N., Arévalo Algarra, H., Reyes-Rodriguez, C., Perico-Martinez, C., Vera, M. C., y Monroy

G, J. (Enero - Marzo de 2021). *Sitios de inundaciones causadas por los ríos La Vega y Jordán,* 

*Tunja(Boyacá).* Revistas UDistrital:

https://revistas.udistrital.edu.co/index.php/Tecnura/article/view/15248/16857

Real Academia Española. (s.f.). *Damnificado.* Real Academia Española: https://dle.rae.es/damnificado

- Torres Quintana, M. F. (2017). *Modelación hidrológica para el estudio de inundación, en el Departamento de Cundinamarca, del Río Frío a la altura del municipio de Chía.* Universidad Católica de Colombia: https://repository.ucatolica.edu.co/handle/10983/14636
- UNDRR. (s.f.). *¿Qué es el riesgo?* La Oficina de las Naciones Unidas para Reducción de Riesgo de

Desastres: La Oficina de las Naciones Unidas para Reducción de Riesgo de Desastres

UNESCO. (2012). *Glosario hidrologico internacional.* UNESCO:

https://unesdoc.unesco.org/ark:/48223/pf0000221862/PDF/221862qaa.pdf.multi

Universidad de los Andes Venezuela. (27 de Febrero de 2017). *Presentacion 3 Cuenca Hidrográfica.*

Universidad de los Andes Venezuela, Nucleo Universitario "Rafael Rangel": http://www.nurr.ula.ve/saladegeografia/DOCUMENTOS/HIDROGRAFIA/PRESENTACIONES/Pres entacion\_3\_CUENCA\_HIDROGRAFICA.pdf

# **15. ANEXOS**

**Tabla 1. Histórico de caudales mínimos de 1960 a 1980 de la estación Arrancaplumas, municipio de Guaduas.**

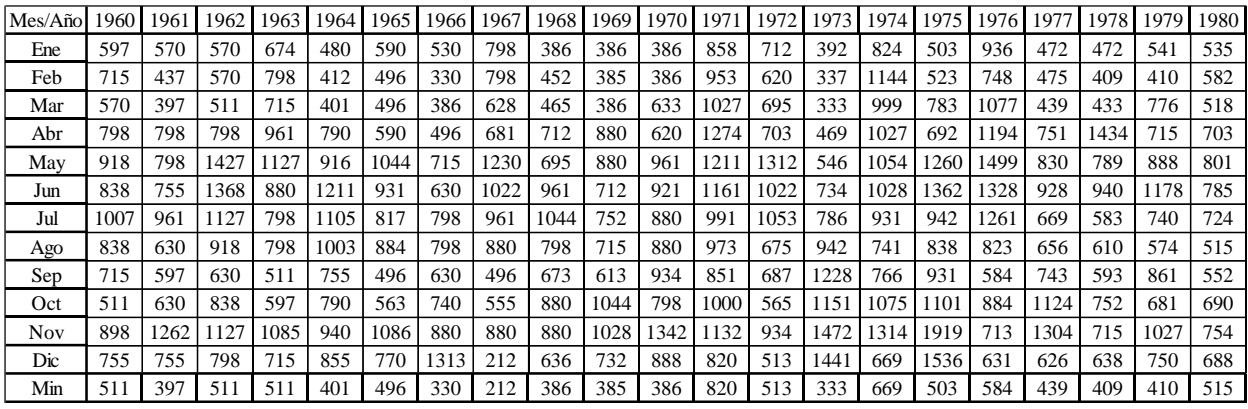

**Fuente propia.**

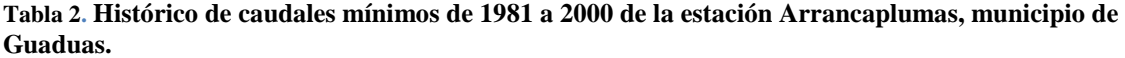

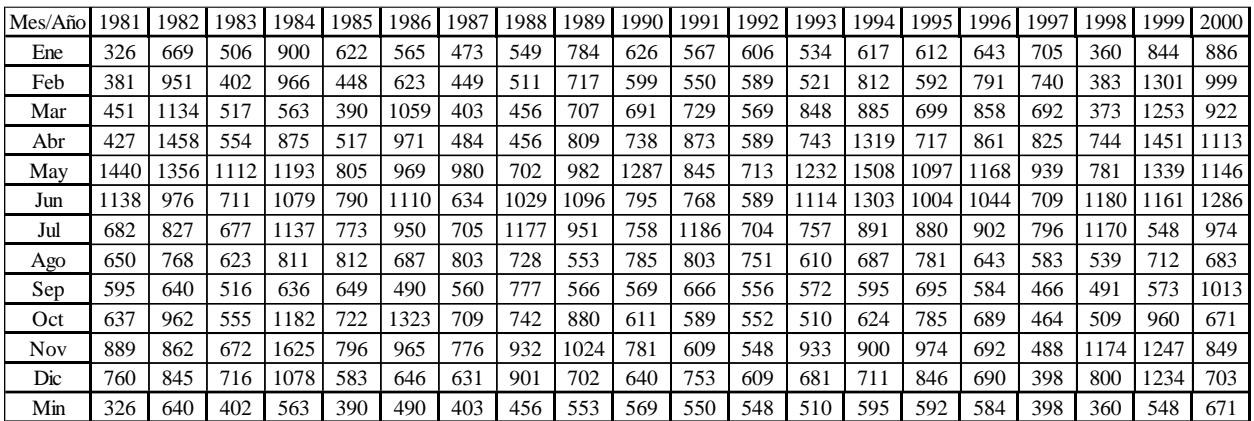

**Fuente propia.**

**Tabla 3. Histórico de caudales mínimos del 2001 al 2021 de la estación Arrancaplumas, municipio de Guaduas.**

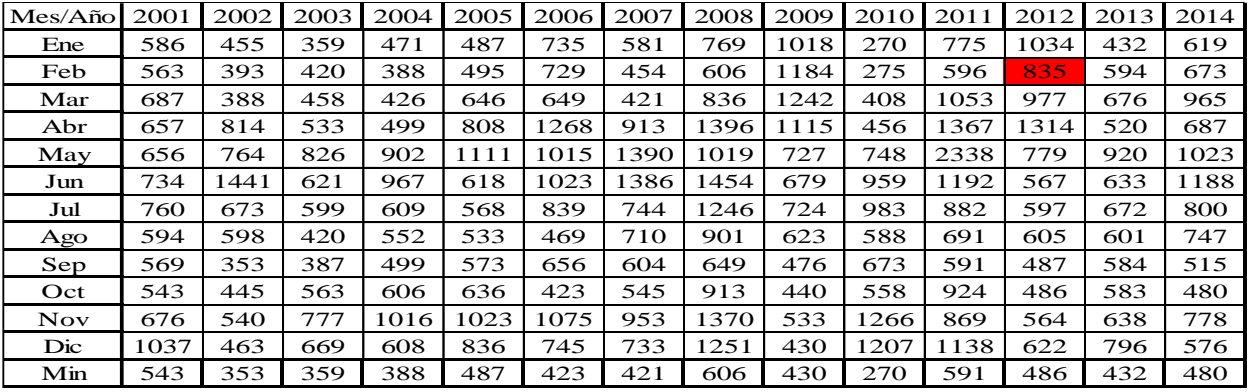

| Mes/Añol | 1978 | 1979 | 1980 | 198  | 982  | 983 | 1984 | 1985 | 1986 | 1987 | 1988 | 989  | 1990 | 199  | 1992 | 1993 | 1994 | 1995 | 996  | 1997 | 1998 |
|----------|------|------|------|------|------|-----|------|------|------|------|------|------|------|------|------|------|------|------|------|------|------|
| Ene      | 363  | 383  | 49.  | 334  | 621  | 449 | 865  | 569  | 463  | 456  | 515  | 759  | 536  | 475  | 51.  | 530  | 603  | 505  | 581  | 822  | 270  |
| Feb      | 364  | 363  | 535  | 337  | 781  | 443 | 877  | 412  | 555  | 412  | 483  | 761  | 518  | 464  | 522  | 505  | 770  | 460  | 775  | 888  | 277  |
| Mar      | 341  | 643  | 471  | 430  | 813  | 508 | 534  | 379  | 938  | 351  | 422  | 665  | 614  | 609  | 494  | 800  | 749  | 481  | 791  | 646  | 328  |
| Abr      | 1240 | 639  | 679  | 428  | 1181 | 545 | 801  | 439  | 904  | 478  | 418  | 806  | 676  | 783  | 459  | 711  | 190  | 570  | 727  | 898  | 787  |
| May      | 676  | 820  | 721  | 1236 | 1011 | 939 | 1015 | 755  | 896  | 917  | 685  | 1006 | 1232 | 742  | 564  | 182  | 1270 | 962  | 1091 | 997  | 756  |
| Jun      | 658  | 1045 | 716  | 992  | 804  | 563 | 881  | 765  | 1048 | 655  | 914  | 1019 | 887  | 730  | 564  | 1099 | 1227 | 947  | 925  | 727  | 997  |
| Jul      | 535  | 661  | 657  | 675  | 792  | 539 | 973  | 782  | 917  | 643  | 1110 | 907  | 758  | 1016 | 600  | 797  | 909  | 745  | 881  | 650  | 1067 |
| Ago      | 506  | 574  | 488  | 629  | 768  | 558 | 756  | 795  | 654  | 764  | 689  | 556  | 704  | 771  | 624  | 625  | 734  | 577  | 692  | 588  | 524  |
| Sep      | 561  | 731  | 536  | 584  | 591  | 466 | 602  | 587  | 497  | 517  | 695  | 745  | 494  | 620  | 441  | 565  | 637  | 506  | 537  | 358  | 449  |
| Oct      | 651  | 608  | 641  | 636  | 799  | 518 | 1041 | 663  | 1199 | 717  | 634  | 805  | 495  | 517  | 442  | 505  | 655  | 591  | 614  | 319  | 541  |
| Nov      | 625  | 838  | 650  | 889  | 765  | 621 | 1344 | 735  | 942  | 879  | 916  | 943  | 691  | 494  | 453  | 898  | 895  | 820  | 666  | 373  | 1095 |
| Dic      | 567  | 668  | 715  | 733  | 679  | 627 | 868  | 558  | 654  | 685  | 958  | 739  | 566  | 717  | 492  | 617  | 652  | 709  | 628  | 289  | 736  |
| Min      | 341  | 363  | 471  | 334  | 591  | 443 | 534  | 379  | 463  | 351  | 418  | 556  | 494  | 464  | 441  | 505  | 603  | 460  | 537  | 289  | 270  |

**Tabla 4. Histórico de caudales mínimos de 1978 a 1998 de la estación Automática de Nariño, municipio de Nariño.**

**Tabla 5. Histórico de caudales mínimos de 1999 a 2015 de la estación Automática de Nariño, municipio de Nariño.**

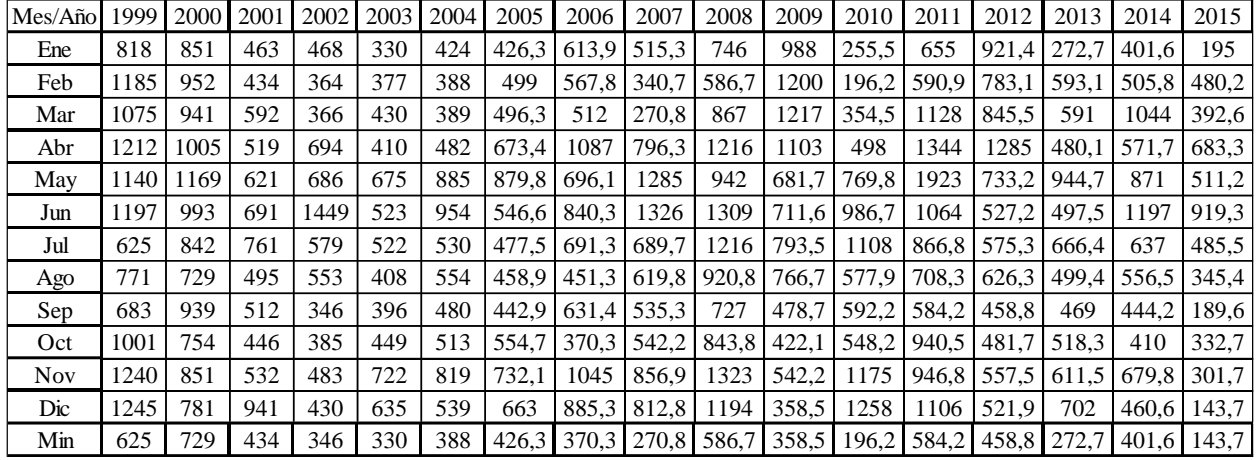

**Fuente propia.**

**Tabla 6. Histórico de caudales mínimos del 2015 al 2021 de la estación Automática de Nariño, municipio de Nariño.**

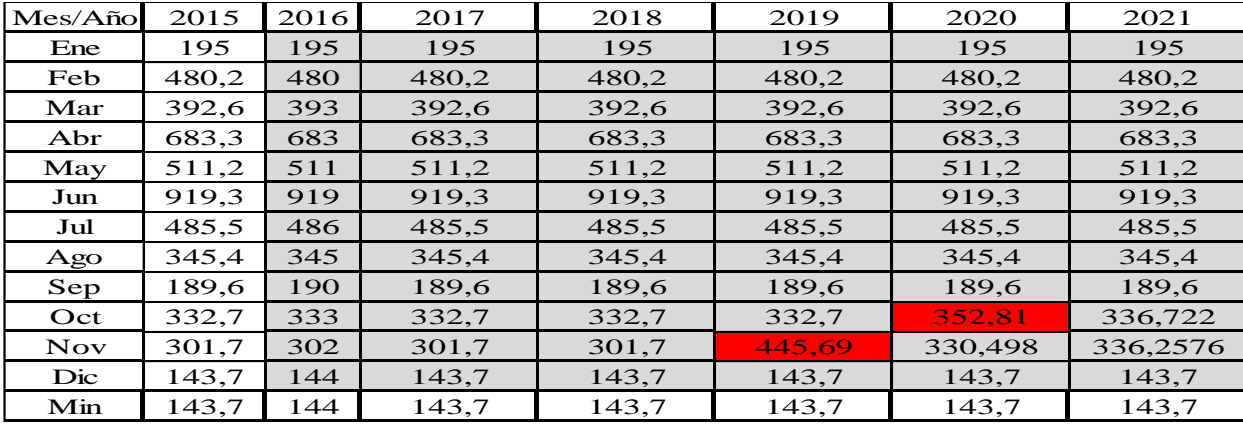

| Mes/Año    | 1960 | 1961 | 1962 | 1963 | 1964 | 1965 | 1966 | 1967 | 1968 | 1969 | 1970 | 1971 | 1972 | 1973 | 1974 | 1975 | 1976 | 1977 | 1978 | 1979 | 1980 |
|------------|------|------|------|------|------|------|------|------|------|------|------|------|------|------|------|------|------|------|------|------|------|
| Ene        | 262  | 232  | 219  | .56  | 105  | 156  | 168  | 270  | 102  | 116  | 180  | 416  | 447  | 189  | 387  | 331  | 603  | 241  | 205  | 217  | 280  |
| Feb        | 320  | 218  | 211  | 72   | 88   | 92   | 112  | 336  | 100  | 160  | 204  | 485  | 258  | 166  | 554  | 308  | 484  | 237  | 187  | 188  | 298  |
| Mar        | 247  | 222  | 183  | 268  | 82   | 85   | 144  | 222  | 168  | 108  | 234  | 399  | 312  | 175  | 538  | 502  | 613  | 237  | 223  | 423  | 298  |
| Abr        | 361  | 582  | 229  | 148  | 336  | 136  | 258  | 336  | 270  | 406  | 228  | 673  | 315  | 268  | 406  | 426  | 644  | 379  | 640  | 366  | 190  |
| May        | 443  | 388  | 324  | 462  | 386  | 633  | 119  | 354  | 276  | 392  | 485  | 625  | 572  | 306  | 511  | 586  | 793  | 424  | 460  | 448  | 496  |
| Jun        | 484  | 474  | 412  | 373  | 697  | 526  | 108  | 673  | 455  | 264  | 425  | 585  | 513  | 402  | 507  | 814  | 744  | 527  | 430  | 612  | 466  |
| Jul        | 466  | 572  | 360  | 330  | 560  | 406  | 348  | 455  | 534  | 324  | 399  | 490  | 726  | 373  | 449  | 530  | 750  | 398  | 389  | 512  | 408  |
| Ago        | 381  | 253  | 246  | 330  | 478  | 462  | 324  | 386  | 366  | 148  | 348  | 513  | 382  | 386  | 455  | 573  | 577  | 363  | 415  | 385  | 343  |
| Sep        | 320  | 231  | 234  | 216  | 348  | 282  | 168  | 148  | 258  | 210  | 425  | 377  | 444  | 450  | 464  | 582  | 442  | 421  | 398  | 477  | 314  |
| Oct        | 232  | 304  | 240  | 186  | 234  | 210  | 312  | 198  | 392  | 386  | 336  | 389  | 315  | 405  | 513  | 570  | 451  | 543  | 451  | 428  | 400  |
| <b>Nov</b> | 536  | 507  | 294  | 432  | 448  | 534  | 258  | 318  | 270  | 551  | 852  | 517  | 568  | 632  | 500  | 849  | 408  | 590  | 363  | 464  | 335  |
| Dic        | 222  | 257  | 186  | 294  | 392  | 366  | 860  | 140  | 228  | 306  | 216  | 351  | 180  | 717  | 395  | 766  | 385  | 316  | 309  | 515  | 380  |
| Min        | 222  | 218  | 183  | 148  | 82   | 85   | 108  | 140  | 100  | 108  | 180  | 351  | 180  | 166  | 387  | 308  | 385  | 237  | 187  | 188  | 190  |

**Tabla 7. Histórico de caudales mínimos de 1960 a 1980 de la estación Automática de Purificación, municipio de purificación.**

**Tabla 8. Histórico de caudales mínimos de 1981 a 2000 de la estación Automática de Purificación, municipio de purificación.**

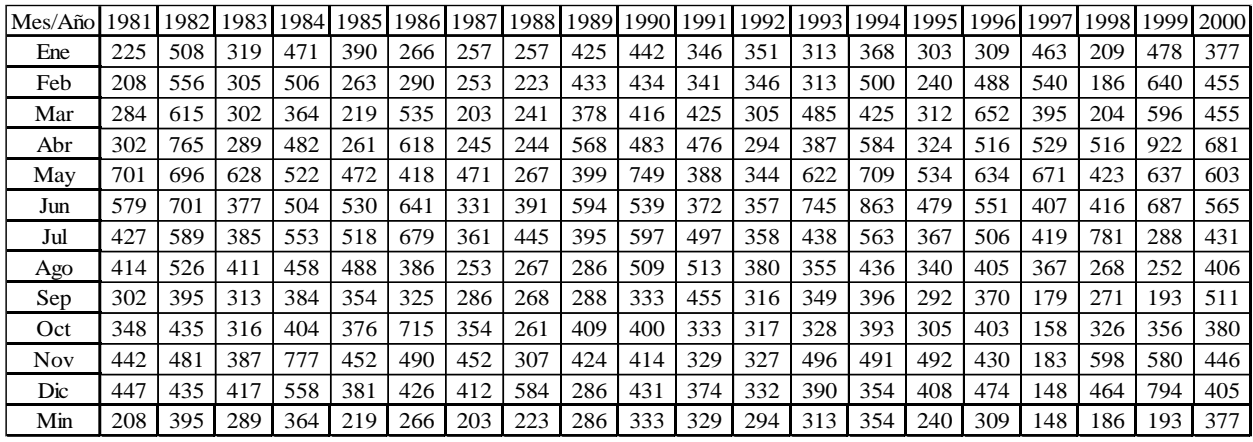

**Fuente propia.**

#### **Tabla 9. Histórico de caudales mínimos del 2001 al 2021 de la estación Automática de Purificación, municipio de purificación.**

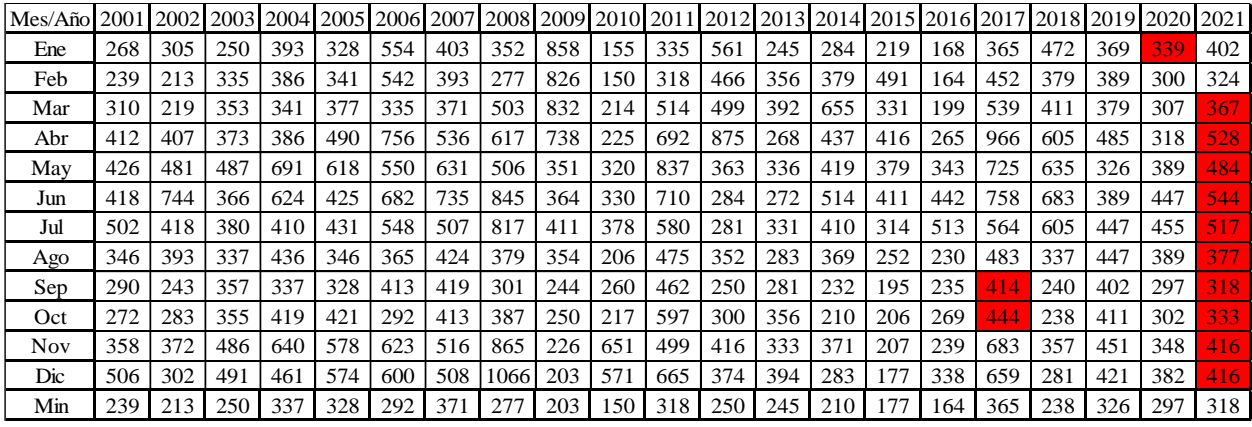

| Mes/Año | 1975 | 1976 | 197 | 1978 | 1979 | 1980 | 1981 | 982 | 1983 | 1984 | 1985 | 1986 | 1987 | 1988 | 1989 | 1990 | 199 | 1992 | 1993 | 1994 | 1995 |
|---------|------|------|-----|------|------|------|------|-----|------|------|------|------|------|------|------|------|-----|------|------|------|------|
| Ene     | 249  | 411  | 230 | 180  | 156  | 246  | 180  | 296 | 251  | 354  | 336  | 300  | 206  | 262  | 337  | 301  | 279 | 279  | 282  | 343  | 360  |
| Feb     | 259  | 357  | 266 | 172  | 147  | 247  | 222  | 327 | 240  | 355  | 194  | 359  | 196  | 235  | 308  | 296  | 280 | 287  | 302  | 435  | 304  |
| Mar     | 425  | 413  | 212 | 173  | 317  | 231  | 184  | 428 | 266  | 273  | 194  | 472  | 150  | 231  | 297  | 322  | 312 | 264  | 428  | 412  | 323  |
| Abr     | 323  | 520  | 360 | 539  | 274  | 425  | 227  | 549 | 249  | 336  | 190  | 492  | 180  | 254  | 417  | 369  | 334 | 268  | 351  | 398  | 298  |
| Mav     | 457  | 685  | 374 | 347  | 420  | 439  | 637  | 413 | 434  | 426  | 339  | 338  | 373  | 288  | 353  | 591  | 325 | 305  | 569  | 567  | 453  |
| Jun     | 750  | 652  | 507 | 409  | 503  | 403  | 451  | 436 | 342  | 505  | 405  | 481  | 386  | 400  | 526  | 476  | 354 | 360  | 768  | 814  | 470  |
| Jul     | 411  | 674  | 444 | 270  | 398  | 384  | 355  | 420 | 318  | 592  | 448  | 538  | 499  | 621  | 470  | 552  | 482 | 340  | 433  | 501  | 495  |
| Ago     | 403  | 471  | 372 | 292  | 305  | 324  | 350  | 430 | 356  | 361  | 396  | 375  | 517  | 319  | 337  | 430  | 541 | 388  | 358  | 397  | 301  |
| Sep     | 399  | 368  | 393 | 282  | 338  | 284  | 262  | 331 | 270  | 292  | 264  | 343  | 299  | 281  | 431  | 275  | 480 | 277  | 285  | 391  | 277  |
| Oct     | 437  | 405  | 482 | 385  | 293  | 346  | 330  | 342 | 250  | 385  | 290  | 543  | 312  | 286  | 404  | 303  | 305 | 283  | 274  | 378  | 312  |
| Nov     | 674  | 380  | 458 | 269  | 325  | 275  | 383  | 331 | 317  | 635  | 240  | 434  | 396  | 323  | 426  | 301  | 304 | 325  | 468  | 382  | 413  |
| Dic     | 594  | 379  | 305 | 205  | 330  | 313  | 362  | 330 | 342  | 498  | 263  | 401  | 330  | 326  | 308  | 310  | 338 | 312  | 341  | 275  | 329  |
| Min     | 249  | 357  | 212 | 172  | 147  | 231  | 180  | 296 | 240  | 273  | 190  | 300  | .50  | 231  | 297  | 275  | 279 | 264  | 274  | 275  | 277  |

**Tabla 10. Histórico de caudales mínimos de 1975 a 1995 de la estación Angostura Automática, municipio de Natagaima.**

#### **Tabla 11. Histórico de caudales mínimos de 1996 al 2021 de la estación Angostura Automática, municipio de Natagaima.**

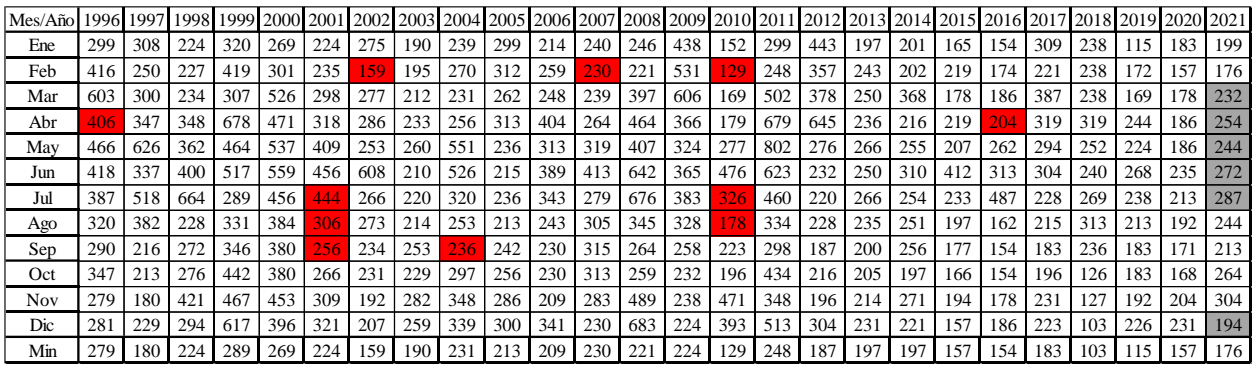

**Fuente propia.**

**Tabla 12. Histórico de caudales mínimos de 1960 a 1980 de la estación Puente Santander, municipio de Neiva.**

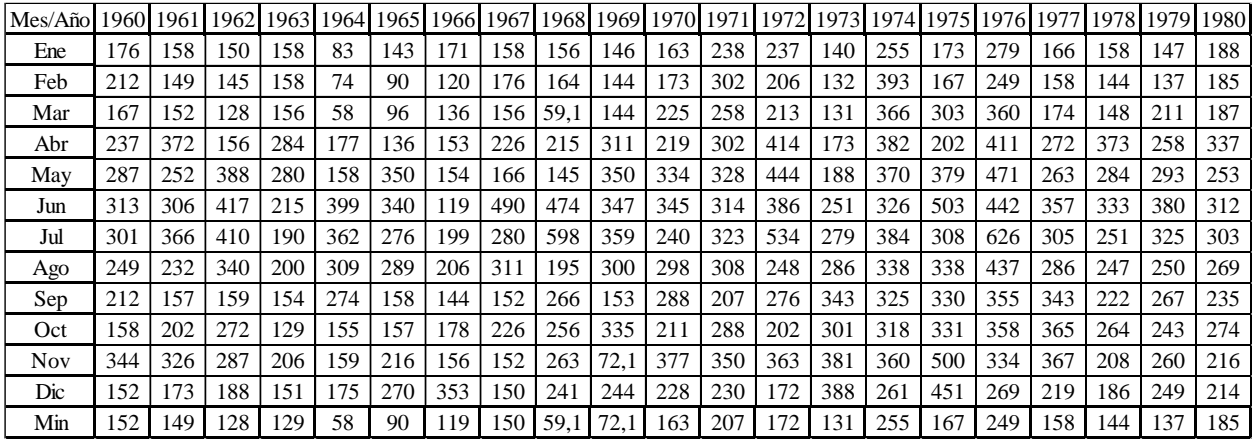

| $Mes/A\tilde{n}$ o | 1981 | 1982 | 1983 | 1984 | 1985 | 1986 | 1987 | 1988 |     | 1989 1990 | 1991 | 1992 | 1993 | 1994 | 1995 | 1996 | 1997 | 1998 | 1999 | 2000 |
|--------------------|------|------|------|------|------|------|------|------|-----|-----------|------|------|------|------|------|------|------|------|------|------|
| Ene                | 56   | 230  | 176  | 288  | 249  | 225  | 188  | 210  | 250 | 225       | 211  | 223  | 185  | 238  | 280  | 222  | 271  | 152  | 188  | 199  |
| Feb                | 151  | 250  | 169  | 288  | 180  | 268  | 178  | 200  | 260 | 228       | 224  | 212  | 224  | 290  | 237  | 224  | 284  | 161  | 293  | 239  |
| Mar                | 190  | 310  | 231  | 203  | 175  | 393  | 151  | 208  | 227 | 225       | 224  | 127  | 251  | 295  | 251  | 270  | 247  | 162  | 200  | 308  |
| Abr                | 196  | 370  | 178  | 247  | 177  | 362  | 171  | 211  | 306 | 234       | 222  | 133  | 225  | 307  | 238  | 254  | 253  | 184  | 531  | 335  |
| May                | 506  | 300  | 371  | 344  | 251  | 287  | 207  | 253  | 220 | 343       | 214  | 231  | 273  | 415  | 320  | 269  | 382  | 186  | 348  | 278  |
| Jun                | 337  | 340  | 253  | 337  | 327  | 368  | 306  | 305  | 317 | 327       | 223  | 235  | 280  | 627  | 273  | 221  | 264  | 198  | 355  | 375  |
| Jul                | 282  | 336  | 243  | 426  | 396  | 436  | 303  | 280  | 273 | 396       | 223  | 251  | 249  | 264  | 268  | 242  | 329  | 353  | 208  | 260  |
| Ago                | 249  | 380  | 295  | 317  | 331  | 305  | 439  | 223  | 241 | 317       | 280  | 262  | 222  | 265  | 235  | 229  | 276  | 140  | 232  | 276  |
| Sep                | 222  | 297  | 249  | 261  | 256  | 286  | 272  | 235  | 250 | 186       | 245  | 211  | 206  | 241  | 226  | 227  | 159  | 154  | 217  | 292  |
| Oct                | 209  | 312  | 215  | 373  | 243  | 410  | 303  | 228  | 235 | 231       | 222  | 217  | 203  | 269  | 233  | 248  | 176  | 164  | 274  | 253  |
| <b>Nov</b>         | 268  | 263  | 249  | 392  | 217  | 323  | 297  | 245  | 244 | 210       | 218  | 235  | 248  | 250  | 294  | 233  | 175  | 263  | 213  | 203  |
| Dic                | 248  | 260  | 241  | 349  | 211  | 331  | 245  | 260  | 215 | 220       | 226  | 185  | 221  | 244  | 232  | 247  | 178  | 182  | 347  | 237  |
| Min                | 151  | 230  | 169  | 203  | 175  | 225  | 151  | 200  | 215 | 186       | 211  | 127  | 185  | 238  | 226  | 221  | 159  | 140  | 188  | 199  |

**Tabla 13. Histórico de caudales mínimos de 1981 a 2000 de la estación Puente Santander, municipio de Neiva.**

**Tabla 14. Histórico de caudales mínimos de 2001 a 2022 de la estación Puente Santander, municipio de** 

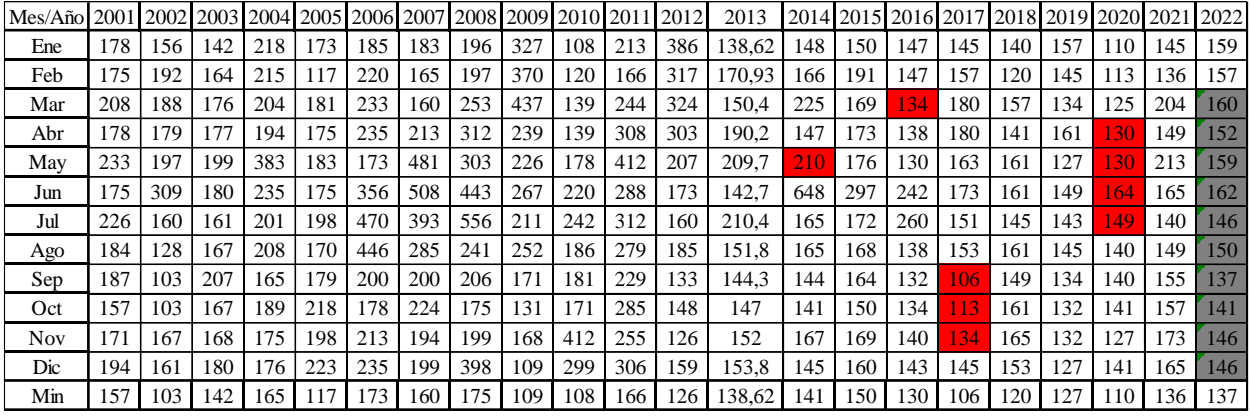

**Neiva.**

**Fuente propia.**

#### **Tabla 15. Histórico de caudales máximos de 1960 a 1979 de la estación Arrancaplumas, municipio de Guaduas.**

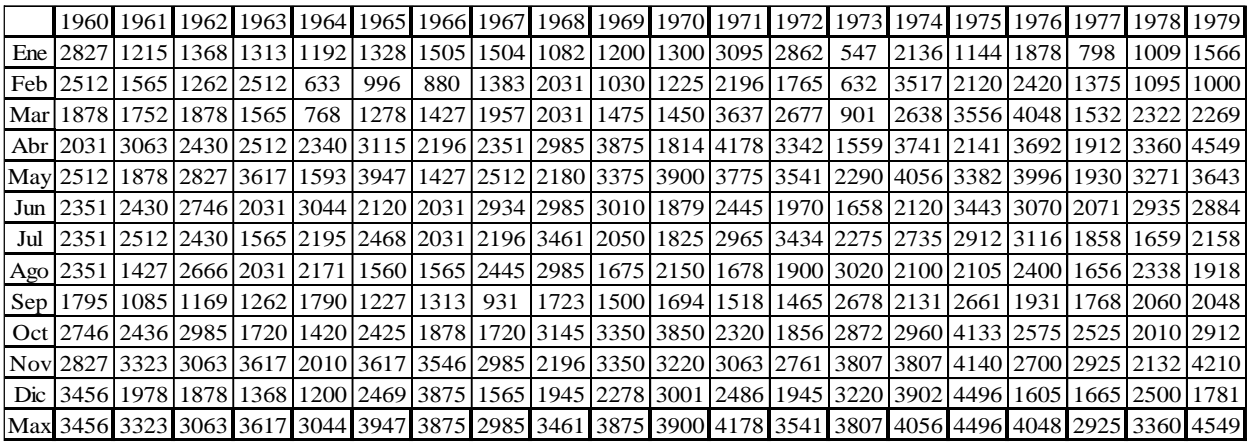

**Tabla 16. Histórico de caudales máximos de 1980 a 1999 de la estación Arrancaplumas, municipio de Guaduas.**

|      |                                                                                                    |                                  |  |     |           | 1980   1981   1982   1983   1984   1985   1986   1987   1988   1989   1990   1991   1992   1993                      |                                    |  |     |      |     | 1994 1995 1996 1997      |      |     | 1998 1999                                                                                                    |
|------|----------------------------------------------------------------------------------------------------|----------------------------------|--|-----|-----------|----------------------------------------------------------------------------------------------------|------------------------------------|--|-----|------|-----|--------------------------|------|-----|----------------------------------------------------------------------------------------------------|
| Ene  |                                                                                                    | 1233117601324912019130261        |  |     | 1253 1922 |                                                                                                    | 1077 1144 2948 1330 1829 1078 1174 |  |     | 1535 | 650 | 2353 3202                |      | 808 | 2661                                                                                                    |
| Feb  |                                                                                                    | 1968   1932   2476   1225   2230 |  | 780 | 2797      |                                                                                                    | 1146 1087 2870 1418 1280 1110 1925 |  |     | 1895 | 652 | 2650                     | 1850 | 905 | 4083                                                                                                    |
| Marl | 1145 2081                                                                                                    | 2514 1984 2310                   |  | 841 | 2913      | 837                                                                                                    | 1197 3576 1933 1994                |  | 943 |      |     | 2447 2609 1733 3360 1890 |      |     | 127013579                                                                                                    |
| Abr  |                                                                                                    |                                  |  |     |           | 1912 3389 4330 3592 3238 1969 3417 2015 2336 2282 2690 2540 1280 3089 3500 2740 3178 2633 2128 4345                  |                                    |  |     |      |     |                          |      |     |                                                                                                    |
| Mav  |                                                                                                    |                                  |  |     |           |                                                                                                    |                                    |  |     |      |     |                          |      |     | 1848 4049 4173 3222 3270 2845 3206 2888 2012 2846 3020 3116 1680 3373 3287 2381 3634 2306 3056 3365                                            |
|      | Jun   3152   3395   2505   1984   2840   2520   2919   1480   2900   2594   2150   1955   1150   2014   2715   2412   3402   1856   2001   2584 |                                  |  |     |           |                                                                                                    |                                    |  |     |      |     |                          |      |     |                                                                                                    |
| Jul  |                                                                                                    |                                  |  |     |           | 1784 2120 2665 2081 2466 2038 2983 1755 2810 2954 2180 1763 2038 1842 2689 1899 3053 2714 2046 2087                  |                                    |  |     |      |     |                          |      |     |                                                                                                    |
| Ago  |                                                                                                    |                                  |  |     |           |                                                                                                    |                                    |  |     |      |     |                          |      |     | 1694   1648   2186   2390   2186   2046   1376   2689   2270   1166   1647   2480   1465   1359   1617   1844   1590   1374   1850   1678      |
| Sep  |                                                                                                    |                                  |  |     |           | 1281   1388   1670   1183   2670   2046   1976   1049   3008   2120   1190   1911   1195   1077   1756   1444   1193 |                                    |  |     |      |     |                          | 937  |     | 1370 2642                                                                                                    |
|      |                                                                                                    |                                  |  |     |           |                                                                                                    |                                    |  |     |      |     |                          |      |     | Oct   2396   2063   3206   1832   2943   2830   3718   3521   2228   2528   2360   1790   845   1512   2058   1853   2778   1152   2485   4120 |
|      |                                                                                                    |                                  |  |     |           |                                                                                                    |                                    |  |     |      |     |                          |      |     | Nov[2182]2932]1904]1512]4012]3328[3410]3491[3614]2240[3904]2720[2120]3017]2662[2104]2479[1383]2475]4360]                                       |
| Dic  |                                                                                                    |                                  |  |     |           | 1712 2917 2248 2620 3036 2320 1217 2559 4556 1602 2840 2054 2480 3559 2132 2100 2964 1112 2523 3294                  |                                    |  |     |      |     |                          |      |     |                                                                                                    |
|      |                                                                                                    |                                  |  |     |           |                                                                                                    |                                    |  |     |      |     |                          |      |     | Max 3152 4049 4330 3592 4012 3328 3718 3521 4556 3576 3904 3116 2480 3559 3500 2740 3634 3202 3056 4360                                        |

**Tabla 17. Histórico de caudales máximos del 2000 al 2014 de la estación Arrancaplumas, municipio de Guaduas.**

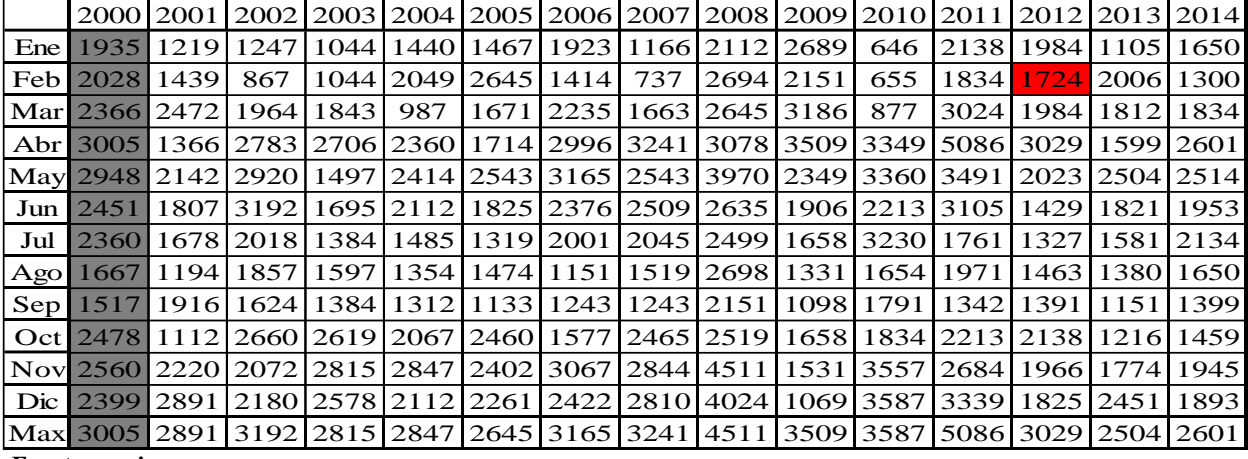

**Fuente propia.**

**Tabla 18. Histórico de caudales máximo de 1978 a 1997 de la estación Automática de Nariño, municipio de Nariño.**

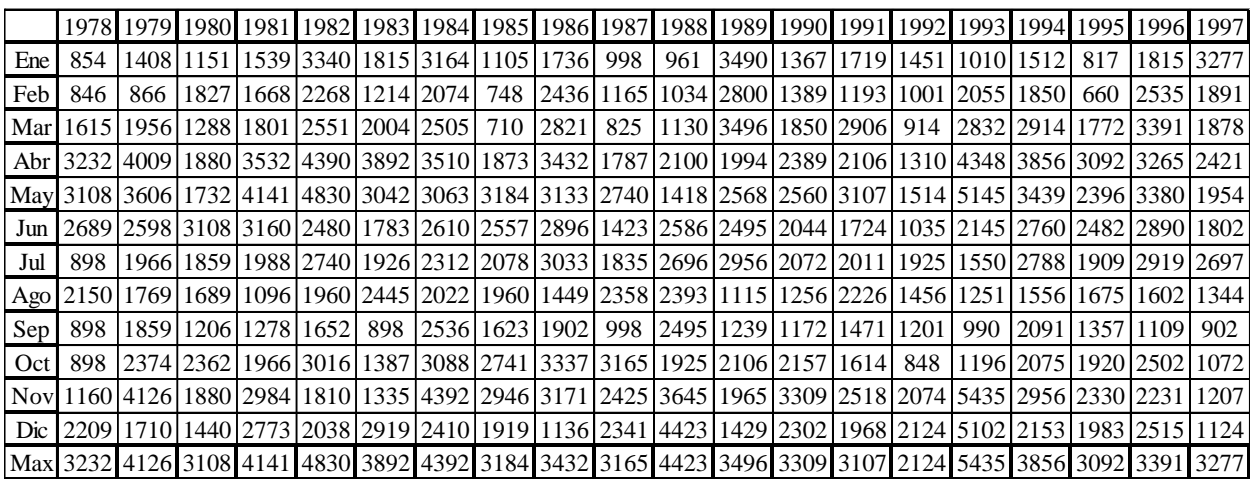

|       | 1998                                   |            |                |                     |                                    |           |  |  | 1999 2000 2001 2002 2003 2004 2005 2006 2007 2008 2009 2010 2011 2012 2013 2014 2015          |  |           |                                                                                           | 2016    | 2017   |
|-------|----------------------------------------|------------|----------------|---------------------|------------------------------------|-----------|--|--|-----------------------------------------------------------------------------------------------|--|-----------|-------------------------------------------------------------------------------------------|---------|--------|
| Ene   | 915                                    | 2572       | 1410 1099 1233 |                     | 816                                | 1425      |  |  | 1308 1792 1122 2061 2690 829.5 1995 2065 1220                                                 |  | 169311117 |                                                                                           | 861.55  | 2004,4 |
| Feb   | 919                                    | 3720 2661  | 954            | 877                 | 954                                |           |  |  | 2225 2909 1620 1018 2690 1951 850.4 1714 1958 2381                                            |  | 132011725 |                                                                                           | 783.5   | 1687   |
|       | Mar   1190   3368   3250   2160   1925 |            |                |                     | 1877                               | 765       |  |  | 1599 2263 1396 2640 3176 1229 3116 2097 1865 1940 1893                                        |  |           |                                                                                           | 1191.5  | 3155,8 |
| Abr I | 2068 4013 2633 1284 2371               |            |                |                     | 2700 2331                          |           |  |  | 1355 3272 3354 2706 3715 3507 4370 3537 1775 2586 1902                                        |  |           |                                                                                           | 1274    | 2879,4 |
|       |                                        |            |                |                     |                                    |           |  |  | May 3130 3088 3434 1978 2826 1331 2182 2435 3142 2107 4206 2223 3603 3585 2262 2478 2626 1422 |  |           |                                                                                           | 1946.8  | 4161   |
| Jun   |                                        |            |                |                     | 1945 2150 2170 1589 3008 1516 1845 |           |  |  | 1589 2274 2515 2284 1818 2271 2945 1558 1693 1916 2591                                        |  |           |                                                                                           | 1416.2  | 1431,8 |
| Jul   |                                        | 1967118401 |                | 1425 1476 1903 1331 |                                    | 1401      |  |  | 1327   1803   1762   2482   1692   3243   1680   1571   2037   2291   1916                    |  |           |                                                                                           | 1480.9  | 1353,8 |
| Ago   |                                        | 1440116751 | 15901128411861 |                     |                                    | 1589 1467 |  |  |                                                                                               |  |           | 1238 1158 1353 2157 1405 1616 1888 1648 1470 1720 1404                                    | 1175    | 1095,2 |
| Sep   | 992                                    | 2599       | 1640 1693 1261 |                     |                                    |           |  |  |                                                                                               |  |           | 1341   1169   1132   1162   1102   2061   1200   1709   1182   1662   1233   1514   791.4 | 1597.25 | 1246.0 |
|       | Oct 22471371112191                     |            |                |                     |                                    |           |  |  |                                                                                               |  |           | 898 2903 2915 2090 2106 1515 2668 2363 1655 1788 2144 2405 1233 1580 1151                 | 1525.65 | 1526,3 |
|       |                                        |            |                |                     |                                    |           |  |  | Nov 2348 3066 2862 1877 2047 2927 3049 2493 2722 2450 4890 1200 3687 3235 2343 2181           |  | 195811452 |                                                                                           | 1606.2  | 1898,8 |
| Dic   | 2505129131                             |            |                |                     |                                    |           |  |  |                                                                                               |  |           | 1760 2772 1914 2640 2085 2610 2363 2499 4300 1166 3669 3775 2200 2849 2238 984.9          | 1642    | 1696   |
|       |                                        |            |                |                     |                                    |           |  |  | Max 3130 4013 3434 2772 3008 2927 3049 2909 3272 3354 4890 3715 3687 4370 3537 2849 2626 2591 |  |           |                                                                                           | 1946.8  | 4161   |

**Tabla 19. Histórico de caudales máximo de 1998 a 2017 de la estación Automática de Nariño, municipio de Nariño.**

**Tabla 20. Histórico de caudales máximo de 2018 a 2021 de la estación Automática de Nariño, municipio de Nariño.**

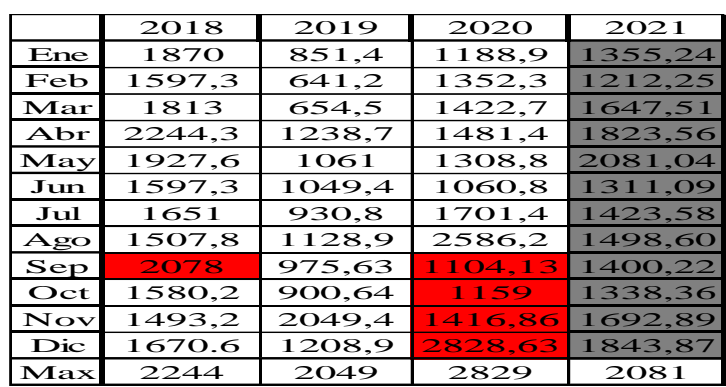

**Fuente propia.**

**Tabla 21. Histórico de caudales máximos de 1960 a 1979 de la estación Automática de Purificación, municipio de purificación.**

|       |               |                       |     |           |                |          | 1960 1961 1962 1963 1964 1965 1966 1967 1968 1969 1970 1971 1972 1973 1974 1975 1976 1977                                                     |  |                                         |  |     |                    |          |                | 1978 1979 |      |
|-------|---------------|-----------------------|-----|-----------|----------------|----------|----------------------------------------------------------------------------------------------------|--|-----------------------------------------|--|-----|--------------------|----------|----------------|-----------|------|
|       | Ene 2408 1315 |                       | 939 |           | 1050 1780 1720 |          | 1580                                                                                                    |  | 1650   1710   1000   1360   3220   1720 |  | 287 | 1419               | 850 1286 | 965            | 542       | 832  |
| Febl  | 1681          | 111161122312560110501 |     |           |                | 580      | 930                                                                                                    |  | 1620   2450   1320   2200   2320   1200 |  | 375 | 1409911307119141   |          | 825            | 654       | 566  |
| Marl  | 750           | 1587                  |     | 106611125 |                | 800 1210 |                                                                                                    |  | 2220 2020 1800 1705 2170 3390 2068      |  |     | 706 1936 2255 2494 |          | 974            | 1016 1635 |      |
| Abrl  | 962           |                       |     |           |                |          | 2099 1170 2010 2330 2690  1600 2460 2510  3050 2160 4010 2288  958  2660 1368 2540 1445 2310 2460                                             |  |                                         |  |     |                    |          |                |           |      |
|       |               |                       |     |           |                |          | May 1796   1769   2520   3190   1780   2920   1210   2000   2240   2730   3420   3210   2343   1389   1936   1903   2576   1378   1687   1936 |  |                                         |  |     |                    |          |                |           |      |
|       |               |                       |     |           |                |          | Jun 2073 4006 2760 2400 3350 2040 1900 3160 2170 3090 2520 1890 1300 1065 1784 2068 2437 1227 1481 2024                                       |  |                                         |  |     |                    |          |                |           |      |
| Jul   |               |                       |     |           |                |          | 2016 2476 2560 1830 2520 2580 2520 2690 3750 2780 2040 3200 3634 1655 2830 1687 3268 3978 357                                                 |  |                                         |  |     |                    |          |                |           | 2013 |
|       |               |                       |     |           |                |          | Ago[2180]1680[3000]2560[2490]1680[2060]2900[2360]2010[2840]1540[1380]1741]1751]1687[2035]                                                     |  |                                         |  |     |                    |          | 889            | 2299 1399 |      |
|       |               |                       |     |           |                |          | Sep   1559   1002   1706   1210   1660   1210   1790   1130   1790   1540   2190   1580   1110   1327   1105   1348   1470   1161             |  |                                         |  |     |                    |          |                | 787       | 1378 |
| Octl  |               |                       |     |           |                |          | 1825   1326   2950   2250   1470   2220   1340   1850   3040   3380   2820   1890   968   1450   1741   1980   1389   1642                    |  |                                         |  |     |                    |          |                | 987       | 1553 |
|       |               |                       |     |           |                |          | Nov 1326 1946 2290 3280 1810 3240 2770 2740 2380 3010 3130 2700 2222 2517 2255 2402 1358 2022 1035 2843                                       |  |                                         |  |     |                    |          |                |           |      |
| Dic I |               |                       |     |           |                |          | 764   1043   1610   1810   1790   2580   3020   1720   2010   2320   2950   2550   1590   2288   2793   4186                                  |  |                                         |  |     |                    |          | 1172 1698 1255 |           |      |
|       |               |                       |     |           |                |          | Max 2408 4006 3000 3280 3350 3240 3020 3160 3750 3380 3420 4010 3634 2517 4099 4186 3268 3978 2310 2843                                       |  |                                         |  |     |                    |          |                |           |      |

|            |       | 1980 1981 | 1982                     |           |           | 1983   1984   1985                       | 1986      | 1987 |                          | 1988 1989 |          | 1990 1991 | 1992                     | 1993                                                                                | 1994      | 1995      | 1996 |       | 1997 1998      | 1999      |
|------------|-------|-----------|--------------------------|-----------|-----------|------------------------------------------|-----------|------|--------------------------|-----------|----------|-----------|--------------------------|-------------------------------------------------------------------------------------|-----------|-----------|------|-------|----------------|-----------|
| Ene        | 941   |           | 100612615                |           | 1333 2758 | 765                                      | 1267      | 902  |                          | 1479 3239 | 983      | 1510      | 1585                     | 724                                                                                 | 1211      | 926       | 1244 |       | 1849 1186 2201 |           |
| Feb        | 1132. | 10951     | 1941                     | 9081      | 1430      | 6291                                     | 1735      | 734  |                          | 870 2095  | 1130     | 708       | 952                      | 1504                                                                                | 1211      | 533       | 1824 | 10551 |                | 108513234 |
| Mar        | 1512  |           | 1348 2036                |           | 1169 1127 | 648                                      | 1929      | 670  |                          | 735 3319  | 914      | 1520      | 904                      | 2824                                                                                | 1512      | 1114      | 1950 | 9641  |                | 1587 3191 |
| Abr        | 16871 |           | 1784 3028 2404 2023      |           |           | 13491                                    | 1996      | 862  | 878                      | 1538      | 1253     | 1500      | 730                      | 1781                                                                                | 2661      | 1622      | 1454 | 1189  | 1621           | 2794      |
| May        |       |           | 1430 2200 3374 1916 2153 |           |           | 1498                                     | 1551      | 1769 |                          | 698121351 | 1859     | 1680      | 783                      | 2413                                                                                | 1887      | 1688      | 1500 |       | 1079 1953      | 1914      |
| Jun        |       | 2167 2552 | 1691                     |           | 1040 2185 |                                          | 1568 2097 | 1354 |                          | 1266 1850 |          | 1938 1360 | 685                      | 2107                                                                                | 1710      | 1333      | 1397 | 9541  |                | 1669 1744 |
| Jul        |       |           |                          |           |           | 1838  1773  2256  1793  1461  2037  2209 |           |      | 1250 2423 3305 1859 1340 |           |          |           | 1403                     |                                                                                     | 1690 2112 | 1074      | 1838 | 1702I | 1662           | 1077      |
| Ago        | 1512  | 918       | 1421                     |           | 2028 1165 |                                          | 1474 1129 | 1726 | 937                      |           | 870 1140 | 1700      | 1200                     | 1227                                                                                | 1294      | 1091      | 1159 | 9971  | 1155           | 1291      |
| Sep        | 987   | 9481      | 1421                     | 585 L     | 1410l     | 10921                                    | 1174      |      | 6541110                  | 830       | 923      | 1390      | 857                      | 693                                                                                 | 1275      | 566I      | 976  | 740I  |                | 930 2062  |
| Oct        | 1553  |           | 1409 2025 1153 2466      |           |           |                                          | 1787 2727 |      | 2050 1371                | 1307      | 1392     | 1240      | 819                      | 956                                                                                 |           | 1417 1138 | 1831 | 834I  |                | 1676 2806 |
| <b>Nov</b> |       | 1430 2277 | 1208                     |           | 1067 2423 |                                          | 1809 2781 |      | 1542 2933                |           |          |           | 1328 2226 2305 2020      | 3102                                                                                | 1458      | 1418      | 1428 | 9351  | 1983           | 1792      |
| Dic        |       | 135812277 |                          | 1304 2465 | 1662l     | 1521                                     | 760       |      | 1704 4455                |           |          |           | 955   1938   1380   2020 | 2230                                                                                |           | 1424 2402 | 1643 |       | 770 2033 2251  |           |
|            |       |           |                          |           |           |                                          |           |      |                          |           |          |           |                          | Max 2167 2552 3374 2465 2758 2037 2781 2050 4455 3319 2226 2305 2020 3102 2661 2402 |           |           | 1950 |       | 1849 2033 3234 |           |

**Tabla 22. Histórico de caudales máximos de 1980 a 1999 de la estación Automática de Purificación, municipio de purificación.**

**Tabla 23. Histórico de caudales máximos de 2000 a 2010 de la estación Automática de Purificación, municipio de purificación.**

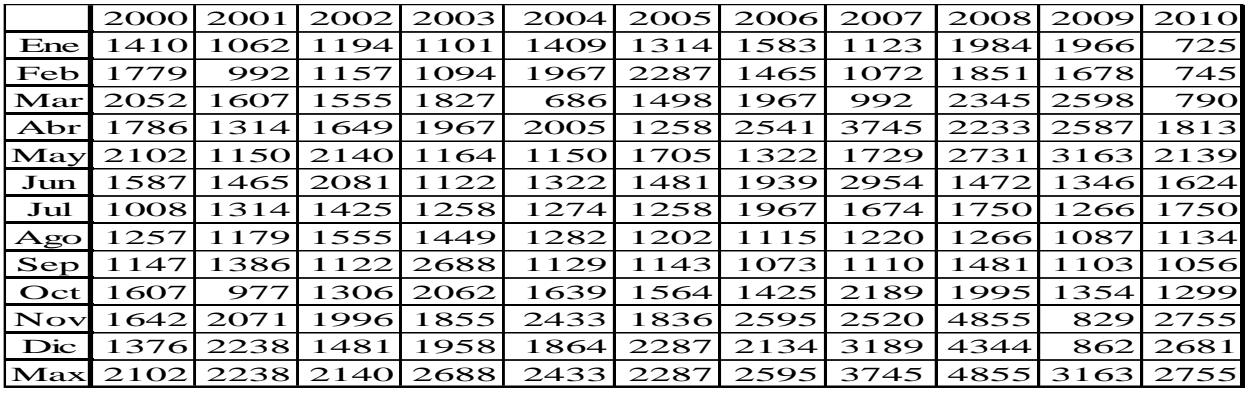

**Fuente propia.**

**Tabla 24. Histórico de caudales máximos del 2011 al 2020 de la estación Automática de Purificación, municipio de purificación.**

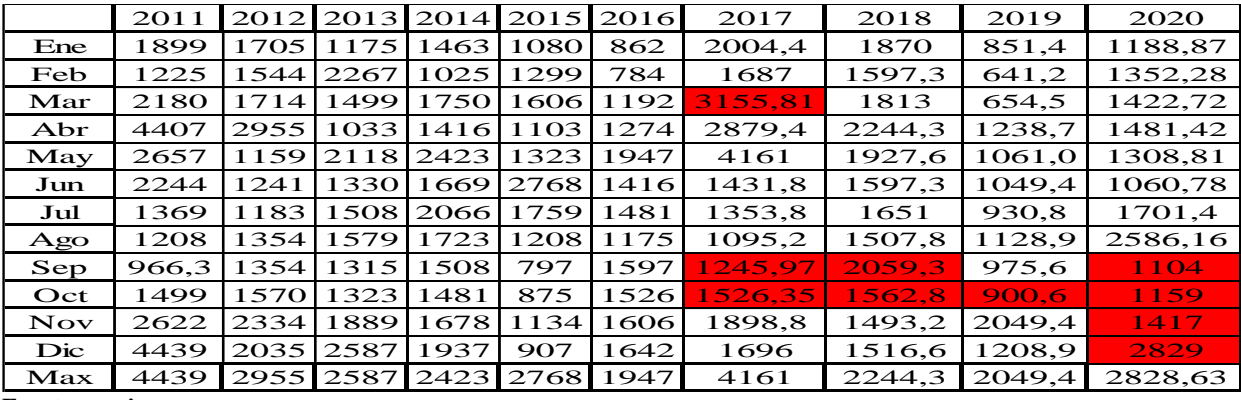

|            | 1961      | 1962      | 1963      | 1964      | 1965 | 1966  | 1967   | 1968  | 1969 | 1970 1971 1972                  |     | 19731                                          | 19741 | 1975           | 1976           | 1977                          | 1978           | 1979.     | 1980 |
|------------|-----------|-----------|-----------|-----------|------|-------|--------|-------|------|---------------------------------|-----|------------------------------------------------|-------|----------------|----------------|-------------------------------|----------------|-----------|------|
| Ene        | 878       | 546       | 618       | 682       | 1098 | 595.1 | 646    | 1025  | 543  | 12601194011160                  |     | 219                                            | 1095  | 838            | 1074           | 464                           | 545            | 406       | 814  |
| <b>Feb</b> | 702       | 796       | 1704      | 575       | 252  | 455.7 | 702    | 1071  | 546  | 1320 1650                       | 807 | 400                                            |       | 1898 1036 1095 |                | 489                           | 697            | 573       | 1238 |
| Marl       | 1117      | 658       | 710       | 437       | 670  | 1583  | 810    | 1071  | 444  | 1040 1780                       | 977 | 466                                            | 1772  |                | 1402 2380      | 690                           | 945            | 1255      | 1918 |
| Abr        | 1568      | 750       | 1620      | 1094      | 1240 | 887   | 965    | 750   |      | 1635110501259011160             |     | 644                                            | 1467  | 933            | 14241          |                               | 1276 2120 1936 |           | 1744 |
| Mavl       | 1277      | 2069      | 122281    | 1185      | 1103 | 654   | 1025   | 1254  |      |                                 |     | 114911590112801161311160112281                 |       |                | 1285 2208      | 1427                          | 15751          | 10951     | 1438 |
| Jun        | 3247      | 2575      |           | 184212136 | 1208 | 1491  | 2069   | 1353  |      | 1835   1860   2100   1934   795 |     |                                                |       |                |                | 1424 2743 2333 1345 1         | 14201          | 196012037 |      |
| Jul        |           | 190012016 | 1094      | 1464      | 1422 | 1627  | 1710   | 3049  | 924  |                                 |     | 1460 3382 2534 1558 2392 1948 2722             |       |                |                |                               | 1658115051     | 1990.     | 1728 |
| Ago        | 1199      | 12761     | 1464      | 1727      | 1337 | 1113  | 2208   | 2301  |      | 1562 2640 1500                  | 982 | 1451                                           |       |                |                | 1526 1669 2173 1258 2750 1192 |                |           | 1761 |
| Sep        | 602       | 1222      | 575       | 842       | 662  | 1030  | 630    | 973.9 | 583  |                                 |     | 2510 1300 1018 1212                            | 912   | 1260           | 1239           | 1370                          | 777            | 1180.     | 1157 |
| Octl       | 887       |           | 1469 1135 | 622       | 947  | 662   | 753.8l | 1103  |      | 1043 1760 1380                  | 489 | 1090 1030 1291                                 |       |                |                | 1030 1427                     | 1084 l         | 1180      | 1404 |
| <b>Nov</b> | 1433      | 1080      | 1272      | 718       | 1286 | 1390  | 1208   | 1066  | 970  |                                 |     | 1540 1450 1270 1202                            |       |                | 1616 1408 1122 | 1602                          | 939            | 1398.     | 613  |
| Dic        | 638       | 773       | 1254      | 646       | 997  | 1533  | 887    | 846   | 1291 | 1110 1720                       | 803 | 1413 1106 1359                                 |       |                | 822            | 863                           |                | 101411145 | 901  |
|            | Max  3247 | 2761      | 2228      | 2136      | 1422 | 1627  | 2208   | 3049  |      |                                 |     | 1835  2640  3382  2534  1558  2392  2743  2722 |       |                |                | 1658                          | 2750           | 1990 2037 |      |

**Tabla 25. Histórico de caudales mínimos de 1961 a 1980 de la estación Puente Santander, municipio de Neiva.**

**Tabla 26. Histórico de caudales mínimos de 1981 a 2000 de la estación Puente Santander, municipio de Neiva.**

|      | 1981               | 1982      | 1983      |                           | 1984 1985 | 1986 | 1987 | 1988                                           | 1989 | 1990 | 1991      | 1992                                                                                                   | 1993 | 1994 | 1995      | 1996 | 1997      | 1998      | 1999      | 2000      |
|------|--------------------|-----------|-----------|---------------------------|-----------|------|------|------------------------------------------------|------|------|-----------|----------------------------------------------------------------------------------------------------|------|------|-----------|------|-----------|-----------|-----------|-----------|
| Ene  | 584                | 1960.     | 1037      | 1681                      | 680       | 829  | 366  | 655                                            | 1605 | 513  | 962       | 938                                                                                                    | 789  | 866  | 541       | 872  | 1618      | 778       | 2045      | 1086      |
| Feb  | 1067               | 1180      | 895       | 1050                      | 501       | 862  | 268  | 761                                            | 761  | 778  | 590       | 794.5                                                                                                  | 872  | 968  | 685       | 1653 | 1066      | 956       | 2514      | 1275      |
| Mar  | 771                | 1440      | 1293      | 905                       | 410       | 1202 | 310  | 783                                            | 1556 | 854  | 812       | 778                                                                                                    | 908  | 1450 | 501       | 1926 | 938       | 1131      | 1331      | 1275      |
| Abrl | 1209               | 1375      |           | 2078 1460 1034            |           | 928  | 576  | 888                                            | 877  | 866  | 1380      | 756                                                                                                    | 818  | 2486 | 1289 1268 |      | 992       | 968       |           | 1240 1359 |
|      | <b>May</b> 1307    | 2380      |           | 1330 1590 1205            |           | 884  | 1132 | 789                                            | 1696 | 1464 | 854       | 756                                                                                                    | 884  | 1884 | 884       | 1131 | 998       | 968       | 1040      | 1968      |
|      | Jun 1163 1245 1191 |           |           | 1512   1389   1430   1144 |           |      |      | 855                                            | 1710 |      | 1730 1275 | 505                                                                                                    | 854  | 1730 | 944       | 932  | 944       | 1345      | 1040      | 1164      |
| Jul  |                    | 155912450 |           |                           |           |      |      | 1637   1434   1706   1658   1318   2165   3018 |      | 1681 | 1373      | 836                                                                                                    | 902  | 1926 | 956       |      | 1870 2094 |           | 1053 1010 | 1040      |
|      | Ago 1078           | 923       |           | 1748 1180 1143            |           | 950  | 1800 | 761                                            | 781  | 968  | 1513      | 878                                                                                                    | 872  | 1310 | 800       | 1240 | 980       | 836       |           | 100411170 |
| Sep  | 987                | 1090      | 632       | 828                       | 828       | 1010 | 988  | 849                                            | 786  | 872  | 1408      | 818                                                                                                    | 545  | 1506 | 595       | 1040 | 866       | 980       | 842       | 1016      |
|      | Oct 1180 1120      |           | 131811967 |                           | 675       |      |      | 1418 1636 1139                                 | 858  | 1226 | 896       | 795                                                                                                    | 980  | 1118 | 521       | 1632 |           | 105311422 | 10161     | 1004      |
|      | Nov 1272           | 1102      | 610       | 1205                      | 1241      | 1202 | 1108 | 1949                                           | 1391 | 896  | 884       | 745                                                                                                    | 1282 | 800  | 1028      | 896  |           | 1060 1338 | 992       | 1131      |
|      | Dic 1157           | 1382      | 1191      | 1280                      | 640       | 453  | 700  | 1829                                           | 764  |      | 1492 1138 | 690                                                                                                    | 1144 | 1289 | 1016      | 992  | 998       | 1004      | 1282      | 1170      |
|      |                    |           |           |                           |           |      |      |                                                |      |      |           | Max 1559 2450 2078 1967 1706 1658 1800 2165 3018 1730 1513 938 1282 2486 1289 1926 2094 1422 2514 1968 |      |      |           |      |           |           |           |           |
|      | Euente nuenio      |           |           |                           |           |      |      |                                                |      |      |           |                                                                                                    |      |      |           |      |           |           |           |           |

**Fuente propia.**

**Tabla 27. Histórico de caudales mínimos de 2001 a 2000 de la estación Puente Santander, municipio de Neiva.**

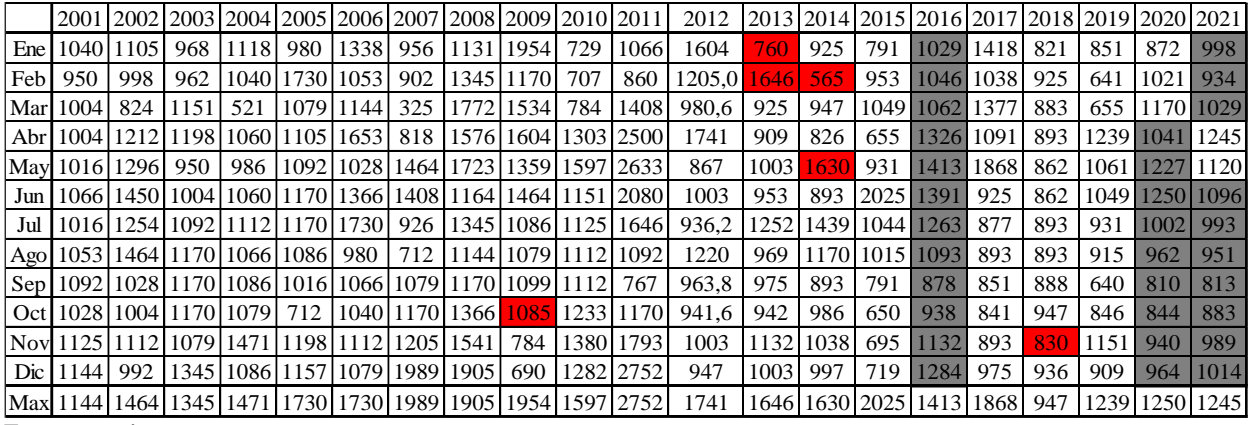

| Guaduas | Nariño |        |         |       |       |                        |                                                 |
|---------|--------|--------|---------|-------|-------|------------------------|-------------------------------------------------|
| 2012    | 2012   |        |         |       |       |                        | Curva de Doble Masa                             |
| 1984    | 2065   | 1984   | 2065    | 1984  | 2065  | 9,6502748 8,8444406    | 120                                             |
| 1724,11 | 1958   | 1984   | 2097    | 3968  | 4162  | 17,825938<br>19,30055  |                                                 |
| 1984    | 2097   | 3029   | 3537    | 6997  | 7699  | 34,033757 32,974987    | $y = 1,0088x - 1,5003$<br>100<br>$R^2 = 0,9999$ |
| 3029    | 3537   | 2023   | 2262    | 9020  | 9961  | 43,873729 42,663183    |                                                 |
| 2023    | 2262   | 1429   | 1558    | 10449 | 11519 | 50,824456 49,336132    | 80                                              |
| 1429    | 1558   | 1327   | 1571    | 11776 | 13090 | 57,279051 56,064759    | 60                                              |
| 1327    | 1571   | 1463   | 1648    | 13239 | 14738 | 64,395155<br>63,12318  |                                                 |
| 1463    | 1648   | 1391   | 1662    | 14630 | 16400 | 71,161049 70,241562    | 40                                              |
| 1391    | 1662   | 2138   | 2405    | 16768 | 18805 | 81,560387<br>80,542231 |                                                 |
| 2138    | 2405   | 1966   | 2343    | 18734 | 21148 | 91,123109 90,577351    | 20                                              |
| 1966    | 2343   | 1825   | 2200    | 20559 | 23348 | 100<br>100             | $\mathbf{0}$                                    |
| 1825    | 2200   |        |         |       |       |                        | 20<br>40<br>60<br>80<br>100<br>120<br>0         |
|         |        | 1869   | 2122,55 |       |       |                        |                                                 |
|         |        | Ymedia | Xmedia  |       |       |                        |                                                 |
|         |        | Ym/Xm  | 0,881   |       |       |                        |                                                 |

**Tabla 28. Ejemplo cálculo de datos faltantes por el método de promedios para series estocásticas con Curva de Doble Masa. Caudales Máximos. 1 dato faltante.**

**Tabla 29. Ejemplo cálculo de datos faltantes por el método de promedios para series estocásticas con Curva de Doble Masa. Caudales Máximos. 3 datos faltantes.**

| Natagaima     | <b>Neiva</b> |         |         |       |      |                     |          | Curva de Doble Masa                     |
|---------------|--------------|---------|---------|-------|------|---------------------|----------|-----------------------------------------|
| 2001          | 2001         |         |         |       |      |                     | 120      |                                         |
| 981           | 1040         | 981     | 1040    | 981   | 1040 | 8,7254292 11,090967 |          | $y = 0.9717x + 8.4711$                  |
| 698           | 950          | 698     | 950     | 1679  | 1990 | 14,933737 21,222139 | 100      | $R^2 = 0,9806$                          |
| 1030          | 1004         | 1030    | 1004    | 2709  | 2994 | 24.094992 31.929188 |          |                                         |
| 1038          | 1004         | 1038    | 1004    | 3747  | 3998 | 33,327404 42,636238 | 80       |                                         |
| 1114          | 1016         | 1114    | 1016    | 4861  | 5014 | 43,235791 53,471259 | 60       |                                         |
| 1206          | 1066         | 1206    | 1066    | 6067  | 6080 | 53,962466 64,839501 |          |                                         |
| 1218,18       | 1016         | 969     | 1028    | 7036  | 7108 | 62,581162 75,802495 | 40       |                                         |
| 1262,54       | 1053         | 2377    | 1125    | 9413  | 8233 | 83,723206 87,799936 |          |                                         |
| 1309,31       | 1092         | 1830    | 1144    | 11243 | 9377 | 100<br>100          | 20       |                                         |
| 969           | 1028         |         |         |       |      |                     | $\theta$ |                                         |
| 2377          | 1125         | 1249,22 | 1041.89 |       |      |                     |          | 20<br>40<br>60<br>80<br>100<br>120<br>0 |
| 1830          | 1144         | Ymedia  | Xmedia  |       |      |                     |          |                                         |
|               |              | Ym/Xm   | 1,199   |       |      |                     |          |                                         |
| Fuente propio |              |         |         |       |      |                     |          |                                         |

**Fuente propia.**

**Tabla 30. Ejemplo cálculo de datos faltantes por el método de promedios para series estocásticas con Curva de Doble Masa. Caudales Máximos. 2 datos faltantes.**

| <b>Neiva</b><br>2014 | Natagaima<br>2014 |        |         |        |         |                     |           |     | Curva de Doble Masa                            |
|----------------------|-------------------|--------|---------|--------|---------|---------------------|-----------|-----|------------------------------------------------|
| 925,4                | 1052              | 925,4  | 1052    | 925,4  | 1052    | 9,1487889 9,0290354 |           | 120 |                                                |
| 565,34               | 651,2             | 947    | 1204    | 1872,4 | 2256    | 18,511122 19,362646 |           |     |                                                |
| 947                  | 1204              | 826    | 1097    | 2698,4 | 3353    | 26,677212 28,777905 |           | 100 | $y = 0.9578x + 2.4314$<br>$R^2 = 0,9965$       |
| 826                  | 1097              | 893    | 1199    | 3591,4 | 4552    | 35,505685 39,068602 |           |     |                                                |
| 1630,37              | 1878              | 1439   | 1497    | 5030,4 | 6049    | 49.732081 51.916953 |           | 80  |                                                |
| 893                  | 1199              | 1170   | 1151    | 6200,4 | 7200    | 61,299061 61,795679 |           | 60  |                                                |
| 1439                 | 1497              | 893    | 811.5   | 7093,4 | 8011,5  | 70,127533           | 68,760567 |     |                                                |
| 1170                 | 1151              | 986,2  | 943,8   | 8079,6 | 8955,3  | 79,87741            | 76,860951 | 40  |                                                |
| 893                  | 811,5             | 1038   | 1170    | 9117,6 | 10125,3 | 90,139397           | 86,902749 | 20  |                                                |
| 986,2                | 943,8             | 997,4  | 1526    | 10115  | 11651,3 | 100                 | 100       |     |                                                |
| 1038                 | 1170              |        |         |        |         |                     |           |     |                                                |
| 997,4                | 1526              | 1011,5 | 1165,13 |        |         |                     |           |     | 20<br>40<br>60<br>80<br>120<br>100<br>$\Omega$ |
|                      |                   | Ymedia | Xmedia  |        |         |                     |           |     |                                                |
|                      |                   | Ym/Xm  | 0,868   |        |         |                     |           |     |                                                |
| Guaduas | Nariño |         |         |        |        |                     |           |                                               |  |  |  |  |  |
|---------|--------|---------|---------|--------|--------|---------------------|-----------|-----------------------------------------------|--|--|--|--|--|
| 2012    | 2012   |         |         |        |        |                     |           |                                               |  |  |  |  |  |
| 1034    | 921,4  | 1034    | 921,4   | 1034   | 921,4  | 12,873666 12,230216 |           | Título del gráfico                            |  |  |  |  |  |
| 834,87  | 783,1  | 977     | 845,5   | 2011   | 1766,9 | 25,037662 23,452972 |           | 120                                           |  |  |  |  |  |
| 977     | 845,5  | 1314    | 1285    | 3325   | 3051,9 | 41,397428 40,509437 |           | $y = 1,0204x - 1,6513$                        |  |  |  |  |  |
| 1314    | 1285   | 779     | 733,2   | 4104   | 3785,1 | 51,096254 50,241578 |           | 100<br>$R^2 = 0.9998$                         |  |  |  |  |  |
| 779     | 733,2  | 567,4   | 527,2   | 4671,4 | 4312,3 | 58,160585 57,239375 |           | 80                                            |  |  |  |  |  |
| 567,4   | 527,2  | 597,3   | 575,3   | 5268,7 | 4887,6 | 65,597181 64,875627 |           |                                               |  |  |  |  |  |
| 597,3   | 575,3  | 604,7   | 626,3   | 5873,4 | 5513,9 | 73,12591 73,188829  |           | 60                                            |  |  |  |  |  |
| 604,7   | 626,3  | 486,7   | 458,8   | 6360,1 | 5972,7 | 79,185498 79,278717 |           |                                               |  |  |  |  |  |
| 486,7   | 458,8  | 486,2   | 481,7   | 6846,3 | 6454,4 | 85,23886            | 85,672569 | 40                                            |  |  |  |  |  |
| 486,2   | 481,7  | 564     | 557,5   | 7410,3 | 7011,9 | 92,26086            | 93,072553 | 20                                            |  |  |  |  |  |
| 564     | 557,5  | 621,6   | 521,9   | 8031.9 | 7533,8 | 100                 | 100       |                                               |  |  |  |  |  |
| 621,6   | 521,9  |         |         |        |        |                     |           |                                               |  |  |  |  |  |
|         |        | 730,17  | 684,89  |        |        |                     |           | 20<br>40<br>60<br>80<br>100<br>120<br>$\circ$ |  |  |  |  |  |
|         |        | Y media | X media |        |        |                     |           |                                               |  |  |  |  |  |
|         |        | Ym/Xm   | 1,066   |        |        |                     |           |                                               |  |  |  |  |  |

**Tabla 31. Ejemplo cálculo de datos faltantes por el método de promedios para series estocásticas con Curva de Doble Masa. Caudales Mínimos. 1 dato faltante.**

**Fuente propia.**

**Tabla 32. Ejemplo cálculo de datos faltantes por el método de promedios para series estocásticas con Curva de Doble Masa. Caudales Mínimos. 3 datos faltantes.**

|         | Natagaima Purificacion |         |         |      |      |                     |                     |                                                   |
|---------|------------------------|---------|---------|------|------|---------------------|---------------------|---------------------------------------------------|
| 2001    | 2001                   |         |         |      |      |                     |                     | Título del gráfico                                |
| 224,00  | 268                    | 224     | 268     | 224  | 268  |                     | 7,8984485 8,3515114 | 120                                               |
| 235,00  | 239                    | 235     | 239     | 459  | 507  | 16,184767 15,799314 |                     | $y = 0,9635x + 0,3179$                            |
| 298     | 310                    | 298     | 310     | 757  | 817  |                     | 26,692525 25,459645 | $R^2 = 0.997$<br>100                              |
| 318,00  | 412                    | 318     | 412     | 1075 | 1229 | 37,905501 38,298535 |                     | 80                                                |
| 409     | 426                    | 409     | 426     | 1484 | 1655 |                     | 52,327221 51,573699 |                                                   |
| 456     | 418                    | 456     | 418     | 1940 | 2073 | 68,406206 64,599564 |                     | 60                                                |
| 443,650 | 502                    | 266     | 272     | 2206 | 2345 |                     | 77,785614 73,075725 | 40                                                |
| 305,782 | 346                    | 309     | 358     | 2515 | 2703 | 88,681241 84,231848 |                     |                                                   |
| 256,29  | 290                    | 321     | 506     | 2836 | 3209 | 100                 | 100                 | 20<br><b>Supplet</b>                              |
| 266,00  | 272                    |         |         |      |      |                     |                     | $\Omega$                                          |
| 309     | 358                    |         |         |      |      |                     |                     | 20<br>40<br>60<br>80<br>100<br>120<br>$\mathbf 0$ |
| 321     | 506                    |         |         |      |      |                     |                     |                                                   |
|         |                        | 315,11  | 356,56  |      |      |                     |                     |                                                   |
|         |                        | Y media | X media |      |      |                     |                     |                                                   |
|         |                        | Ym/Xm   | 0,884   |      |      |                     |                     |                                                   |

**Fuente propia.**

**Tabla 33. Ejemplo cálculo de datos faltantes por el método de promedios para series estocásticas con Curva de Doble Masa. Caudales Mínimos. 2 datos faltantes.**

| 2020   | Purificacion Natagaima<br>2020 |         |         |         |        |                     |     |          |         |             |    | Título del gráfico |                        |     |     |
|--------|--------------------------------|---------|---------|---------|--------|---------------------|-----|----------|---------|-------------|----|--------------------|------------------------|-----|-----|
| 365,00 | 308,5                          | 365     | 308,5   | 365     | 308,5  | 5,8934179 11,297883 |     | 120      |         |             |    |                    |                        |     |     |
| 452,00 | 221                            | 452     | 221     | 817     | 529,5  | 13,191568 19,391343 |     |          |         |             |    |                    | $y = 0,9329x + 9,1418$ |     |     |
| 538,7  | 387                            | 538,7   | 387     | 1355,7  | 916,5  | 21,889607 33,564052 |     | 100      |         |             |    |                    | $R^2 = 0.995$          |     |     |
| 966,35 | 319                            | 966,35  | 319     | 2322,05 | 1235,5 | 37,492633 45,246466 |     | 80       |         |             |    |                    |                        |     |     |
| 725    | 293,8                          | 725     | 293,8   | 3047,05 | 1529,3 | 49,198737 56,006006 |     |          |         |             |    |                    |                        |     |     |
| 757,5  | 304,3                          | 757,5   | 304,3   | 3804,55 | 1833,6 | 61,429598 67,150077 |     | 60       |         |             |    |                    |                        |     |     |
| 564,2  | 227,8                          | 564,2   | 227,8   | 4368,75 | 2061,4 | 70,539369 75,492566 |     |          |         |             |    |                    |                        |     |     |
| 482,6  | 215,3                          | 482,6   | 215,3   | 4851,35 | 2276,7 | 78,331598 83,37728  |     | 40       |         | <b>Burn</b> |    |                    |                        |     |     |
| 414,16 | 182,6                          | 683     | 231,2   | 5534,35 | 2507,9 | 89,359555 91,844283 |     | 20       |         |             |    |                    |                        |     |     |
| 443,65 | 195,6                          | 659     | 222,7   | 6193,35 | 2730,6 | 100                 | 100 |          | فيمتعون |             |    |                    |                        |     |     |
| 683    | 231,2                          |         |         |         |        |                     |     | $\Omega$ |         |             |    |                    |                        |     |     |
| 659    | 222,7                          |         |         |         |        |                     |     | $\theta$ |         | 20          | 40 | 60                 | 80                     | 100 | 120 |
|        |                                | 619,34  | 273,06  |         |        |                     |     |          |         |             |    |                    |                        |     |     |
|        |                                | Y media | X media |         |        |                     |     |          |         |             |    |                    |                        |     |     |
|        |                                | Ym/Xm   | 2,268   |         |        |                     |     |          |         |             |    |                    |                        |     |     |

**Fuente propia.**